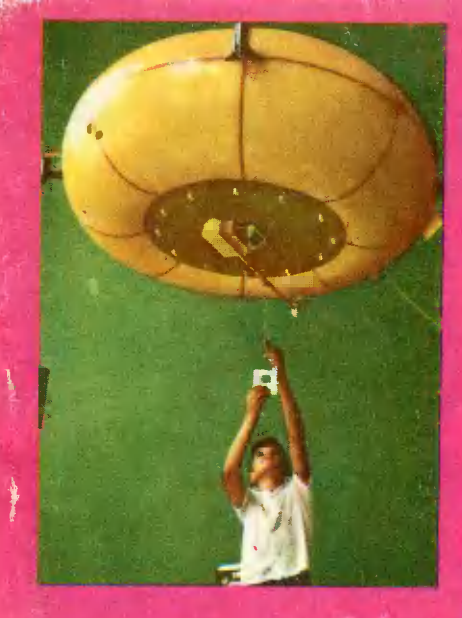

Славному юбилею Ленинсного HOMсомола посвятили свой творчесний поиск и труд юные технини.

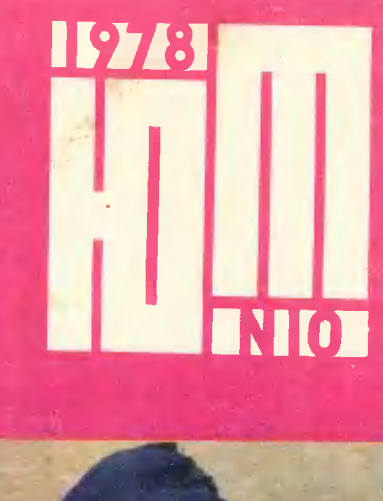

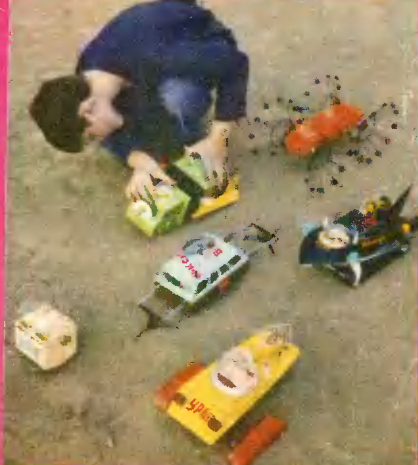

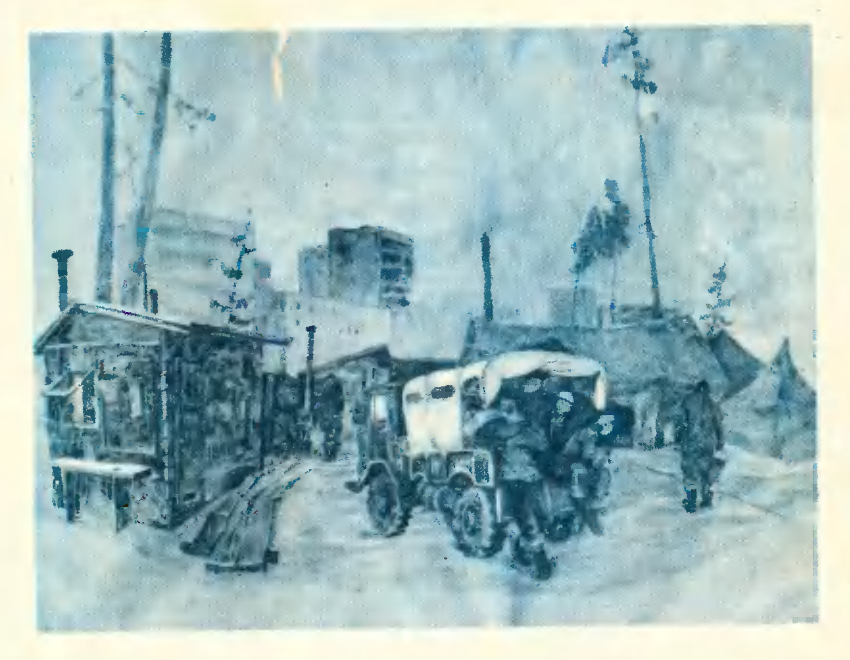

СЕРГЕЙ ЛИТВИНОВ, 10-й класс, Москва.

Студенческий отряд приехап. Рисунок, акварель.

### Главный редактор С. В. ЧУМАКОВ Редакционная коллегия: **B.** Художественный редактор С. М. Пивоваров Технический редактор Г. Л. Прохорова Адрес редакции: 125015, Москва, А-15, Новодмитровская ул., 5.<br>Телефон 285-80-81. Издательство ЦК ВЛКСМ «Молодая гвардия»

Рукописи не возвращаются

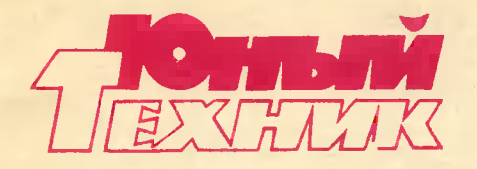

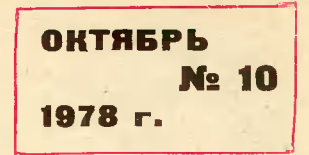

Популярный научно-технический журнал ЦК ВЛКСМ и Центрального Совета Всесоюзной пионерской организации имени В. И. Ленина Выходит один раз в месяц Издается с сентября 1956 года

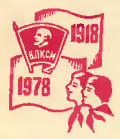

### **B HOMEPF:**

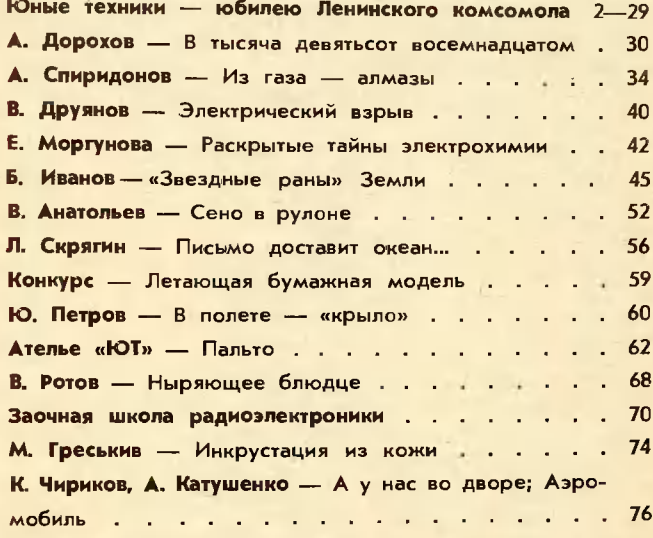

На 1-й и 4-й страиицах обложки фото Ю. ЕГОРОВА со слета юных техников в Новосибирске.

Сдаио в иабор 18/VIII 1978 г. Подп. и печ. 28/IX 1978 г. А05775.<br>Формат 84×1081/<sub>32</sub>. Печ. л. 2,5 (4,2). Уч.-изд. л. 6,0. Тираж 870 000 знз.<br>Цена 20 коп. Заказ 1475. Типография ордена Трудового Красного Зна-<br>мени издатель

© «Юный техиик», 1978 г.

## КОМСОМОЛ КРАСНАЯ СТРОНА **БИОГРАФИИ**

Более ста сорока миллионов - вот для скольких сынов и дочерей нашей страны комсомол стал неотъемлемой частью юности. С памят ного дня 29 октября 1918 года, когда в огне боев за великое дело Октября родился Российский Номмунистический Союз Молодежи, мил лионы юношей и девушек, получая комсомольский билет, дают клят ву жить, работать и бороться по-ленински, быть верными помощниками Номмунистичесной партии.

Номсомольская юность — красная строка миллионов биографий.

Они начинались <sup>в</sup> rодину жестоких боев <sup>с</sup> враrами молодой Pec публики Советов.

Они начинались на трудовых фронтах первых пятилеток.

Революционные, трудовые; боевые традиции молодежь приумножила <sup>в</sup> rоды Великой Отечественной войны на фронте, <sup>в</sup> тылу Bpara, у станков и на колхозных полях.

Номсомольский билет позвал юность на ПОДВиr восстановления раз рушенноrо войной народноrо хозяйства, на ПОДВиr покорения цe лины...

Шесть десятилетий комсомол высоко несет яркий факел революци онных традиций. Поколения молодежи жизнью, делом своим под тверждают верность заветам Ленина, преданность делу коммунизма.

у комсомольцев семидесятых rодов есть <sup>и</sup> свой Днепроrзс, <sup>и</sup> свой Номсомольск, И своя целина, и свой Турксиб.

Сегодняшний Днепрогзс - это крупнейшие гидростанции на великих реках страны, атомная знергетика.

Сеrодняшним Номсомольском стало освоение необъятных просторов и несметных боrатств Сибири, Дальнеrо Востока.

Наша целина сегодня - это огромные просторы Нечерноземья.

А масштабы Турксиба несравнимы <sup>с</sup> великой стройной века Байкало Амурской маrистралью!

Адреса наждодневного трудового подвига молодежи - это сто сорон крупнейших строек страны, которые Ленинский комсомол Х пятилетке назвал своими всесоюзными ударными!

«Пусть <sup>и</sup> впредь увлекает нашу молодежь высокая честь быть пер

### 2 Scaned: Leonid Karelin (holligan@mail.ru)

,

 $( -1)^n$ 

 $\rm s$  1 К $t$ м $\,$ 

1918 '"

1918

,-;.

выми строителями, монтажниками, первыми жителями rородов, еще не нанесенных на карту. Наши пnаны, наши замысnы не MorYT не зажиrать молодые сердца, которым так близки романтика cypoBoro труда, радость первооткрывателей». В этих словах товарища Леонида Ильича Брежнева rлубокая уверенность в том, что Ленинский комсомол всеrда будет идти по зову партии, по велению сердца туда, rде труднее Bcero, rде нужнее Bcero энтузиазм молодости.

И так же, как мы <sup>с</sup> rордостью сеrодня вспоминаем подвиr корчаrинцев, ударных и фронтовых бриrад, ровесников Александра Матро сова и Зои Носмодемьянской, «бриrад Победы», поднимавших из руин «Запорожсталь» и Днепрогэс, героев целины, завтра будут равняться на подвиr молодежи нашеrо замечательноrо времени комсомольцы rрядущих поколений, rерои rрядущих великих строек.

Сегодня наш рассказ о ребятах — юных техниках, рационализаторах, конструкторах, которым еще предстоит стать рабочими, колхозниками, инженерами, учеными. Революционный мандат Юности комсомольская путевка - это еще их завтра. Но уже сегодня они и миллионы их сверстников посвящают Родине свой творческий поиск, труд. Уже сеrодня ребята rотовятся <sup>к</sup> тому, чтобы завтра создавать новое — строить заводы и фабрики, новые города и поселки, ороси-<br>тельные системы и линии злектропередачи, миллионы новых квартир и тысячи школ, проникать все rлубже в тайны атома и все дальше в ,rлубины носмоса. Они rотовятся <sup>к</sup> тому, чтобы продолжать революционные, боевые и трудовые традиции дедов, отцов и старших братьев, стать достойной сменой, чтобы суметь вписать свою строку в славную летопись Ленинскоrо комсомола.

.. , . ... "..... , .. ......, . '  $\mathbf{r}_i$  , ") 1, ' : ...... *<u>Lincoln</u>* '1 '" .. ....:, . ,f  $\sim$  , ,  $\mathbf{r}_{\mathrm{max}}$  $-4$  " ,,\..  $\frac{1}{2}$ .. .... .. \$  $\mathbb{A}$  is just  $\rightarrow$   $\sim$   $\,$ " :. . -,,' ,." '4., ! " , . . ...-::: .' 11!'" .........,,:' о, на селото на селото на селото на селото на селото на селото на селото на селото на селото на селото на село ....... ....r j. .... <u>.</u>...  $\ldots$ ....",' .' '. . ".......'. '" ". .., <sup>1</sup> <u>"" " " "</u> , '",.  $\epsilon$  , , - .............

Scaned: Leonid Karelin (holligan@mail.ru)

3

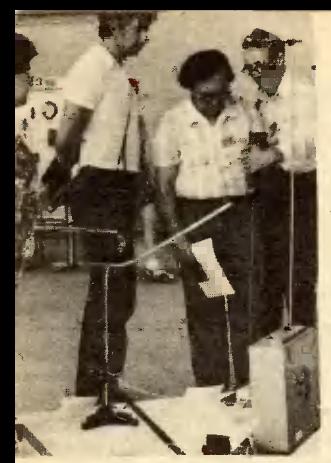

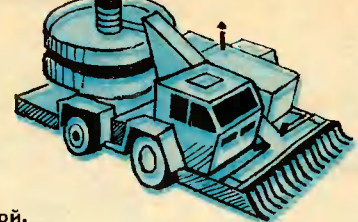

Жюри<br>за работой.

Бахчеуборочный<br>комбайн<br>БУК-2 (см. стр. 6—9).<br>г. Уфа.

20

30

40  $50$ 

Прибор для демонстрации равноускорениого<br>движения,<br>г. Шахты.

> Трактор Тигрис», Алтаиский край,

60

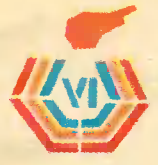

От проектов вездеходов для еще не открытых планет до конструкции мототяпки - вот каков диапазон увлечений юных изобретателей! Страна предоставила им **BCG УСЛОВИЯ** для гармоничного развития своих способностей, закрепив это как право в новой Конституции, первую годовщину которой мы отмечаем в этом месяце.

Пусть не все из ребят станут со временем знаменитыми конструкторами, главное - они учатся работать творчески. Учатся любить труд - попезный и нужный для нашей Родины.

> **Устройство** для возврата в домну **КОЛОШНИКОВОЙ** пыли, г. Магнитогорск.

> > Мототяпка (см. стр. 9),<br>Красиодарский край.

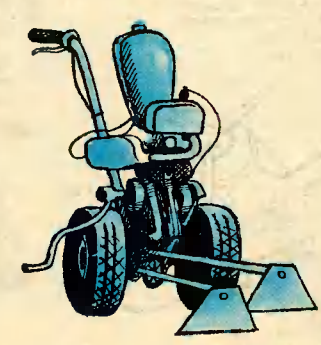

# БЛИЗКОЕ БУДУЩЕЕ

### Дорогие ребята!

Мне доставляет большое удовольствие приветствовать VI Всероссийский слет юных рационализаторов и конструкторов, собравшихся в Академгородке — центре сибирской науки.

Чрезвычайно интересно было познакомиться с результатами вашего труда, который вы посвятили юбилею Ленинского комсомола. В ваших работах я увидел близкое будущее, то время, когда вы станете основными носителями новых научно-технических идей.

Все большое начинается с малого. Это малое уже у вас в руках. С юных лет вы проявляете инициативу и любознательность, стремитесь заглянуть дальше, глубже, чем иные ваши сверстники, заботитесь о том, чтобы ваши дела шли на пользу Родине.

Развивайте в себе эти качества!

Со временем они превратятся в главный стержень вашей жизни, ваших стремлений, завершатся крупными победами, в каких бы сферах человеческой деятельности вы ни работали.

Мне, как старшему вашему товарищу, который уже сам довольно много учеников имеет, хочется пожелать всем ребятам активного творчества. Пытайтесь найти проблему там, где она не лежит на поверхности. Не стоит, конечно, «изобретать велосипед», но вместе с тем нужно с самого начала вырабатывать в себе дух любознательного - и критического - отношения к природе, явлениям, миру машин и механизмов, вас окружающих. Вот тогда вы сможете самостоятельно поставить перед собою задачу, увидеть направления науки, техники, где вы сумеете открыть то, о чем мы еще не знаем сегодня.

# ТРОПИНКА, ВЕДУЩАЯ ВГЛУБЬ

Пошел Игорь с бабушкой клюкву собирать. Скучно на болотахто, холодно, дождик моросит... Поэтому Игорь стал вспоминать о что было в самом приятном, жизни, про пионерский лагерь «Орленок»: какой там горячий песок на пляже, какое теплое море... А дом, где он жил, так похож на белый корабль, бросивший якорь у зеленых гор... Потом вспомнил переполненный Это он  $3a<sub>n</sub>$ Аплодисменты.

успешно защитил свой многоканальный коммутатор для школьных кабинетов и, как было сказано, «честь башкирской делегации Всероссийском на празднике творчества юных».

Тут нога скользнула по кочке. Игорь шлепнулся в лужицу и увидел перед самым иосом расческу, которой бабушка ловко сиимала ягоды. Сначала он почему-«Арбузы круглые, то подумал: только большие». как клюква, И вдруг ясно увидел огромный металлический гребень, который, словно бабушка клюкву, «вычесывает» из ботвы арбузы. Они сами скатываются на транспортер, тот везет их в бункер, будто в лукошко.

Комбайн для уборки бахчевых культур. Комбайн, какого еще не делают заводы! Игорь на все болото закричал: «Ура!»

Значит, идея возникла букваль-

Мы гордимся нашим клубом юиых техников, который организован в Академгородке под руководством первого председателя Сибирского отделения Академии наук СССР М. С. Лаврентьева.

Теперь такие клубы начинают активно действовать во многих научных центрах Сибири. Ребята работают под руководством ученых и выполняют задания научно-исследовательских институтов.

#### Дорогие ребята!

Мне хочется пожелать вам прежде всего хорошо учиться, учиться много, настойчиво, быть хорошими ребятами, хорошо смотреть на жизнь. Ведь из вас должно сформироваться новое поколение продолжателей замечательных традиций советского народа, людей высокогражданственных, людей творческого труда, которыми будет гордиться наша страна.

Наша Родина прекрасна. Наши темпы развития научно-технического прогресса трудно себе представить! Сибирь стала в центре внимания всей нашей страны. Леонид Ильич Брежнев во время посещения районов Сибири и Дальнего Востока поставил перед всем народом, перед сибирскими коллективами, перед учеными Сибири большие задачи.<br>Это новый импульс для развития большой науки и техники.

Вам посчастливилось жить в замечательное, мирное, творческое время. И мы желаем вам, ребята, чтобы все то, что дала вам Родина, что дали вам старшие товарищи-наставники, было превращено в большие дела, которые вы свершите на благо Отечества. Желаю вам новых творческих успехов.

> Герой Социалистического Труда, председатель Сибирского отделения АН СССР академик Г. И. МАРЧУК

но на голом месте? Но ведь так не бывает. Даже у великих изобретателей неожиданность решений лишь кажущаяся. Прежде чем воскликнуть: «Эврика! Нашел!», был поиск, долгий и трудный, чаще всего незаметный постороннему взгляду. И у Игоря, наверное, своими тропинками шли, крепли со временем знания, умения, олыт. Шли они шли, пока не встретились счастливо на болотной кочке, заставили Игоря копаться в книжках, работать без устали весь учебный год и месяц летних каникул, призвать на помощь друга, когда пришла пора переходить от бумаги к металлу.

Так где же начало этих тропинок, может быть, еще в 1974 году, когда он, четвероклассник, пришел в кружок «Умелые руки»? Оказалось, что руководитель Эдуард Николаевич ведет еще радиоэлектронику в старших

классах. До начала занятий кружка времени много, и Эдуард Николаевич стал пускать Игоря на уроки в старший класс. Он садился за последний стол и занимался электронными игрушками: лягушат паять пробовал, разных там зверюшек. Старшеклассники изучали устройство радиостанции. А он делал своих зверюшек, слушал, сначала ничего не понимал, а к концу учебного года стал разбираться в схемах даже лучше, чем в задачках по арифметике.

Первая действующая игрушка получилась в 1975 году, когда Игорь был уже в пятом классе: маленький керамический поросенок. Подставишь к нему чашечку, а он начинает хрюкать. Когда схема заработала, Игорь от радости подпрыгнул, потом Эдуарду Николаевичу показал, ребятам, домой понес. Папа и мама от радиоэлектроники далеки, пришлось

объяснить все насчет реле и мультивибраторов.

Электронный поросенок попал на выставку, а Игоря направили на республиканский слет.

Он впервые увидел, как ребята защищают и перед жюри, и перед делегациями краев, областей свои проекты, модели, приборы. Сначала переживал: «Как они там? Как себя чувствуют? Ведь столько народу». А потом интересно стало. Самому захотелось попробовать, на первый раз, конечно, у себя в Башкирии. Но для этого нужно было сделать не поросенка, а что-то полезное.

В кружке книжка была о сельскохозяйственных приборах, а в ней влагомер, нужный любому агроному. Игорь сделал его и занял у себя в Уфе третье место, потому что засыпался на вопросе, какая производительность у прибора. Игорь тогда в шестом классе был. Ясное дело, производительность не изучал, потому даже не понял, что это такое. Ответ решил искать сам в учебнике экономической географии для старших классов. Листал, листал, даже все сноски прочитал, не нашел ответа. Пошел к учителю. Тот сперва удивился, для чего так далеко забегать шестикласснику, HO, узнав, в чем дело, объяснил. Теперь бы он четко ответил: «Производительность влагомера - это сколько OH **МОЖЕТ** измерений произвести за единицу времени, например, за час», да поздно...

Co. СЛОВОМ «производительность» Игорь снова встретился в кружке радиоэлектроники, когда Эдуард Николаевич предложил включиться в работу над коммутатором, чтобы с его помощью автоматизировать систему опроса учащихся на уроках и тем самым **ПОВЫСИТЬ** производительность, эффективность труда учителя и качество знаний учащихся.

«Кстати, - добавил руководитель, - когда сделаешь прибор, мы сможем посчитать, какие и у

качетебя производительность, ство и эффективность».

«Значит, все нужно сделать как можно быстрее», - решил Игорь.

Свою работу начал с того, что... запутался в контактах реле (он их называет «релюшки») так, что сам Эдуард Николаевич не смог разобраться, предложил все распаять, половину материалов выкинуть как пришедшие в негодность Й начать сначала. Второй раз взялся паять. Опять брак... Лишь на четвертый, когда он решил совсем не спешить, а каждый шажок сверять со схемой, все получилось. Коммутатор заработал.

Но пока все это еще так далеко от комбайна! Пока это тропинка, ведущая в глубь радиоэлектроники. Хотя как сказать... Игорь, например, на собственном опыте стал разбираться, какое это важное дело - производительность.

Наступило лето минувшего года. Игорь поехал в «Орленок», потому что его коммутатор (второй по счету) оказался лучшим в Башкирии. Успешно защитил его и отправился в зал. Следующими были ребята из Ростова, которые привезли модель арбузоуборочного комбайна. B нем было **МНОЖЕСТВО** сложных устройств, даже рентгеновская аппаратура для определения спелости и манипулятор, чтобы снимать арбузы. Машина показалась всем слишком сложной **и** громоздкой, но Игорю запомнились слова одного из членов жюри: «А все-таки хорошо, что ребята смело берутся за проблемы механизации, которые еще не решены конструкторскими бюро. Желаю им и дальше идти непроторенными путями».

Ростовчане пытались делать, чего еще нигде нет, а он, Игорь, пока работал над тем, что было известно и до него. И ему захотелось попробовать себя на этом непроторенном пути.

«А можно ли сделать такой комбайн проще и лучше?» — подумал и начал прикидывать ва-

## КОНСТРУКТОР МОТОТЯПКИ

Знакомьтесь: десятиклассник из города Тихорецка Красиодар-<br>Новодством преподавателя Гусанов. Под ру-<br>Новодством преподавателя груда<br>Виктора Иосифовича Савеннова ок усовершенствовал... обыкковенную<br>тяпку. Вот она, его конструкция, показана на снимке.

Слов нет - совсем уж кеожн-<br>данкая идея. Нуждается ли тяпка импын идеи. и импеатель и импы<br>в механизации - это ведь ие но-<br>шина, не плуг, не уборочная ма-<br>шина, не номбайн?... А когда Се-<br>режа собрал свою удивительную<br>нонструкцию, выяскилось, как рема соорая свою удивительную<br>Конструицию, выяскилось, нак<br>быстро работает мототяпка, как<br>удобна в обращенни. И, кокечию,<br>не только на пришкольном участ-<br>ке такая машика может найти применение: пригодится и настоприменение, пригодитель и например,<br>там, где размеры поля не позво-<br>ляют применить большую техни-

ку.<br>Когда Сережа показывал свою МОТОТЯПКУ в действии. **BOKDVF** 

рианты. Но странички эти... потерял. Потом еще раз вспомнил о комбайне, когда рассказывал R школе об «Орленке». Снова взялся за чертежи и отложил их, потому что ничего лучшего по сравнению с тем, что предлагали ростовчане, в голову не приходило.

И вот болото, и эта счастливая кочка... Так, значит, не «вдруг» явилась идея. Нужно было смело взяться за электронного поросенка и сделать его, и влагомер сделать, и много раз ошибаться, колдуя над схемой коммутатора, и понять, как важна производительность труда в любой работе, тоже нужно было. Мысль о машине, какой еще не было, все время жила в тайничках мозга. Стоило вспомнить об «Орленке», увидеть бабушкин «микрокомбайн» и... «тропинки» сошлись. Эврика!

Со своей идеей Игорь помчался к Эдуарду Николаевичу. Тот

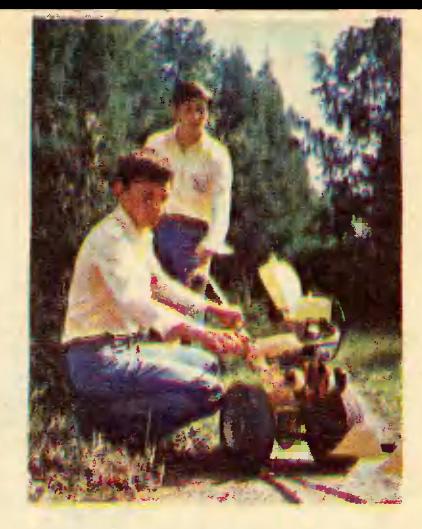

всегда собиралось много любо-<br>пытных. Почему? Да не потому<br>ли, что своей работой конструк-<br>тор из Тнхорецка еще раз очень<br>2000-хольно показал, что может сделать человек с самымн привычкыми, казалось бы, вещами, если у него внимательный взгляд.

сказал: «Начинай работать. Продолжай искать».

Хотелось сразу взять и сделать действующую модель, но вспомнил, как неудачно паял «релюшки», и стал работать над чертежами. Потом делать экспериментальные модели из бумаги: пять разных вариантов, непохожих друг на друга... Лишь последний решился перевести в металл. И вот здесь на помощь пришел друг Радик Гумеров. Он раздобыл оцинкованное железо. Спец по электронике, Игорь почти не работал на стакках, а нужны были валики, шестерки, полуоси. Радик вытачивал их, а что у самого не получалось, попросил сделать отца, работавшего на заводе. Железо гнули, выбивали на шаблонах тоже вместе. И красили модель вдвоем.

Идея превратилась в действующую модель, она стала для Игоря Артемьева путевкой на Всероссийский слет в Академгородок. Это уже его третий слет.

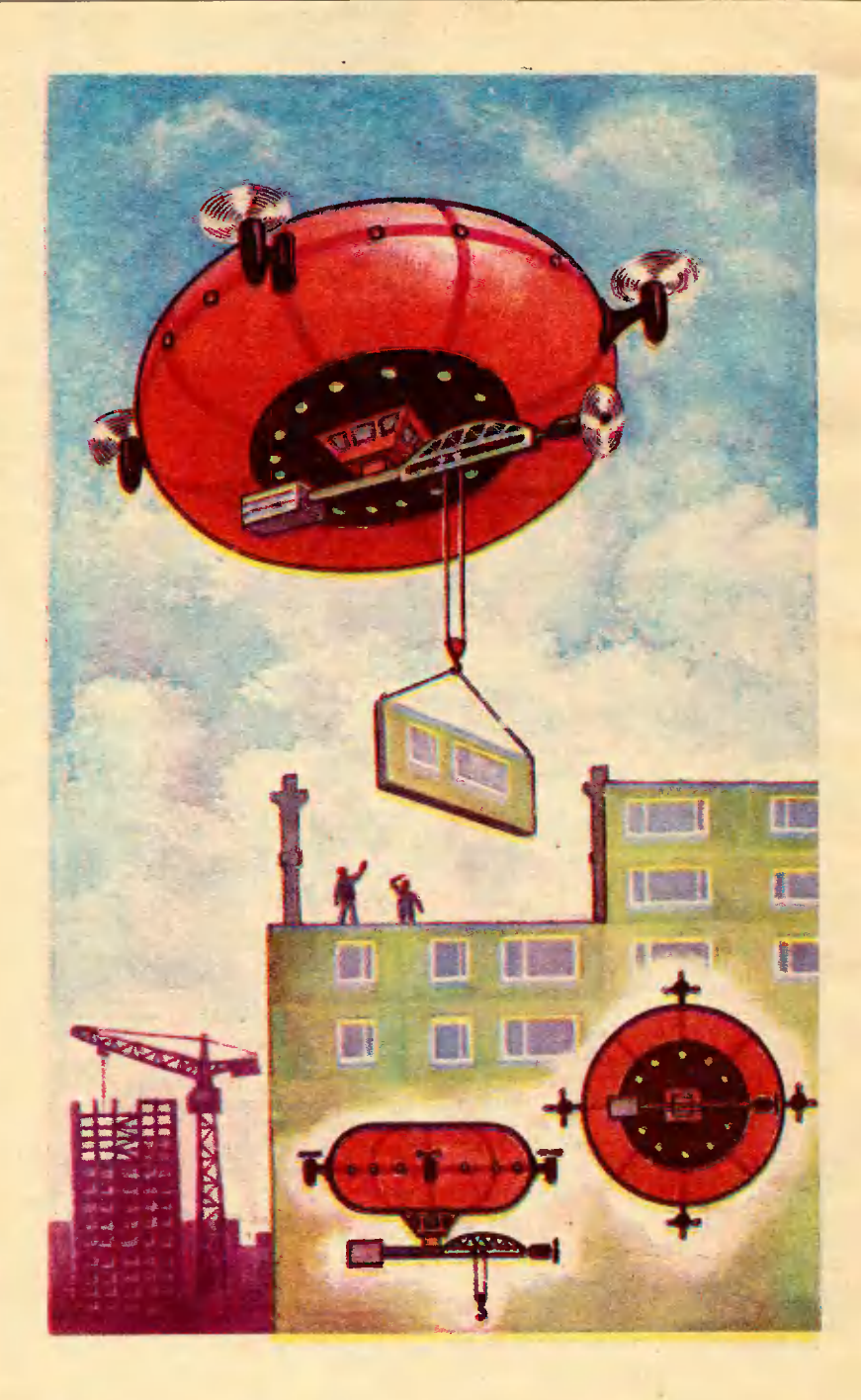

# ДИРИЖАБЛЬ-**СТРОИТЕЛЬ**

Мы ищем разную работу для дирижаблей. Они ведь могут летать быстро и медленно, низко и высоко, даже стоять на месте могут. Дирижабль можно сделать такой большой, что он поднимет груз, который не под силу ни самолету, ни вертолету. Это очень важное достоинство. Сначала мы дирижабль-поливальпридумали щик. О нем журнал «ЮТ» уже рассказывал. Когда начали работать над моделью, мне десять лет было. Тогда я так, кое-какие рейки прибивал, обклеивал, провода зачищал. Помогал, в общем, маленько. А теперь мне уже тринадцать, и я вместе с ребятами во всей работе участвую.

Новую профессию для дирижабля придумали, когда на стройке были и на башенный кран смотрели. Стрела только до девятого этажа могла поднимать панели. И ездил кран лишь  $n^{\circ}$ одной стороне дома, по рельсам. Чтобы рельсы проложить, деревья вырубили, песку насыпали. Очень некрасиво.

Тогда мы подумали: вот хорошая работа для дирижабля. Дорог, рельсов ему не надо, его не надо транспортировать, собирать, разбирать. Один и тот же дирижабль-кран может строить и пятиэтажный и стоэтажный дом. Он может работать сразу на нескольких строительных площадках: на одной стройке поднял панели на нужный этаж, а пока рабочие их ставят, он на другой стройке трудится.

Потом стали думать, какой  $\overline{O}$ H должен быть формы: длинный,

как на картинках, или совсем другой? Решили - нужно делать круглый, как булка: легче равновесие поддерживать. Потом придумали четыре винта с поворот-**HEIM** механизмом, чтобы OHM могли все вместе его вверх поднимать или двигать по горизонтали в нужном направлении. Мы назвали их двигателями маневрирования. Оболочку решили сде-<br>лать из нескольких секций. Если вдруг случится утечка газа, так только из одной секции. Дириостанется в горизонтальжабль ном положении. Один из двигателей маневрирования поможет.

Внизу, по оси мы поставили грузовую стрелу. В настоящем дирижабле она должна быть из легких и прочных сплавов. Стрела вращается вокруг оси, а по ней еще каретка ходит с блоками, на которых крепится груз, так что его можно доставлять в нужное место с точностью до сантиметра. Мы еще думали над тем, чтобы стрела была устойчивой, и сделали так: на ОДНОМ конце поставили противовес, как на обычных кранах, а на другом конце еще один двигатель с винтом. Во время перемещения груза он играет роль балансира и не дает крениться всей системе.

Мы сначала спорили о том, как управлять краном. Одни считатали — из кабины, другие — с земли. Решили, что можно и так и так.

А когда построили модель, то увидели, что она может быть не только летающим краном, но еще и перевозить по воздуху грузы с места на место, даже на очень большие расстояния.

Делали эту модель мы втроем — Сережа Климов, Вова Глазков и я, Андрей Аксенов.

Такого дирижабля пока нет. А мы считаем, что он должен быть, потому что он очень нужен строителям и у нас в Барнауле, и в самых далеких новых поселках на БАМе, куда железные краны тащить долго и дорого.

 $11$ 

## ЖИВАЯ ВОДА

Видели ли вы помидор размером с арбуз? Нет? А вот Андрей Кудра, десятиклассник из Владивостока, уже два года выращивает такие на своем садовом участке. Почва тут такая же, как и у соседей. Удобрения вносятся одинаковые. Поливают одной и той же водой, из одного водопровода... Впрочем, стоп - здесь и загвоздка!

Все началось два года назад. Отец Андрея, по специальности инженер-строитель, занимался поисками путей упрочнения бетона. и заинтересовало его Тогда-то странное свойство, которое приобретает вода, если ее пропустить СКВОЗЬ СИЛОВЫЕ ЛИНИИ ПОСТОЯННОго магнита. Замешанная на ней бетонная смесь не только быстрее застывает, удивительней все-

прочность строительных ГO.  $\sim$ конструкций неожиданно возрастает.

Но наш рассказ не о делах Кудры-старшего. Книги, журналы, газеты (а их перебывало немало на письменном столе отца), сообщающие о необычных свойствах омагниченной воды, заиитересовали и Андрея. И он открыл для себя немало интересного. Оказывается, магнитная обработка воды делала настоящие чудеса R технике: препятствовала образованию накипи, повышала прочность материалов, улучшала растворимость красителей... Все это расширяло его кругозор. Но захотелось и самому попробовать. Где еще могла бы магнитная вода проявить свои необыкновенные свойства? Объектом исследований Андрей томаты. выбрал «Не беда, если эксперимент не получится, - размышлял Андрей, - помидоры все равно съедим».

Сначала он вырастил рассаду. При этом одну половину ростков поливал обыкновенной водопроводной водой, другую - прошедшей магнитную обработку. Уже до пересадки рассады в грунт была заметна разница: ростки, которые поливались омагниченной водой, были гораздо крупнее. А когда появились плоды...

Осенью Андрей, собрав урожай с участка, все тщательно взвесил. С каждого куста прибавка в среднем достигала невероятной величины - почти 65 процентов! Плоды таких сортов, как «Бычье сердце» и «Хабаровские», были похожи на небольшие арбузы - вес каждого превышал 1500 г. Тут было над чем задуматься.

Обыкновенная вода и постоянный магнит. Казалось бы, как может влиять магнитное поле на среду, в которой нет и следов частиц? Здесь ферромагнитных надо заметить: хотя примеров благотворного воздействия магнитной воды накопилось немало,

объяснения эффекту до сих пор не найдено. Удовлетвориться этим беспокойная, ищущая голова Андрея не могла, он и придумал свою рабочую гипотезу.

Существует МНОГО моделей строения воды. Согласно одной молекулы ее при комнатной температуре объединяются ЧИСЛОМ до 20, подобно биологическим клеткам, которые мы встречаем на фотографиях в учебниках. Раз это так, рассудил Андрей, из этого следует: внутри клеток должно быть свое место и для растворенных веществ. Ион соли, например, попав в такую клетку, обволакивается группой молекул воды и прочно удерживается сильным электромагнитным полем молекул. Отделить теперь ион без **ДОПОЛНИТЕЛЬНЫХ** затрат энергии невозможно.

Между тем этими растворенными веществами питается растение. расходуя на извлечение их из воды немалую часть накопленной солнечной энергии. Другое дело вода магнитная. Сильное магнитное поле, считает Андрей, разрушает клеточное построение молекул. Соли, органические вещества легче отделяются и усваиваются растениями. Поэтому растут они быстрее, щедрее плодоносят.

Уссурийский край и южная часть Сахалина мало чем отличаются ОДИН от другого. Одинаковые климат, почвы, растительность, животный мир. Вот только есть одна особенность - на Сахалине растут папоротники, лопухи, крестовник и другие травы в 4-5 раз крупнее, чем на материке, Есть теперь у Андрея и на этот счет своя гипотеза. Где-то в глубине острова, должно быть, скрыта мощная магнитная аномалия. Она-TO  $\mathbf{M}$ омагничивает грунтовые воды...

Выступая на слете юных изобретателей и конструкторов, Андрей обратился к ребятам с просьбой прииять участие в экспериментах, сообщил условия своих опытов.

Эксперименты он проводил с двумя большими постоянными магнитами. которые устанавливались друг к другу одноименными полюсами. Между полюсами размещался змеевик из магнитопроницаемого материала. В змеевике восемь витков. От высева семян до высева рассады в открытый ПОЛИВ производился раз **ГРУНТ** иеделю водой, обработаниой полем **магиитным**  $\epsilon$ индукцией 450-500 Гс, а после высадки рассады в открытый грунт и до начала созревания - с индукцией в три раза большей.

Мы обращаемся ко всем желающим принять участие в эксперимеите с омагииченной водой. Ребята, повторите **ОПЫТЫ Андрея** Кудры у себя дома. Попробуйте поэкспериментировать с магнитами различной иидукции, с водой, взятой не только из водопровода, а из речки, озера, пруда, и, коиечно же, не только на томатах. Ждем ваших сообщений.

# ПАРАДОКСЫ ЛЕНЫ ГРУШКО

Лена Грушко, девятиклассница из Горького, хочет стать ученым. Мы спросили Лену: а кто из ученых пример для нее, на кого она хотела бы быть похожей?

- На Гюйгенса и на Амундсена! - ответила Лена, не задумы-Basch.

Вот ведь какои неожиданный, парадоксальный ответ. Парадоксальный, потому что в истории науки не так-то легко найти двух людей, которые были бы столь же непохожи один на другого. Гюйгенс - целиком ушедший  $\overline{b}$ мир расчетов и формул, типично «кабинетный» ученый, лучше всего чувствующий себя за рабочим столом. Амундсен - неугомонный, легкий на подъем путешественник, всю жизнь стремившийся пройти там, где до него никто не был. Работы одного - важнейшие работы в физике, механике, математике - были выполнены «на кончике пера». Другой же прославился своими полярными путешествиями и тем, что первым достиг Южного полюса...

- Лена, почему именно Гюйгенс и Амундсен?

- Нет, это только на первый взгляд они разные, - улыбнулась Лена. - Очень много на самом деле у них общего. Настойчивость. упорство. Умение редкостное предвидеть каждый свой следующий шаг...

(Заметим в скобках: Лена Грушко - человек очень любознательный. История науки всегда ее интересовала. Она познакомилась с жизнеописаниями многих выдающихся ученых, и, значит, выбор жизненных примеров для нее не случаен. А почему понадобилось говорить о тех людях, на которых хотела бы быть похожей Лена? Да потому, что, зная, на кохочет быть похож, го человек можно понять, каков он сам.)

А вот науки, которые привлекают сегодня Лену, совсем не похожи на те, какими занимались и Гюйгенс, и Амундсен: радиоэлеки атомная энергетика. **Т**роника На чем остановить свой выбор? Наверное, на это ответит будушее. Пока же Лена добилась определенных успехов в радиоэлектронике. Ничего удивительного: Горький - это один из центрадиоэлектроники нашей **POB** страны, радиоэлектроникой увлекаются здесь чуть ли не все мальчишки и очень многие девчонки. Но вот еще один парадокс...

– Что помогло нам сделать изобретение? переспросила  $\overline{\phantom{a}}$ Лена. — Да, к радиоэлектронике оно действительно не имеет никакого отношения. Но все-таки его скорее всего не было бы, если б все мы не увлеклись электроникой...

Давайте все по порядку.

В Новосибирск Лена приехала вместе с еще двумя ребятамигорьковчанами: Валерой Чмилем и Сережей Скобелевым. Все они занимаются в лаборатории кибернетики и бионики при Горьковской областной станции юных тех-

Верное решение пришло по доpore.

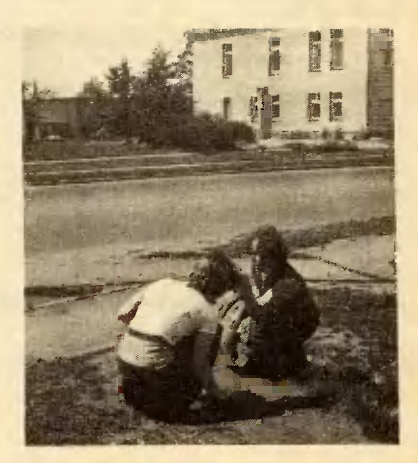

## ДЫМ

## **FE3 OFHA**

## И ХОЛОДНОЕ

### ЖЮРИ

 $-$  Bot как он работает... сказал конструктор. — Только в<br>помещении появится дым, прибор<br>начинает гудеть. А дым при по-<br>жаре появляется, как нзвестно, сказал конструктор. раньше огня. Значит, «инднкатор дыма» поможет вовремя предупредить пожар...

- Проверим! Дым от сигареты — проверии: Дым от сигареты<br>радойдет? — один из членов жю-<br>ри встал и подошел к столу, на<br>котори стоял прибор. Дым оку-<br>тал стол, и все замерли. Потом<br>дым, но прибор, как и в первый<br>раз, остался невозмутим.

Автор конструкции, десятиклассобласти, сначала было растерялся, но потом, оценив ситуацию, сам<br>заулыбался. Клубы дыма тем вре-

менем окутывали «нндикатор» все сильнее, и наконец, словно бы<br>спохватившнсь, прибор басовито загудел. В зале раздались CMeX н аплодисменты.

多道

А может быть, на табачный дым он и не должен реагировать, мо-<br>и не должен реагировать, мо-<br>жет быть, автор его так и заду-<br>мал? И только для того, чтобы не подводить своего конструктора, не подводить свои от исключение<br>н для дыма от сигарет?..<br>Выл, кстати, в Новоснбирске и

еще один забавный случай. Элект-<br>ронный термометр, по замыслу<br>автора, должен был определять авнора, должен свыл следнента на рас-<br>стоянии. Но вот рядом с жюри<br>прибор показал... 34,8°.

Очень холодное жюри! - по-Шутил кто-то в зале.

ников. Давно уже частыми гостями лаборатории стали горьковские медики. Именно по их «заказу» под руководством инженера Ю. П. Мохова ребята сконструировали уникальную медицинскую аппаратуру.

В 5-й горьковской больнице уже работают несколько портативных ионизаторов, размеры **КОТОРЫХ** нравятся врачам больше тех, что предлагает им промышленность. Один из ионизаторов горьковчан демонстрировался на ВДНХ в павильоне «Юные техники и натуралисты». А можно ли сделать этот прибор, наполняющий воздух бодрящими ионами, еще компактнее? Можно, считают ребята, и, наверное, **МЫ** еше **УВИДИМ** много новых, созданных ими модификаций медицинского **при**бора.

Аппарат ритмического воздействия для управления сном тоже давно уже применяется медиками. И вновь юные техники **M3** Горького подают промышленности неплохой пример: тот прибор, что стоял на новосибирской выставке, совсем невелик, и, значит, работать с ним легко и удобно. Столь же компактен, удобен в обращении и прибор для определения биоритмов человека... И конечно, замечательно то, что уже на школьной скамье ребята-горьковчане занимаются ве-

щами «взрослыми», ищут для себя серьезное, нужное дело.

А теперь - о парадоксе, связанном с изобретением, которое демонстрировалось в Новосибирске. К радиоэлектронике оно действительно не имеет никакого отношения. Ребята усовершенствовали обыкновенную... медицинскую банку.

Давайте напомним: медицинская банка ставится больным для того, чтобы вызвать приток крови к тем или иным участкам тела. Делается это так: воздух в банке нагревается с помощью эфира или спирта и горящей лучины, а потом, когда он остынет, в банке создается разрежение, которое и вызывает приток крови. Ребята же сделали «кон**струкцию»** медицинской банки хоть и немного более сложной, но зато куда более удобной в применении. Новая банка - пневматическая. Сделана она не из стекла, как обычно, а из пластмассы. Внутри банки ходит поршенек, отсасывающий воздух. Едва заметный поворот рукоятки на «вершине» банки, поршенек вверх-и банка «по-ПОДНЯЛСЯ ставлена».

Неожиданное изобретение! Сделано оно там, где, казалось бы, уже нельзя найти ничего нового. А парадокс? Впрочем, так ли он сложен? Уже в первом ответе Лены Грушко - о Гюйгенсе  $\mathsf{M}$ Амундсене - можно было увидеть ее умение связывать воедино вещи, казалось бы, очень далекие друг от друга, умение находить общее между ними. Важнейшее качество для изобретателя, для творческого человека! И наверное, Лене и ее друзьям нетрудно было перекинуть мост радиоэлектроники, OT. которая очень широко применяется в современной медицине, к медицине вообще, чтобы начать поиск того нового, что могут они сделать не только в электронике.

... Так кем же все-таки станет Лена Грушко?

# «ОБРАТИСЬ К РЕБЯТАМ-**NOMOTYTI»**

Из Свердловска Юрий Федорович Кабачков, кандидат технических наук, заведующий лабораторией, возвращался в родной **Магнитогорский** горно-металлур-**ГИЧ**еский **ИНСТИТУТ** с тяжелым сердцем. «Что скажу коллегам? Что не поняли, не оценили экономическую выгоду? Не поверят, скажут, не сумел доказать. А как располагаешь доказать, если только чертежами да расчетами? Нужна действующая модель, кто ее будет делать?..»

Как это бывало и раньше, когда надо было развеяться, забыть на время о работе, пошел он в кружок к своим юным друзьямсудомоделистам. Старожилы кружка в Доме юных техников **Магнитогорского** металлургического комбината привыкли к нему, встречали как своего, новички же, увидев солидного дядю, что вместе с ними пилит, строгает, шли к руководителю судомолаборатории Евгению дельной Александровичу Никитину с расспросами. И Евгений Александротерпеливо объяснял, что Вич Юрий Федорович Кабачков - тоже бывший кружковец, ныне ученый, очень занятый человек, но нет-нет да и приходит в кружок - вспомнить былое, помочь ребятам...

Вот с ним-то, бывшим товарищем по кружковой работе, и поделился Кабачков своими заботами. Тот, выслушав его, сказал: «А ты к ребятам обратись — по-MOFYT!»

И бывший судомоделист обратился к ребятам за помощью.

Теперь пора разъяснить суть

забот Юрия Федоровича.<br>3наете ли вы, как добывают полезные ископаемые открытым способом? Сверлят в горной породе скважины, закладывают <sup>в</sup> них взрывчатку, импульс тока и гора превращается в груду камнеЙ. Однако разрушить породу надо так, чтобы ее удобно было транспортировать. Удается это не BcerAa. Даже после серии взры вов <sup>в</sup> карьере остаются большие куски Весом ПО нескольку сот килограммов. Горняки называют их «негабаритом». Так вот, эти неrабариты снОВа приходится взрывать.

<sup>В</sup> последнее время для борь бы <sup>с</sup> неrабаритом стали приме нять так называемый импульсный метод дробления. Представьте себе что-то вроде отбойного молотка, только <sup>в</sup> десятки раз боль шеrо по размеру, <sup>с</sup> мноrокило rраммовой пикой. В специальную камеру закладывают пиропатрон. Срабатывает боек, <sup>и</sup> мощная энерrия взрыва посылает пику <sup>в</sup> атаку на кусок породы. Но... опять взрывчатка, опять хлопот ное <sup>и</sup> небезопасное оборудова ние.

Есть друrой, менее опасный импульсный метод, в котором<br>используется вода. Если тоненьиспользуется вода. кую струйку воды направить под большим давлением на кусок по роды, она за несколько секунд раздробит ero на мелкие камни. Но <sup>и</sup> здесь свои неудобства: ря дом <sup>с</sup> карьером должен быть BO доем, нужны дороrостоящие Ha сосы, трубопровод. Наконец, rрязь на рабочей площадке...

Вот <sup>и</sup> задумались <sup>в</sup> лаборато рии электроударных машин, где работает Юрий Федорович Ka бачков, над этой важной пробле мой, Задача была сформулирова на так: нужна установка, эконо мичная <sup>и</sup> эффективная, безопас ная и недорогая. Решили в камнедробилке использовать линейный асинхронный двиrатель, известный еще со времен Якоби, но пока

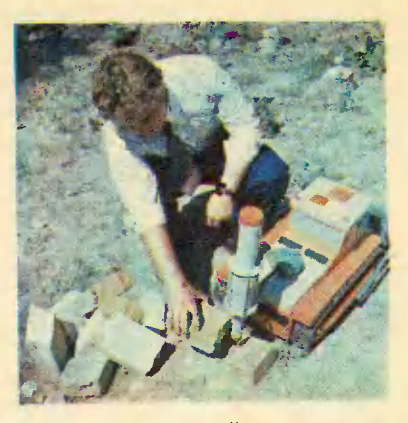

мало используемый <sup>в</sup> промыш ленности. Двигатель был сконструирован, потом была поездка в Свердловск...

\* \* \*

Предложение Юрия Федо ровича поработать на науку, вспоминает Саша Зименков, один из авторов модели, честно говоря, поначалу не очень обрадова ло нас. На носу были copeBHOBa ниЯ по судомоделизму, <sup>и</sup> надо было срочно rотовить <sup>к</sup> ним MO дели. Но когда ученый рассказал нам о том, как работают rорня ки на открытых разработках, сколько неудобств они испытыва ют, каким опасностям порой под вергаются, и тут же с авторучкой<br>в роже подсчитал, сколько в руке подсчитал, средств сэкономим rocYAapcTBY, если будет создана задуманная камнедробилка, мы, конечно, cpa зу же, не сrовариваясь, отложи ли <sup>в</sup> сторону свои судомодельные дела...

А работа оказалась не из леr ких. Чем располагали ребята? Чертежами двигателя, да и то<br>большого настоящего. Им же большого, настоящего. предстояло построить действую щую модель. Пришлось <sup>с</sup> ручкой и линейкой <sup>в</sup> руках пересчиты вать размеры — работа кропотливая <sup>и</sup> утомительная, но cyдo моделистам она, как известно, не в новинку.

2 «Юный техник» № 10

По двигателям главным спецом был Игорь Бургис, ему и слово:

двигателе  $-0$ линейном  $\mathbf{B}$ школе мы знали разве **ЧТО ПО**наслышке. Как он работает и в чем его преимущества, никто из нас не знал. Помог Юрий Федорович. Он подробно рассказал, что линейный электродвигатель это, образно говоря, двигатель, разрезанный пополам. **Tak** же, как и у обычного, у него есть и ротор (набран из железа и меди), и статор (12 катушек из электротехнической стали). Обмотки катушек соединены, и, таким образом, при включении их в электрическую цепь создается бегущее электромагнитное поле, возникают бегущие волны, которые и увлекают за собой ротор. Соответствующая коммутация трехфазного тока позволяет ротору совершать возвратно-поступательное движение. А оно нужно вот для чего.

Ротор с укрепленным на конце поршнем, «пробегая» через обмотки статора, попадает в камеру, куда под давлением закачан воздух. Поршень, постепенно сжимая воздух в камере, движется до тех пор, пока не разомкнет контакт, установленный в верхней части цилиндра. Цепь разрывается, и сжатый воздух с огромной силой (на модели это примерно 2 кгм) толкает ротор назад.

По замыслу, рабочий орган (пибудущей камнедробилки кa). естественное продолжение ротора двигателя. А это значит, что исключаются потери энергии на передаточном механизме, следовательно, и к. п. д. установки резко возрастает.

И это не последнее преимущество. Линейный двигатель питается электрическим током, значит. если подвести к камнедробилке электропровода, можно отказаться от дорогостоящих гидро- и пневмоустройств...

Вот ведь как эрудированно говорит Игорь Бургис, словно сам конструировал двигатель. Дa и правду сказать, вместе со взрослыми конструкторами ему пришлось пройти весь их путь от начала до конца.

Расчеты модели двигателя были сделаны, но это было только начало работы. Надо было подобрать трактор для установки. Решили взять челябинский. И снова расчеты, снова чертежи. По ходу дела решали возникающие, казалось бы, из ничего проблемы. Например, долго не могли решить, где разместить линейный двигатель...

Позже на защите модели дотошный оппонент спросил ребят: «Почему двигатель установили впереди, а не совместили с отвалом? Так ведь удобней - раздробил камень и тут же сгребай куски в кучу». И ребята защищались - грамотно, по-конструкторски: «Для работы на установке трактористу нужен хороший обзор. А отвал мешает».

А потом все смотрели модель в действии. Ребята только успевали подставлять под пику прочные силикатные кирпичи - машина щелкала их, как белка орешки. Руководитель секции наполовину с улыбкой, наполовину **всерьез** сказал: «Давайте заканчивать. Эдак она нам кирпичей на целый дом перебьет!»

Р. S. Юрий Федорович Кабачков снова поехал в Свердловск, но на этот раз с действующей моделью. Вернулся и сразу к своим юным коллегам-соавторам: «Ну и озадачили вы ученых мужей!»

А недавно в творческую группу кандидата технических наук Юрия Федоровича Кабачкова пришел официальный заказ с Харьковского тракторного завода на изготовление чертежей действующей камнедробильной установки. Буокрестили тобойки, как ласково ее авторы действующей модели Андрей Воробьев, Леонид Бориков, Саша Зименков и Игорь Бургис.

# **НЕБОСКРЕБ**

# ДЛЯ

# **РАСТЕНИЙ**

Новое изобрести можно, лишь хорошо зная, что достигнуто. По-**TOMY** каждое занятие кружка юных конструкторов Нижнетагильской СЮТ его руководитель Николай Иванович Сериков начинает со своего рода технической информации. Так было и на этот раз. Николай Иванович познакомил ребят с конструкцией новой теплицы, запатентованной в ФРГ, и попросил высказать о ней свое мнение.

Теплица была похожа на огромный куб, в котором вращалось чертово колесо наподобие тех. что установлены в парках культуры и отдыха. Размеры теплицы, конечно же, впечатляли. Но ребята заметили и недостаток: внутренний объем использовался в ней нерационально. Тогда и появилось у Игоря Шулепова и Сергея Елохина желание усовершенствовать, а может быть, и создать свою теплицу. И желание естественным образом привело их к книгам. С какими только конструкциями теплиц, техническими усовершенствованиями ребята не повстречались!

Первые изобретатели предлагали просто устанавливать ящики с почвой на стеллажах ступенькапочвы питательными ми, полив растворами осуществлять сверху вниз. Опыты не принесли успеха. Оказалось, что солнечные лучи

использовались неэффективно, а болезнетворные микробы, случайно попавшие вместе с водой в почву, поражали последовательно все ящики.

Появилась другая идея: неподвижные стеллажи с ящиками заменить подвесными люльками с механизмами типа качелей. Раздельная подача воды исключала общее заражение растений. Более эффективно использовалось и солнечное тепло. Но механический привод качелей оказался очень сложным.

Самая последняя идея — чертово колесо. Ее слабую сторону мы уже знаем.

«Но ведь что такое теплица? рассуждали ребята. - Это дом для растений...» И по всем правилам современного градостроительства расти ему ввысь, как и жилому дому. Теплица станет и более компактной, и экономичной,  $He$ потребуется **СЛИШКОМ** много коммуникаций. Здесь широко могут применяться однотипные блочные конструкции. Ну а механизм перемещения растений? Им может быть замкнутый трансподобие портер, бесконечной ленты.

Свои соображения ребята проверили на модели. Определенного масштаба уменьшения ОНИ не выбирали, но не в этом суть дела. Главное - надо было по-Думать о внутренней начинке башни. Вырезали из оконного стекла стены, из жести - потолок, крышу, внутренние перегородки технологических помещений. Все пока было просто. А вот как сделать, чтобы питательная смесь подавалась в каждый контейнер, причем в таком количестве, которое необходимо расте-**НИЯМ?** 

Уже существуют датчики, сигналами которых растения как бы сами управляют всей своей системой жизнеобеспечения. Но они пока редкость, есть в научноисследовательских институтах, да и то в единичных экземплярах.

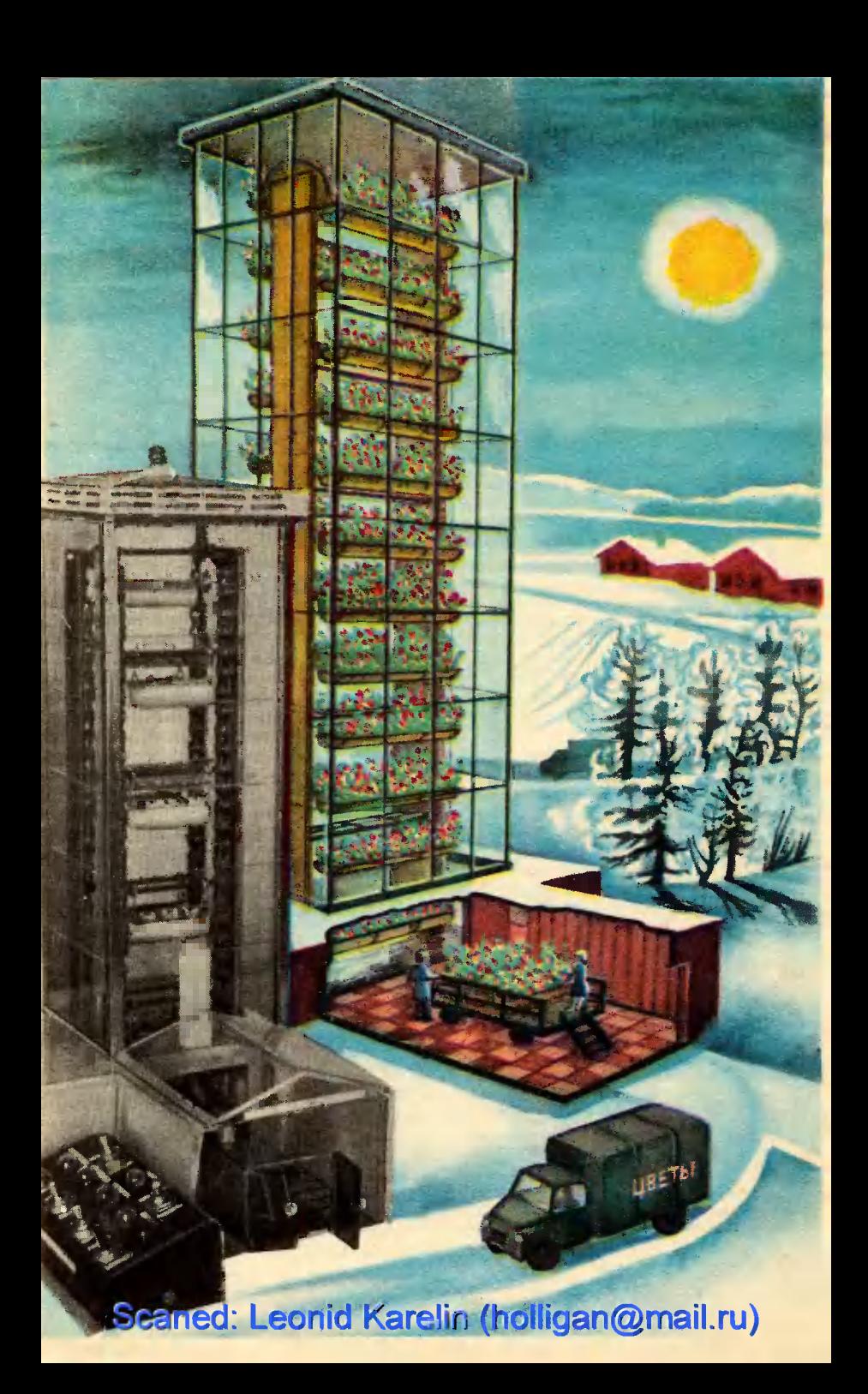

Надо было поискать **4TO-TO**  $\overline{\phantom{1}}$ noпроще.

Решили ребята воспользоваться капиллярными силами. Если сделать оболочку контейнера из пористого, но достаточно прочного пластика, она легко будет пропитываться водой с растворенными в ней удобрениями. А уж оттуда капиллярные силы синтетической почвы доставят ее к корням. Синтетическая почва (она, замеуже создана) - это He THM, 100-процентная синтетика, а смесь торфа, земли и пенополиуретана, обладающая неоценимыми свойствами. Растения в ней легко укореняются, интенсивно растут.

Подавать питательный раствор растениям ребята предлагают так. В нижней мертвой точке контейнер погружается в бассейн. Через пористые стенки он впитывает требуемое количество жидкости. Концентрация раствора, а значит, содержащиеся в ней минеральные добавки, контролируется регулятором. По изменению кислотности и электрической проводимости раствора он автоматически добавляет воду или удобрения в нужных пропорциях.

Игорь и Сергей считают, что их очень небоскреб-теплица будет полезен в тех краях, где много солнечных дней. Например, за Полярным кругом солнце не заходит почти четыре месяца.

Метели и холода теплице не страшны: Игорь и Сергей предусмотрели принудительное npoветривание и обогрев всего внутреннего пространства, Чередование дня и ночи легко задается перемещения трансскоростью портера с растениями. А в дни, когда естественного света будет включать лампы, мало, **МОЖНО** спектральный свет которых приближен к солнечному.

Ребята подумали и над тем, как снизить расход потребляемой электроэнергии. На крыше самой теплицы и технологических помещений они предлагают установить солнечные коллекторы.

## **ФАНТАЗЕРЫ**

Все началось с урока. Кто-то из ребят, увидев, как учитель рисования Сергей Иванович Шубенин ставит на стол вазу с пластмассо-**BLIMH** яблоками и виноградом, проворчал: «Опять эти натюрмор-Сергей Иванович,  $Tbl...<sub>N</sub>$ словно ожидая этой реакции, оглядел класс и сказал: «Хотите ЧТО-НИбудь поинтереснее? Тогда вот вам задание: представьте себе, **HTO** завтра вам придется лететь на одну из планет солнечной системы. Выбирайте любую! Какой бы планетоход вы захватили с собой? Нарисуйте».

В первый момент Сергею Ивановичу показалось, что его предложение ошарашило ребят. Но минутное замешательство сменилось оживлением, и будущие покорители космоса без лишних слов принялись фантазировать...

Рисунков набралось очень много. Юные мечтатели перевыполнили задание учителя и за один урок ухитрились «побывать» сразу на четырех-пяти планетах. Но после просмотра Сергею Ивановичу захотелось крепко ребят пожурить за незнание элементарных вещей из «космической жизни». Правда,  $\mathbf{B}$ голове мелькнула мысль: «А может, это не от незнания? А от желания сконструировать свой планетоход - пока несовершенный, но свой, непохожий ни на какой другой?!»

И решил тогда учитель: «Сами фантазировали, сами ошибались, сами пусть и недочеты свои исправляют!» Собрал проекты и отнес их на занятия школьного кружка начального моделирования, которым вот уже много лет руководил.

Разложив на столе рисунки, спросил кружковцев: «Хотите стать обладателями полного комплекта космических вездеходов? Вот проекты, выбирайте. Но пре-

### $21$

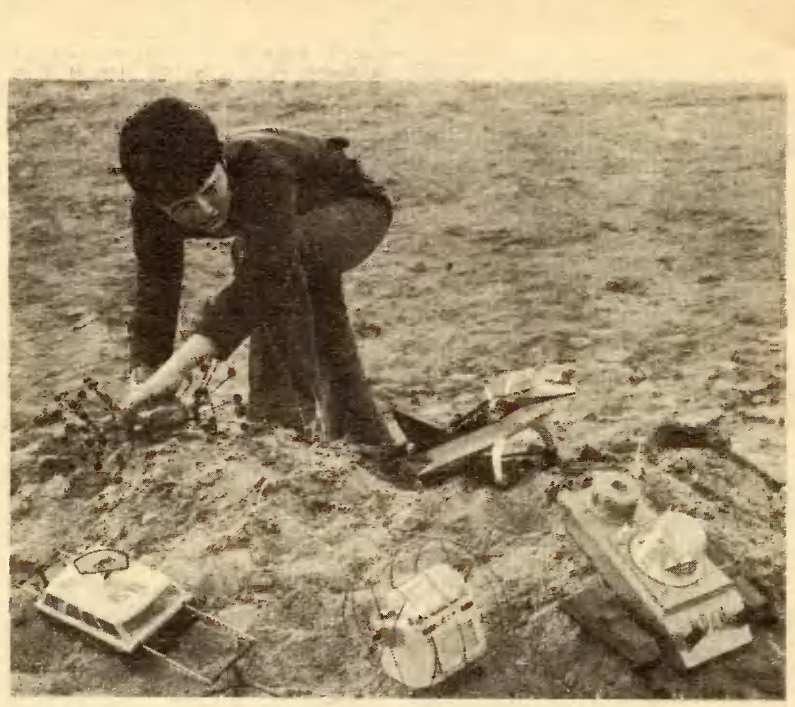

дупреждаю: сначала придется заняться теорией и крепко поработать с литературой».

В школьном кружке занимались многие авторы рисунков-проектов, и, надо сказать, они с особым энтузиазмом взялись за дело: листали брошюры и книги о космосе, сравнивали, сверяли, словом, втискивали свою фантазию в русло научных гипотез и открытий. Понравилась идея и юным техникам городской станции, где Сергей Иванович занимался с ребятами электроникой и экспериментальной техникой. Объединившись, школьники и сютовцы стали работать сообща.

Искали, спорили, ошибались —<br>в общем, творили. А учитель их не сдерживал: пусть фантазируют. Лишь иногда напоминал, чтобы не забывали и о своей родной планете Земле. И ребята, делая свои модели, старались оставить в них хоть что-нибудь земное: форму, раскраску...

И вот все восемь планетоходов, оснащенные радиоэлектронным

 $22$ 

управлением, получившие названия планет солнечной системы, на всероссийском форуме юных техников.

На наших страницах вы найдете Фотографии планетоходов из Чапаевска. Присмотритесь к вездеходам повнимательнее и оцените по достоинству. Может быть, ктото заметит несоответствие формы и конструкции с условиями тех планет, для которых они предназначались! Или, наоборот, отметит оригинальные решения и находки...

уча-Предлагаем вам принять стие в открытой заочной защите моделей планетоходов. Считайте, что журнал - это докладчик, а вы его оппоненты. Задавайте вопросы, а мы попробуем вместе с чапаевскими ребятами защищать проекты. Но не забудьте и о своих идеях: как вам видится тот или иной планетоход!

ждем Итак, ваших писем. Ha **КОНВЕРТЕ** ставьте пометку «Фантазеры».

## **TAK**

## **PAGOTAET**

## **МОДЕЛЬ**

На этот прозрачный самоходный номбайн, у которого, словно на детали, ребята смотрели лишь как на образец очень точной, скрупуна образец очень полной, скрупу-<br>тех пор, пона Гена Петрухнов из<br>станицы Мальчевской Миллеровского района Ростовсной-на-Дону области не рассназал, кан модель помогла уже 80 ребятам стать<br>штурвальными настоящих степ-<br>ных нораблей, убирать урожай на **ИОЛХОЗНЫХ ПОЛЯХ.** 

иолизмых полях.<br>
— Нас даже отчаяние брало,<br>
ногда приходилось делать точно<br>
в масштабе детали. Не скрою, по-<br>
рой бросить хотелось эту нудную<br>
работу, но удерживало то зна-<br>
чение, какое должна была нметь<br>
эта модель. Ви лимов, наш учитель, обрисовал<br>цель работы так: «Вы изучаете<br>комбайн по плакатам. Онн все иеподвижны. Как взаимодействуют все деталн, на ннх увидеть невозвсе денали, на прозрачной, действу-<br>нощей модели вы охватите одним<br>взглядом все. И во время работы<br>в поле будете яснее представлять<br>себе, что происходит внутри ме-<br>таллического корпуса. Если слу-<br>читея поломиз сиолее пойм чится поломка, скорее поймете, где она, и исправите быстрее.<br>А на уборке наждый час дорог».<br>Мы сделали модель так, что она действует, нак настоящий ном-<br>байн. Два класса прошлн обучение на ней. Я возвращаюсь домой - н за штурвал комбайна.

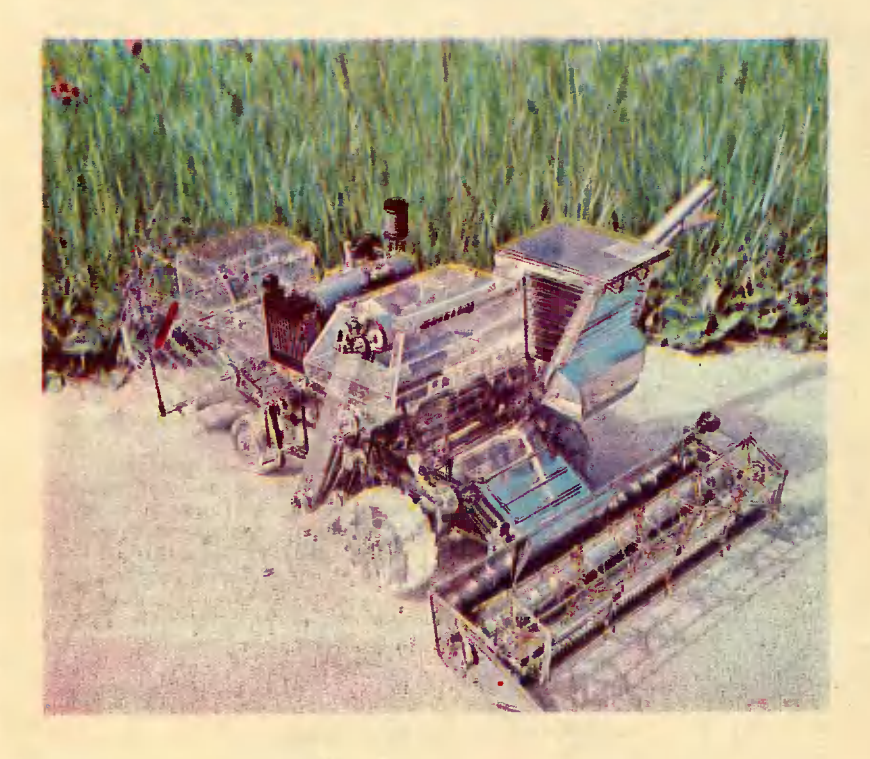

# **MNLHNKN** A **X Л Е Б Н О Г О**

В фонотеке Олега Матросова записаны только птичьи голоса. Десятки кассет, сотни метров магнитофонной пленки с чириканьями воробьев, криками соек и скворцов, стрекотаньем сорок карканьем ворон. И вот что удивительно: хозяин этой фонотеки не орнитолог. Он школьник, по вечерам посещает занятия в радиолаборатории Новосибирской станции юных техников. Зачем же члену радиолаборатории понадобилась такая фонотека? Знаменитые «битлы» позеленели бы от зависти, узнай, что на записи только карканья ворон Олега ушло больше магнитофонной пленки, чем на весь их модный репертуар.

- А я вовсе и не собирался коллекционировать птичьи голоса, - вспоминает Oner. - Bce получилось как-то неожиданно...

Год назад из семеноводческого колхоза «Заря» приходит в лабораторию письмо. А в нем просьба: «Помогите нам, ребята, писали руководители. - Колхоз наш семеноводческий. Зерно мы выращиваем не для хлеба, а как семена для будущего урожая. На наших полях и колос потяжелее, и зерно крупнее, чем на обычных полях. Птицы это знают. Стаи воробьев, скворцов, грачей, галок и ворон слетаются жировать на наши поля. Только успевай их отпугивать. Не уследишь, оставишь без присмотра, и от иного поля останутся одни соломинки.

Который rод просим мы своих ребят шуrать птиц. Ребята <sup>к</sup> пору ченному делу относятся добросо-<br>вестно, но тут одного энтузиазма явно не хватает, по полю целый день вряд ли побеrаешь. Предло жите что-нибудь техническое».

Подумать об этом <sup>и</sup> предложил Олеrу руководитель лаборатории Владислав Владимирович Вознюк,

Первое, что пришло на ум, пуrало. Не один rод нелепое oro родное чучело <sup>в</sup> традиционной рваной соломенной шляпе oxpa няло урожай. Эффективность ero была, прямо скажем, ничтожная. Между тем спецИфИка работы ла боратории подсказывала Олеrу пуrало должно быть электрон ным.

Известно, что против птиц уже найдено Эффективное отпуrиваю щее средство. Ими оказались ca ми же птицы, Запись на маrнито фонную пленку криков страха <sup>и</sup> испуrа, издаваемых птицами <sup>в</sup> ми нуту опасности, широко приме нЯется на аэродромах, <sup>в</sup> резуль тате чеrо убытки <sup>и</sup> аварии там удалось значительно сократить.

Но пшеничное поле не аэро дром, Каждому полю нужна своя портативная установка, причем работающая <sup>в</sup> автоматическом pe жиме. Таких акустических установок наша промышленность пока не выпускает. А потребность <sup>в</sup> них, судя по всему, есть.

С чего же начал Олег?

Поехал <sup>я</sup> <sup>в</sup> колхоз. Походил ПО полям, старался больше узнать, спрашивал, измерял, запи сывал. Вернувшись <sup>в</sup> rород. за сел за книrи, <sup>а</sup> потом за расче ты. И выяснил для себя, что изу ченИе птичьих rолосов, по сути дела, только начинается. Здесь еще настоящий белый континент, удивительный и непонятный, rде предстоит еще <sup>и</sup> ответить на BO прос, как же птицы общаются между собой? Ответить и попытаться управлять их поведением, воспользовавшись их же языком.

Попросил Матросов у Владисла-<br>ва Владимировича кассетный маг-

НИТОфон. Все лето выезжал за ro род, записывал rолоса птиц, Так <sup>и</sup> появилась у Hero необычная фонотека. Теперь нужна была Ha дежная акустическая система,

Зимой <sup>в</sup> лаборатории собрал Олеr усилитель низкой частоты, 50 вапной мощности KOToporo вполне хватило бы для охраны поля площадью до 50 га. Все требования, предъявляемые <sup>к</sup> элек тронным приборам, работающим <sup>в</sup> автоматическом режиме, он BЫ полнил. На протяжении целоrо месяца за запертой дверью oд ной из комнат лаборатории слы шались тревожные птичьи крики. Там прибор проходил проверку.

Весной испытание прибора co стоялось на колхозном поле. Свои обязанности электронное пугало<br>выполнило надежно. Но что та-Кое... Юный исследователь заме тил: <sup>в</sup> окружающем поле лесу мноrие птицы оставили свои rнез да. Им не по нраву пришелся столь rорластый акустический co сед. Олеrу показалось, что ero pa бота зашла <sup>в</sup> тупик: спасая поле, нельзя же в самом деле оставлять без надежной охраны лес.

Прослушивая (в который уж раз!) rолоса птиц, имеющиеся <sup>в</sup> фонотеке, Олег вдруг обратил<br>внимание на запись клекота, бое-Boro крика коршуна. Эврика! По пробовал воспроизвести ero на охраняемом поле. Прошел день, друrой, третий... На открытом пространстве поля птицы не по являлись, а вот в кронах деревьев, <sup>в</sup> кустах их стало даже боль ше. И Вот что обнаружилось еще. Клекот электронноrо стервятника отпуrивал и настоящих коршунов, <sup>и</sup> соколов, как бы предупреждая их: «Это моя территория». Так малые птахи обрели еще <sup>и</sup> за щиту.

Успех был полный. Электронное пуrало охраняло надежно, <sup>в</sup> чем руководство колхоза убедилось во время жатвы. Ни один коло сок не тронули птицы на поле.

25

## «КРОВНО ЗАИНТЕРЕСОВАНЫ»

Жаль, что эту компактную, легкую машину нельзя было испытать на ходу. Асфальт и жаркое лето не для нее. Ее стихия - морозная зима и глубокий снег. Володя Сосульников, один из создателей снегохода; мог лишь продемонстрировать, как удобно на этой машине сидеть, как хорошо действует руль, как прекрасно заводится двигатель, и - «на словах, конечно, но поверьте, это так», - описать достоинства снегохода:

- Обратите внимание на раму двухлонжеронного типа. Трубы изогнуты так, что наездник (OH именно так и сказал - «наездник», словно снегоход не машина, а скакун) при всем желании не может коснуться ногами двигателя. С техникой безопасности полный порядок. Посмотрите, какие у него широкие и короткие катки-тусеницы. Это резко отличает снегоход от прошлых моделей в лучшую сторону. Такие катки дают возможность разворачиваться почти на одном месте на 180° и колоссально повышают проходимость. Он может буквально на стенку лезть, но нам это не надо. Правда, он не может с пятиметровой высоты прыгать легкая конструкция, но нам это тоже не надо. Мы ж его строили не для цирковых номеров...

Володя недоволен заводскими конструкторами. Недовопьство это перешло к нему как бы по наследству от теперь уже окончивших школу и покинувших кружок «стариков», которым три года назад он, первогодок, был отдан руководителем под опеку.

- А иначе и нельзя было со мной. Я был начинающий, мало ли что мог натворить. К токарному, сверлильному, фрезерному станкам меня «старики» не допускали. Когда почувствовали, что имею ответственность за порученное дело, что я могу не только начать, но и закончить работу, тогда допустили, сначала под присмотром, конечно. А потом меня предоставили как бы самому себе. Даже руководителю, Борису Ивановичу Федорову, скажешь про какую-нибудь деталь: «Можно делать?» буду Спросит: «А как собираешься?» Объяснишь. «Ну, пробуй пожалуйста», - и все. Иногда даже не спрашивал, если сам все посчитал и уверен, что прав. Ответственность, правда, больше...

Володя смущенно почесал затылок, из чего можно было сделать вывод, что ему иногда доставалось за излишнюю самоуверенность и от «стариков» и от руководителя.

Так вот, именно с тех пор, как он прошел проверку на ответственность и был допущен к изготовлению и конструированию частей настоящей машины, в его сознании поселилось недовольство конструкторами.

- Почему! - спросили мы. -Изложи свои позиции.

- Это не только мое личное, а наше общее мнение. Давайте сравним. Пространство между велосипедом и автомобилем забито множеством моделей мопедов, мотоциклов. А между лыжником что? Аэросани. и вездеходом Но они не могут брать длитель-

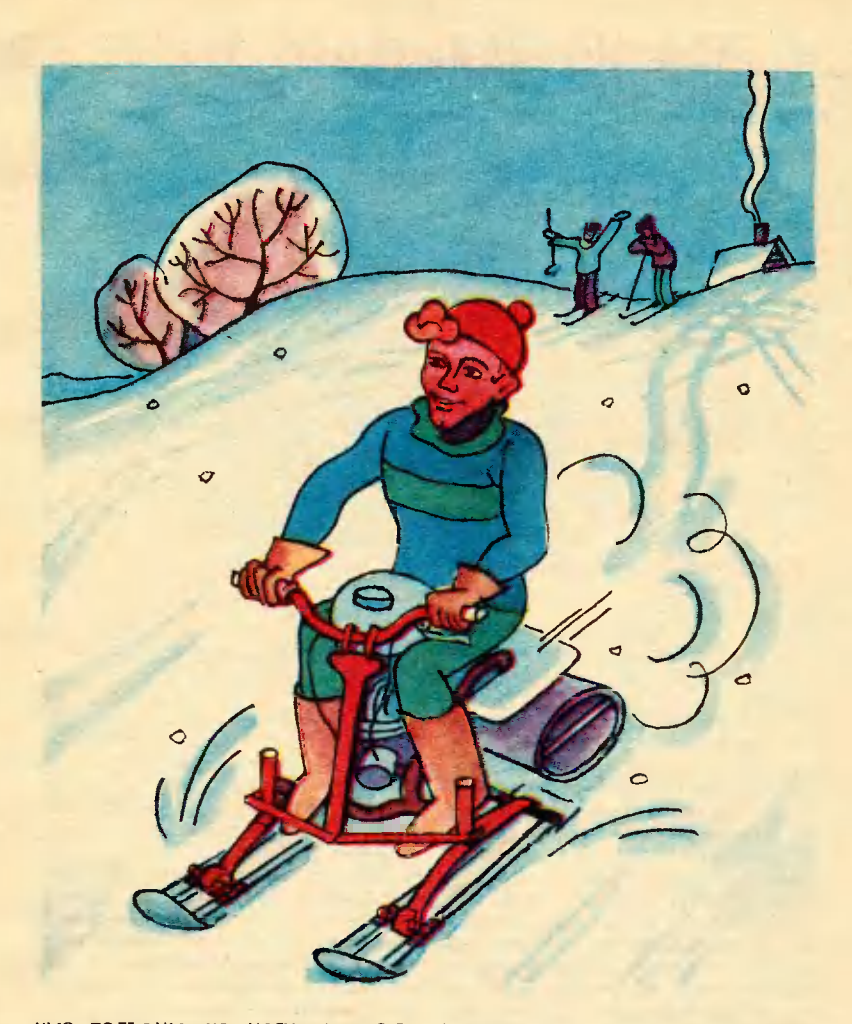

ные подъемы, не могут с места трогаться в горку. Им нужна ровная как стол поверхность, тогда они пойдут. Правда, в журналах есть конструкции снегоходов, но это машины тяжелые, килограммов сто, а то и больше. Попробуй такую, если заглохнет, вытащить из сугроба! Мы ребята небольшие, тоненькие... Да тут весь кружок запряжешь, вряд ли с места сдвинешь. Вот и получается, что у нас остро не хватает одноместного снегохода особо легкой конструкции с маленьким двигателем, чтобы он был ну как мопед, чтобы так: вышел во двор, выкопал его из снега, сел - завел поехал. А если заглохнет, чтобы сам мог толкнуть его под горку.

Мы кровно заинтересованы B создании такой машины. Думаете, личный интерес? Легкий, маневренный снегоход нужен и леснику, и колхозному бригадиру и монтеру электрических линий B условиях зимнего бездорожья, на пересеченной местности. Лес, буе-

Есть вас музынальный ли - Есть ли у вас музынальным<br>слух? Прибор, созданный юными радиоконструкторами, ответит -на этот вопрос в считанные секунды.

раки, глубокий снег - он везде должен проходить.

Первый снегоход мы модернизировали семь раз. Он помаленьку лучше и лучше получался. Второму модернизации не понадобилось. У него как-то все оказалось на своем месте. В фотолаборатории размножили чертежи и разослали в районы нашего Алтайского края. Мы же кровно заинтересованы, чтобы B. kpae больше было таких машин. Раз заводы не делают, пусть сами ребята помаленьку строят. Из Рубцовки, кажется, очень хороший снегоход потом привезли. Издали его даже трудно было отличить от нашего. Дело пошло. Поэтому мы стали строить третью модель новой конструкции.

- Но почему! - прервали мы рассказ Володи. - Ты ведь сказал, что получилась машина, у которой все на своем месте.

себя — Значит, конструкция исчерпала. Коллектив решил: чем повторяться, лучше что-то новое придумывать. У нас люди дружные, и раздумье - коллективное. Правда... когда что-то начинаем, сначала каждый будто сам по себе. У нас ведь так:  $XO$ чешь - сиди думай, хочешь работай, хочешь - листай журналы, ищи что-нибудь подходящее. И вдруг однажды начинается общий спор и разногласия. Каждый выдает свой вариант сомнительного узла. Мы все записываем на доске, начинаем считать или разбирать подряд и вариант первогодка, и вариант «старика», и вариант руководителя. У каждого ведь свое движение ума, и каждый может предложить что-то лучшее. Приоритета никто не ищет. Первое твое слово или последнее - это у нас не считается. Вот руководитель, он дает идею. Но разработать-то ее нужно тебе! Первый эскизный проект в основном делал он, мы только помогали, а потом все вместе посмотрели еще раз, посчитали и забраковали, из-за гусениц. Валы получались по 610 мм, и всего на двух опорах каждый. Посчитали и поняли, что слишком большая нагрузка будет, погнутся. Разбились на две группы, снова стали думать, считать и чертить. Через три месяца снова обратились к первому варианту, и

тут кто-то сказал: «А не поставить ли посередине валов по подшипнику?» Предложили это руководителю. Он проверил расчеты: «Ребята, эта машина пойдет!» Мы отложили все, над чем «пыхтели» три месяца, и начали работать.

### - А не жалко было труда и времени!

- Естественно, жалко. Но мы же отказались во имя лучшей идеи. Воля у всех появилась сразу искать лучшее, видеть всю машину, все недостатки и возможности их устранения, рациональные, конечно.

Я вот два месяца трудился над рамой. Сделал, а потом ее пришлось выкинуть. Сам увидел она абсолютно не подходит: тяжелая, неудобная. Даже разногласия были в коллективе: выкинуть или нет? Ведь новую нужно делать, а времени в обрез, хотелось все к слету закончить. Всякую другую работу отложили, у всех умы напряглись, и придумали новую раму в два раза легче моей. Сделали ее всего за два дня! Правда, гнул трубы, клепал, сваривал уже не я...

### - Что, спасовал после неудачи!

- Нет, честно оценил себя и понял, что рама не мое призвание, а Витьки Положенцева. Это великий мастер клепки и сварки. Я понял, что не смогу так чисто все сделать, как Витька, сказал об этом, и коллектив согласился. Я еще над гусеницами работал и переключился на них полностью, окончательно понял, что гусеницы - это мое. Коллектив согласился.

Работа тоже сложная. **Bce** чертежу. Собирал по **no** OTдельным звеньям, а потом, когда все вместе сложил, когда грунтозацепы заработали, как хотелось, знаете, как обрадовался! Теперь меня больше всего интересуют вообще гусеничные движители. Я много литературы перечитал, но не нашел точного ответа на вопрос о взаимодействии гусеницы с грунтом. Это же очень влияет на проходимость машин. Решил: в политехнический пойду, на отделение тракторов...

Володя снова оседлал своего «коня». Еще раз посокрушался, что не может продемонстрировать ходовые качества снегохода, добавил, что весь коллектив с нетерпением ждет зимы, потому что тогда можно будет окончательно довести некоторые узлы. А потом! Потом, видимо, будет общий спор и разногласия вокруг идеи четвертой модели. В кружке намерены работать до тех пор, пока не получится машинв, подходящая для заводского производства.

Вот так проявляют свое недовольство конструкторами ребята с Алтайской краевой СЮТ; засучив рукава, стараются исправить замечекный недостаток. Это недовольство превратилось в «кровную заинтересованность», увлекшую ребят на трудный путь конструкторского поиска, из него выросла постоянная неудовлетворенность тем, что сделвно сегодня, даже в том случае, если все оказывается точно «на своем месте», оно помогло стать Вите Положенцеву великим мастером клепки и сварки, а Володю Сосульникова безраздельно увлекло проблемой сцепления гусеницы с грунтом. Очень хорошее недовольство...

Материалы подготовили:<br>журналисты В. ЗАВОРОТОВ, В. МАЛОВ, В. ФЕДОРОВ, С. ЧУМАКОВ, фотокорреспондент Ю. ЕГОРОВ, художники И. ВИЛКОВА, Е. ГАВ-**E. КРУГЛОВА,** РИЛИН, А. СТАСЮК, А. СУХОВЕЦ-КИЙ.

На предыдущих страницах вы познакомились с достижениями юных изобретателей и рационализаторов, которыми они встречают 60-летие Ленинского комсомола. А с чего начинался славный путь Коммунистического союза молодежи, чем жили и какими были первые комсомольцы! Своими воспоминаниями делится современник тех далеких событий Алексей Алексеевич Дорохов, ныне писатель, старейший член редкоплегии нашего журнала.

ДЕВЯТЬСОТ

ОСЕМНАДЦАТОМ

…В ночь на 19 февраля 1918 года тишину уснувшего Петрограда прорезали тревожные гудки заводов и фабрик. Надрывно выли сирены кораблей в скованном льдом порту, задыхаясь, кричали паровозы в тупиках железнодорожных станций.

В тысяча

Опасность... опасность... опас- $HOCTb$ .

Это двигались на Петроград, нарушив перемирие, войска германского кайзера Вильгельма II.

Поздно вечером у Инженерного замка мне преградила дорогу колонна торопливо шагавших подростков. Они шли сосредоточенно и быстро. Одни были в старых отцовских шинелях, другие в туго затянутых ремнем ватниках, куртках, а то и просто потрепанных пиджаках. На спинах висели походные мешки, позвякивали котелки. У каждого за плечом винтовка.

В рядах я заметил знакомого

30

парнишку кочеrара с портовоro буксира.

– Куда путь держите? – спросил я.

ВместО Ответа он сунул мне смятый листок. Это было воззва ние, подписанное Петроградским<br>комитетом Социалистического<br>союза рабочей молодежи.

«Рабочая молодежь, — говори-<br>лось в нем, — не может стоять в стороне, когда на карту поставлена судьба революции... На CMep тельный бой с врагом зовем мы вас, молодые пролетарии Петро града. Все на борьбу!»

Это отправлялся на фронт боевой отряд рабочей моло дежи. В него вошла почти вся тоrдашняя питерская орrанизация союза, <sup>В</sup> том числе все члены Петроградского комитета.

Тогда впервые я увидел, как радостно, без колебаний, по перво му зову партии шли навстречу опасностям будущие комсомоль цы. А через год, когда был уже<br>позади первый Всероссийский **Всероссийский** съезд юношеских орrанизаций, положивший начало Россий скому Коммунистическому Союзу Молодежи, стал комсомольцем и я, бывший rимназист.

К этому времени <sup>в</sup> Петроrраде орrанизации союза существовали еще не во всех районах города.<br>Возникали они прежде всего на рабочих окраинах, в среде заводской и фабричной молодежи. В центральных же районах горо-<br>да, где не было крупных предприятий, хотя работающих подростков насчитывалось немало и там, ячейки комсомола надо бы ло еще создавать.

Эту задачу поручили моему TO варищу по rимназии, уже BCТY пившему <sup>В</sup> партию, Леониду Сыр, кину. А он взял себе <sup>в</sup> помощь меня.

Стоявшая перед нами задача была далеко не простой. Нам предстояло вовлечь <sup>В</sup> орrаниза цию подростков, разбросанных по бесчисленным мелким MaCTep ским - сапожным, скорняжным, шляпным, швейным, слесарным, паяльным, столярным, - ютившимся <sup>В</sup> rрязных переулках и проходных дворах, охватить сво' им влиянием бывших «мальчи ков» из магазинов Гостиного двора, Апраксина рынка, лавок CeH ной площади, кухонных рабочих множества чайных, трактиров, pe сторанов.

3Аоключения чеховскоrо BaHЬ ки Жукова еще не ушли <sup>В</sup> про Шлое. В полутемных подвалах доходных домов, в «ловушках», как называли тогда рабочие эти крохотные мастерские, еще поч ти ничеro не изменилось. Заби тые и запуганные с раннего детства ребята были целиком под влиянием хозяйчиков, злобно py rавших молодую Советскую власть и запрещавших даже OTBe чать на вопросы зашедшеrо <sup>в</sup> ма' стерскую нашеro аrитатора.

Особенно трудно бывало сло мить недоверие «банковских мальчиков» - лифтеров и посыльных. Также осторожны бы ли и маrазинные мальчишки, раз носившие по домам покупателей<br>тяжелые корзины с продуктами, подметавшие полы, протиравшие стекла витрин, приносившие и уносившие товары со складов.

Но наши первые аrитаторы бы стро научились находить общий<br>язык и с этими ребятами. Опасливо озираясь, не следит ли за ними старший приказчик или xo зяйский прихвостень, они догоняли наших посланцев и где-ни-<br>будь в подворотне жадно расбудь в подворотне спрашивали о союзе.

Вскоре мы смоrли собрать пер вое, правда, не очень МноrоЧИС ленное собрание, на котором все же присутствовало около шести десяти юношей и девушек, pe ние единогласно выбрало Леню Сыркина ответственным орrани затором райкома, а меня секретарем <sup>и</sup> орrанизатором клуба. Пет роградский комитет РКСМ утвер-

### 3t

дил нас в этих должностях, выдал членские билеты, литературу и печать, и с этого дня новый райком начал существовать.

... Поздний зимний вечер. В пустынном, облицованном мрамором вестибюле бывшего банка на опрокинутом ящике тускло горит, заменяя выключенное уже давно электричество, вставленная в бутылку свеча. В глубоком кокресле, принадлежавжаном шем когда-то самому директору банка, сидит дежурный по райкому в накинутой на одно плечо лихо заломленной  $\,$  M  $\,$ шинели кожаной фуражке, выводит на листе бумаги фамилию и имя стоящего перед ним и явно смущенного такой официальностью паренька.

Это происходит прием нового члена в Коммунистический союз молодежи. Парнишка, видимо, прибежал сюда прямо после ра-<br>боты из какой-то мастерской по ремонту замков и керосинок. Лицо его еще в копоти, руки - в машинном масле.

сверху доносятся Откуда-то звуки «Варшавянки». Ребята поют те песни, за которые их отцы попадали в тюрьмы. А из другого зала доносятся совсем другие звуки - отрывистые слова команд, щелканье винтовочных затворов. Это, сдвинув к стенам столы и шкафы, осваивают оружие товарищи, зачисленные  $\overline{B}$ очередной отряд на Восточный фронт, на борьбу с Колчаком...

Каждый вечер в райкоме сходились все члены организации, тогда их было еще немного: двеститриста юношей и девушек на весь район. А после очередной мобилизации на фронт и того меньше.

Одни сразу же исчезали в библиотеке, которую нам помогло собрать отделение Центропечати. читателям Боюсь, что сегодня это покажется неправдоподобным, но для большинства членов организации книга или журнал были

недоступной роскошью.  $e$ m $e$ Да и читать-то толком, окончив начальную школу, умели далеко не все. Многие лишь с увлечением рассматривали картинки. Другие на весь вечер усаживались за домино или шашки; до овладения шахматами было еще далеко. Кто спешил на занятие духового или струнного оркестра, кто - на репетицию драматического кружка.

А два раза в неделю в величественном, с дубовыми, украшенными бронзой барьерами бывшем операционном зале банка МЫ устраивали либо митинги «о текущем моменте», на которых обыч-**HO** выступали пропагандисты райкома или горкома партии, либо концерты, либо лекции на политические и научные темы. Затаив дыхание, слушали мальчишки и девчонки, чье образование по большей части ограничивалось одним-двумя классами городского или сельского училища, рассказы о Великой французской революции, о Лермонтове или Пушкине или о том, есть ли жизнь на Марсе. Слушали, не замечая, как вместе со словами из уст лектора вылетают клубы пара.

Но, конечно, самыми волнующими были минуты, когда перед началом собрания кто-нибудь громко читал очередную сводку телеграмм с фронтов гражданской войны, в особенности когда в них сообщалось, что на том или ином участке началось наступление на белых.

тесно спаянной Так и жили семьей, жадно впитывая все то новое, небывалое, что принесла Октябрьская революция, уверенно находя свое место в общей борьбе. С готовностью, молодым задором откликались на каждый призыв партии, с шутками и смехом разгружали вагоны и пилили дрова на субботниках, с веселыми песнями уходили на фронт. Жили радостно, дружно, не поддаваясь трудностям и невзгодам.

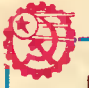

### **ИНФОРМАЦИЯ**

#### СТАБИЛИЗАТОР  $EOC$ **МИЧЕСКОГО** КОРАБЛЯ.

Воплошена  $e$ me одна блестящая идея К.Э.Циолковского. В 1883 году основоположник космонавтики в своей знаменнтой работе «Свободное пространство» впервые предложил ориентировать космический аппарат реактивными моментами, которые можно создавать, изменяя скоростн движения масс на борту.

...По орбите над Землей кружится советский нскусственный спутник «Метеор». Периодически его необходнмо разворачивать так. чтобы фотокамеры засняли заданный район планеты и по радиоканалам передалн изображение наземным станциям. Причем во время съемки положение спутника должно быть строго стабилизировано.

Единственным средством стабилизацни до снх пор было включенне специальной системы реактивных двигателей. Сложно,  $\mathbf{a}$ главное - надо много топлива. Решенне нашли советские ученые, реализовав знаменитого соотеилею чественника.

Основа новой снетемы стабилнзации шаровой двигатель выполняющий роль маховика. По принципу действия эта машина не отличается от обычного асинхронного двигателя. Только ее ротор не цилнидрический, а в виде полого шара с проводящим ток покрытнем. Ha статоре - внутренней шаровой поверхности - уложено шесть обмоток.  $\mathbf{m}$ в каждой из две **Tpex** взаимно перпендикулярных плоскостей. Обмотки можно включать в любых комбинациях, и таким образом задать любое направление вращению poтора-шара. Когда шар начинает поворачиваться, сам корабль отклоняется в противоположную cropoну - действует закон сохранения момента MMпульса.

Шаровой двигатель MOжет работать очень долго. Ведь ротор-шар не только ни обо что не трется, HO не имеет даже опор.  $0<sub>H</sub>$ парит в пространстве: Маг-**ННТИУЮ** подвеску emy обеспечивают шесть жестко фиксированных электромагнитов. Индуктивные датчики чутко следят за равновесием. Малейero. шее отклонение, н заработала система автоматического управления. Магнитное поле перестраивается, мгновенно возврашая шар в равновесне.

Энергии от солнечных батарей космического корабля хватает почти на все нужды процесса стабилнзацни. Точность ee намного повыснлась.  $\mathbf{a}$ расход топлива сократился в несколько десятков раз.

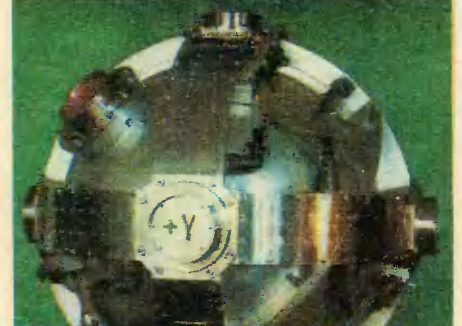

3 «Юный техник» № 10

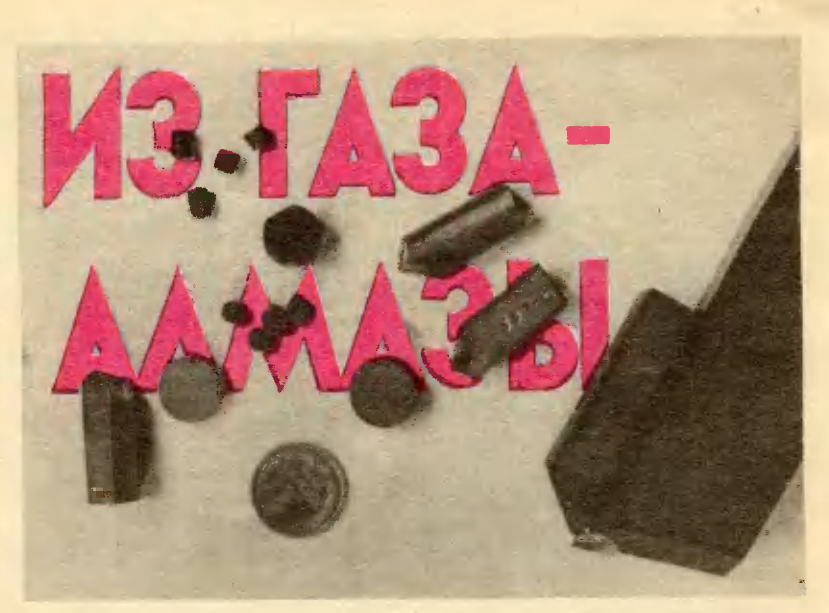

Сквозь кварцевое стекло реаксветится крохотный тора ярко алмаза, разогретый кристаллик лучом лазера. По прозрачным трубкам в реактор незримо струится газ. Однотонно гудят приборы. Я долго, не отрываясь, смотрю на блистающую точку, и мне уже начинает казаться, будто он растет на глазах.

- Вы можете простоять так не один час, зрелище и в самом деле завораживающее,  $npe-$ Дмитрий рывает мое созерцание Валерианович Федосеев, заведующий лабораторией. — Алмаз действительно растет из метана.

Дмитрий Валерианович достает со стеллажа и показывает мне образцы синтезированных из гакристалликов, многократно за увеличенные фотографии и, заметив, что я никак  $He$ приду в себя после всего увиденного, слегка улыбнувшись, говорит:

- Ничего чудесного, противоестественного в том, что алмаз растет из углеродосодержащего Законы природы здесь газа, нет. термодинамика не нарушены, это допускает...

На память вдруг приходит забавная и поучительная фантазия польского писателя Станислава Лема: «Стадо пробегающих слонов и жираф могло бы так растоптать и размесить глину, чтобы в ней образовался «негатив автомобиля», а близлежащий вулкан мог бы выбросить pacплавленную магнетитовую руду. Она влилась бы в «форму», и так возник бы «автомобиль»...»

Это, конечно, неслыханно, маловероятно. Но, как замечает Лем: термодинамика и это допускает!

разо-Неспециалисту трудно браться во всех тонкостях удивительного синтеза, там, где самим ученым еще не все до конца ясно. Но даже школьных и институтских знаний мне хватало, чтобы понимать: природе несравнимо легче было бы покрыть кристаллик алмаза графитом, попросту, обыкновенной сажей. Ведь при таких «мягких» условиях синтеза - без колоси темперасальных давлений тур — эта форма углерода гораздо устойчивей. А растет все-
таки алмаз. И это не чудо природы, а чудо науки, которая сумела реализовать ее самые сокровенные возможности.

Мы продолжаем разговор в кабинете члена-корреспондента АН СССР Бориса Владимировича Дерягина, крупного советского ученого, автора важных научных открытий, многих изобретений. в том числе и этого эксперимента.

- Превращение графита в алмаз при громадном давлении и температуре хорошо известно, рассказывает Борис Владимирович. — Такой синтез, осуществленный в нашей стране под руководством академика Л. Ф. Верещагина, стал важнейшей победой науки и техники. Однако наука He отвергала и другого пути.

Рост алмазов из газа мы объясняем двояко: во-первых, исходя из молекулярного механизма роста кристаллов, во-вторых, из общей теории образования новой фазы вещества. Если вблизи грани так называемого затравочного кристалла концентрация атомов углерода превысит соответствующую равновесную, то избыток их начнет выделяться на ее поверхности.

- Это подобно росту кристалликов соли в пересыщенном растворе? - спрашиваю Бориса Владимировича, пытаясь подобрать аналогию, проясняющую суть пропесса.

- Для наглядности **МОЖНО** представить и так. Ho camoe главное здесь в том, что атомы углерода оседают на затравочный кристаллик вовсе не беспорядочно. Они будут находиться действием под поверхностных сил кристалла-затравки, стремящихся продолжить ту атомную кладку, которая привела в свое время к образованию самой затравки. Затравка тут служит как бы программой, образцом строительства, расположения атомов, а поверхностные силы  $9TV$ программу выполняют.  $Ta$ ученые называют кое явление автоэпитаксией.

(Ученым, образно говоря, предстояло теоретически отыскать единственный крохотный островок в океане - островок стабильности, где бы синтез алмаза был возможен, мало того, закрепиться на нем, создать и поддерживать условия для длительного опыта. Долгие годы теоретических и экспериментальных поисков увенчало открытие. Под руководством Бориса Владимировича Дерягина в Институте физической химии АН СССР был впервые разработан  $\mathbf{M}$ осуществлен новый метод синтеза алмаза из углеродосодержащих газов.)

 $-$  Как, же происходит этот удивительный синтез?

- В реактор под давлением всего в несколько миллиметров ртутного столба подают метан. Затравочный кристаллик алмаза в фокусе лазера или ксеноновой лампы нагревается до температуры около тысячи градусов. Атомы углерода, образующиеся при разложении газа, достраивают кристалл по определенному плану, повторяющему уже имеющуюся структуру. Не один час идет этот процесс незримого тончайшего строительства. И все это время с предельной точностью в реакторе надо поддерживать давление, температуру, расход газа и многие другие параметры режима. Малейшее OTклонение грозит соскользнуть с «островка» роста алмаза.

— И что же тогда?

- Сажа, копоть вместо драгоценности. А если точно поддерможно живать режим, вырастить, например, алмазные усы. Так называют тончайшие нитевидные кристаллы алмаза, обладающие совершенной монокристаллической структурой. Их прочность уникальна, что, впрочем, и не удивляет - ведь это чистейший алмаз. Кстати, по-

35

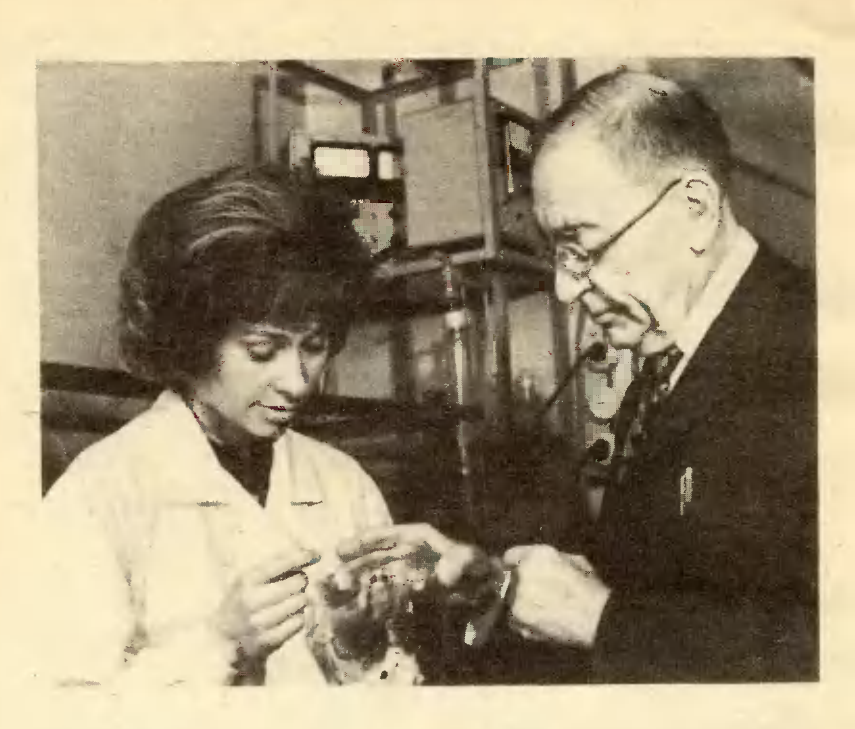

В руках у члена-корреспондента AH CCCP Бориса Владимировича Дерягина результаты очередного эксперимента.

побным методом ученые вырастили и графитовые усы.

— Из графита, этого никак не драгоценного, легко расслаивающегося материала?

- Оказалось, что они, изменив обычную для графита кристаллическую решетку, имеют прочность на разрыв, намного превосходящую прочность лучшей стали. Композиционные материалы на основе таких нитекристаллов называют видных материалами будущего, они замечательно сочетают необычайную прочность и легкость.

Борис Владимирович выкладывает на стол передо мной «выросшие» из газа драгоценности: тюбики с алмазной пастой, баночки с порошком.

- Мы ведем исследования во многих направлениях. Например,

многие лаборатории мира работают сегодня над получением материалов. полупроводниковых Особый интерес здесь представнаращивания ляет возможность ПОЛУПРОВОДНИКОВЫХ алмазных пленок. Уже те скорости наращивания, которые достигнуты в лаборатории нашег**о** института — десятые доли микрона в час. - достаточны для производства пленок в радиоэлектронике.

 $\mathbf{A}$ BOT задача наращивания эпитаксиальным синтезом алмазных порошков решена практически. Их наращивать очень выгодно. Даже если мала линейная скорость роста, достаточный привес алмаза получается за счет большой реакционной поверхно- $\mathbf{c}$ Институтом сти. Совместно материалов AH сверхтвердых УССР мы разработали для этой

цели особый способ, при котором на поверхности частиц порошка растет как алмаз, так и графит. Затем неблагородный «конкурент» удаляется, например, окислением кислородом воздуха. После очистки цикл повторяется.

Мое особое внимание привлекает несколько наиболее крупных - со спичечную головку кристаллов.

— И эти тоже  $\mu$ 3 rasa? спрашиваю своего собеседника.

- Это уже поликристаллы рукотворного алмаза. Мы назвали его карбонитом. Это чистейший без единой углерод примеси. Метод получения карбонита разработан совместно с Институтом проблем материаловедения AH СССР. Об этом методе вам лучше расскажет Дмитрий Валерианович, его инициатор.

Я вновь в тесно заставленной аппаратурой лаборатории доктора химических наук Д. В. Федосеева. Передо мной открывается еще одна тайна рождения алмаза. Алмазный порошок с размерами частиц около микрона насыпают в кварцевую ванночку величиной He более коробка для скрепок. тщательно выравнивают его слой - синтез должен происходить равномерно во всем объеме. Все готово, ванночка исчезает в реакторе. Включена установка синтеза и приборы контроля.

— Синтез карбонитов  $\pi$ poxoдит в две стадии, - объясняет Дмитрий Валерианович. - О первой вы уже знаете - это эпитаксиальный синтез. Кварцевая печь реактора разогревает порошок  $\mathbf{M}$ метан, поступающий в него по трубке. В течение всего процесса в реакторе выдерживают строго определенную температуру, расход газа, давление. За час каждая частица порошка покроется тонким алмазно-графитным слоем. По изменению электропроводимости материала можно следить за его ве-

Установка для синтеза алмазов из углеродосодержащих газов.

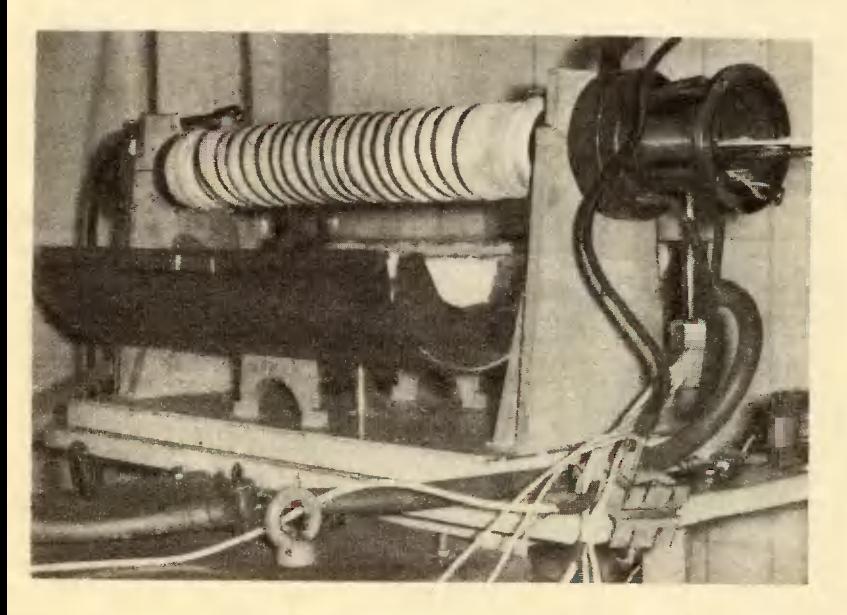

личиной и качеством. За час до двадцати процентов драгоценного привеса!

- А как же графит? Его привес тоже драгоценный? - интересуюсь у собеседника.

- В том-то и «изюминка» нового метода, что графит нам теперь не конкурент. С ним мы легко расправляемся на второй стадии синтеза. «Потяжелевший» порошок помещается в маленькие, меньше наперстка, металлические тигли. Спекание, так называется второй этап, происходит в особых камерах при отновысоком давлении и сительно температуре. Но режим процесса менее тяжелый, чем при традиционном превращении графита в алмаз. Дело в том, что в тонких поверхностных слоях графит, который вырос на первой стадии, переходит в алмаз значительно легче. Частицы в камере быстро спекаются своими поверхностями, образуют крупный поликристалл.

уже Карбонитами оснащены опытные резцы для высокочи-

ИЗ РОДОСЛОВНОЙ

овладение тайной синтеза Ha алмаза были направлены усилия многих выдающихся ученых. Как<br>только в начале XIX века Г. Дэви и М. Фарадей доказали, что<br>алмаз — углерод, естествоиспытатели начали опыты с целью получения искусственного алмаза.<br>Кристаллы тугоплавкого веще-

ства с большим содержанием углерода в 1823 году были получены<br>основателем Харьковского универ-<br>ситета В. Н. Каразиным, По заключению Д. И. Менделеева, эти кри-<br>сталлы были близки алмазам. Опы-<br>ты Каразина спустя шесть лет практически дублировал француз<br>Каньяр де ла Тур. А в 1880 году<br>Дж. Хэнней сообщил о получении искусственных алмазов. первых Ои нагревал до красного каления<br>заклепанные трубки типа орудий-<br>ных стволов, в которые помещал смесь углеводорода, растительного<br>масла и металлического лития.<br>Двенадцать из полученных им кристалликов храиит Британский музей.

стой обработки различных металлов, твердых сплавов, полимеров, фильеры для вытягивания проволоки, коронки буровых станков. Первые результаты испытаний показывают - «рукоалмазы работают не творные» хуже, а иногда даже лучше природных.

Итак, алмаз, рожденный из газа, уже не только удивительный результат долгих научных поисков - он работает, люди начинают пользоваться его замечательными свойствами. H<sub>o</sub> все возможности, «разрешен-ЛИ природой. выявлены ученые» ными?

Недавно в лаборатории из газа при низких давлениях были выращены слои совершенно новой кристаллической модификации углерода — «кубического графита». А по предсказаниям американских исследователей, такой мог получиться только при давлении 150 тыс. атм!

В лаборатории полагают, что по своей структуре кубический графит — нечто среднее между

Огромную известность приобре-<br>ли опыты французского химика ли опыты с при получительное идеи<br>в 1893 году. Насыщенное углеро-<br>дом железо при температуре до<br>3000°С Муассан выливал в ледяную воду. В результате образова-<br>иия застывшей корки внутри охлаждающейся массы получалось высокое давление.<br>кислотах остывший Растворив **B** слиток, ученый обнаружил несколько крупинок, не взаимодействующих с кислотами и царапающих рубин.<br>В этом же году профессор мине-<br>ралогии Петербургской медицинримии и нетврури споли медицин<br>Муассана получил путем кристал-<br>лизации углерода в расплавление<br>ном серебре прозрачиые и тем-<br>ные кристаллики. Они царапали иже самый твердый после алма-<br>за минерал — корунд.

Но действительно ли алмазы быпи получены в этих опытах? Ответ<br>дали в 1943 году английские фи-<br>зики Банистер и Лонсдейл, провеэнии с помощью рентгеновских лу-<br>чей все сохранившиеся образцы.<br>Они обнаружили: только у кристаллов Хэннея решетна алмаза и, следовательио, лишь оии подлин-

алмазом и обычным графитом. Это сулит ему многие неожиданные свойства.

В экспериментах по спеканию алмазно-графитовых Кристалликов, где тонкие поверхностные слои графита переходят в алмаз, наблюдаются все известные формы строения углерода: алмаз, графит, кубический графит, карбин — углерод цепочного строения. Спекание последовательно проходит множество промежуточных стадий, и порой ученые встречаются с совершен-HO непредвиденными явлениями. Вполне может быть, что это какие-то новые модификации вещества. Но они едва уловимы, существование их скоротечно, Чем нестабильно. глубже МЫ проникаем в структуру атомных и молекулярных взаимодействий при кристаллизации, чем тоньше поставлен эксперимент, тем ближе раскрытие смысла этих явлений.

Исследования продолжаются...

А. СПИРИДОНОВ

ны. Но повторить его опыты так

ниному и не удалось.<br>Поиски путей синтеза алмазов<br>обрели точную научную основу после опублинования работы со-«Об иснусственных алмазах». Проанализировав неудачные по-<br>пытки, ок пришел к выводу: все поиски велись в тех условиях, где<br>графит более устойчивая форма<br>углерода, чем алмаз. Чтобы превратить нусочен графита или хотя бы часть его в алмаз, нужны давления в десятки тысяч атмосфер и температуры в тысячи градусов.

Но алмазы были нрайне необходимы промышленности. Например, по свидетельству одного америнаи-<br>сного эноиомиста, если бы виезап-HO прекратилось поступление по препратилось поступление<br>алмазов в США, мощность амери-<br>шилась примерно вдвое. Природ-<br>ных минералов не хватало, и по-<br>тому пришлось идти на любые трудности.

 $\overline{\mathbf{a}}_{\mathbf{\Phi}_{\mathbf{a}}}$ руководством анадемика<br>Верещагина коллективом сотруднинов Института физики вы-<br>соних давлений АН СССР в<br>1960 году алмаз был синтезирован.

Письма

Скольно нефти уже дала тюменская земля?

> н. Шилов. г. Красноярск

Недавно страна узнала об одном миллиарде тонн нефти, полученном с начала эксплуатации месторождений области  $\mathbf{B}$ 1964 году. Мировая практика не знает таких высоких темпов освоеиия подземных кладовых «черного золота».

Я читал, что первый сибирский<br>нефтепровод длиною в четыреста<br>нилометров пронладывался два года. А теперь?

В. Малахов, г. Томск

Магистрали в полторы тысячи километров сооружаются теперь всего-навсего за один зимний сезон. Мощная современная техника и, конечно, опыт строителей - вот за счет чего так сократились сроки прокладки сибирских нефтепроводов.

В репортаже по радио о полете на борту «Салюта-6» я слышал, что космонавты используют специальный **ИОСТЮМ** «Чибис». Что это такое?

И. Филатов, г. Бану

«Чибис» — вакуумный **кос**тюм. В нем создается разрежение, имитирующее земную тяжесть, и кровь устремляется вниз к ногам. Невесомость. B которой находятся космонавты. непривычное состояние для человека. Вот почему космонавты используют этот костюм, особенио в период перед приземлением, чтобы на иекоторое время ими тировать земную тяжесть и вызвать отток крови.

## ЭЛЕКТРИЧЕСКИЙ ВЗРЫВ

В карьере стоял металлический гул. Казалось, я нахожусь не под открытым уральским небом, а в кузнечном цехе, где десятки молотобойцев куют металл. Современной горной техники здесь почти не было, взрывы никогда не звучали.

В карьере цветных камней раглавным образом вручботали ную. Сначала бурили шеренгу шпуров, глубиной около **Merpa** каждый. Затем туда погружали металлические клинья и по ним сверху оглушительно били кувал-Так откалывали блоки лой. яшмы, которые алмазными пилами уже позже разрезали на отдельные образцы.

Рабочий с тяжелым молотом в руках боится промахнуться удар по камню может обернуть-**CSL** трещиной. Хуже, если ее не заметят сразу, а дефект обнаружится лишь на столе юверезать массив лира. Пытались алмазными пилами, но они быстро выходили из строя, стоили очень дорого. К тому же иногда почти половина ценного камня<br>оказывалась в отходах. Та же картина в карьерах, где добывают халцедон, мрамор, гранит...

...В карьере появилась крытая машина с московским номером. И на глазах изумленных рабосотрудиики Московского чих геологоразведочного института блоки цветного стали нарезать камня, словно ножом масло. В шпуры они вставляли два наконечника, заливали туда же воду и махали рукой оператору в машине. Тот нажимал кнопку, и после несильного, но резкого треска от массива отваливался аккуратный прямоугольник. Наконечники вставляли в соседние шпуры, и все повторялось. Но самое удивительное было то, что на поверхности отрезанных блоков не оставалось и царапинки. Так впервые доцент кафедры механнзации и автоматизации гори геологоразведочных ра-**HLIX** бот А. Смоляницкий и его коллеги продемонстрировали **BO3**можности электрического взрыва в горном деле.

Электрический взрыв, или, как его еще называют, электрогидравлический эффект, известеи давно. Но популярность он приобрел 15-20 лет назад, когда советский изобретатель Л. Юткин показал, на что способен электрический разряд в жидкости. Сегодня взрыв штампует, вытягивает, развальцовывает металл, пробивает в нем отверстия, литые детали, дробит очишает камни, обрабатывает синтетические алмазы, бурит скважины... Более 300 лабораторий во всем мире сейчас заняты изучением возможностей искры, проскакивающей между двумя электродапогруженными в обычную MH. воду.

Физика явления теперь представляется так. В искровом канале возникает разрядная плазма, которая начинает стремительно расширяться - быстрее скорости звука. Образуется ударная волна, на ее фронте давле-**НЕСКОЛЬКИХ** достнгает ние ТЫСЯЧ АТМОСФЕР. Она обрушивается на воду, а та передает импульс давления дальше - к обрабатываемому материалу. Электрическая энергия переходит в механическую.

возникает **На** месте заряда парогазовая полость. Этот пузырь тоже расширяется и тоже

оказывает давление на воду, хотя и небольшое по сравнению с силой ударной волны. Но зато второй импульс более долгий, и потому он вносит значительный вклад в общую работу. И накодело завершают кавитацинец онные процессы. В воде появляется множество мельчайших пузырьков, которые лопаются и действуют как микровзрывы.

Сотрудники института решили привлечь на горную службу не свободный разряд, а взрывающиеся проволочки. Они устанавливаются между электродами. При включении батарей цепь замыкается, электрический ток проходит по проволочке из алюминия или медн. Она мгновенно испаряется, увеличивается в объеме в сотни тысяч раз и рождает ударную волну.

Этот вариант электровзрыва получил предпочтение потому, что он управляем, обладает высоким коэффициентом полезного действия, им можно создавать ударные волны разной геометрни.

Электровзрывная установка почти не изменила существующей технологии, только шпуры бурятся гораздо реже. На вре-**MH** разделки цветного камня ШУМНЫЙ карьер молотобойнев затихал. Однако блоки янимы отрезались от массива с невиданной быстротой - производительность выросла во много раз!

Так электровзрыв завоевал себе право на существование в горном деле. Нет, он не будет конкурировать  $\mathbf{c}$ химическим взрывчатым веществом в силе, в масштабах. Чтобы проделать ра**боту** 300-граммового заряда взрывчатки, требуется поставить на колеса и подвести к карьерному уступу громоздкие электрические батареи объемом 100 тысяч кубических сантиметров. Какая уж тут конкуренция... Но там, где потребуется управляемый взрыв, где есть нужда в направленном воздействии, в

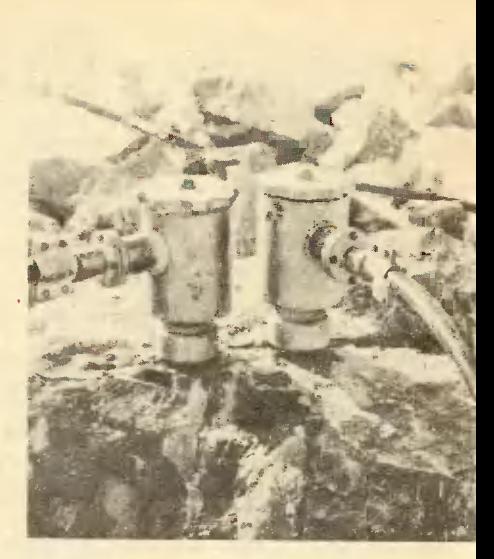

тонкой работе, там электровзрыв становится незаменимым.

Много лет конструкторы стремятся создать экскаваторы с рабочими органами активного действия. Поясню, что это такое. Имеется ковш, но не с обычными зубьями. В одном варианте они с силой вгоняются в грунт пневмомолотами. В другой кон-

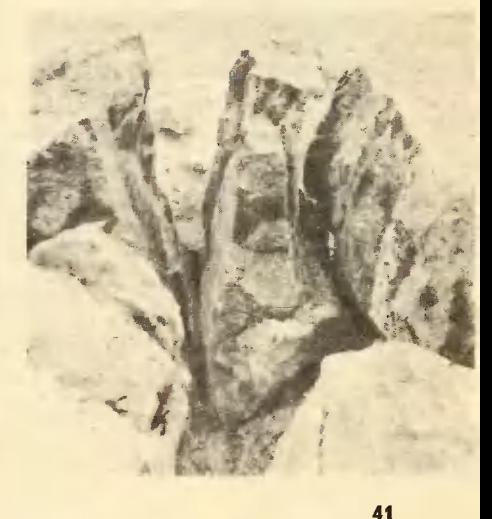

струкции применены виброударприводимые в дейные зубья, ствие электромотором. Для этой же цели используются электромагниты. Одним словом, основа принципа конструирования землеройных машин состоит в том, чтобы ковш внедрялся в грунт автономным двигателем. И все же на этом, казалось бы, верном пути создатели машин пока не добились полного успеха. Экскаваторы работают хорошо, но недолго. Скажем, ковш с виброудариыми зубьями выходит из строя через 20 часов непрерывной работы. Причина одна быстрый износ зубьев. Мерзлый грунт губит прочные стали.

Сотрудники института пришли к выводу, что следует разде-Пусть функции ковша. ЛИТЬ предварительно рыхлит ее электровзрыв. А на долю ковша останется лишь уборка рыхлого материала.

**Миннатюрный** ковш, пускающий впереди себя искры, уже создан и проверен в лаборатории. В каждом его зубчике стоит электрогидравлический взрыватель, наподобие тех, что я видел в карьере. К каждому подэлектрическая линия и велены канал для подачи воды.

Ничто так не продвигает дело, действующая модель как несовершенная, но дейпусть ствующая! Об электрогидравлидавно, эффекте знали ческом знали специалисты разных областей, однако идея в некотором сукном. лежала пол смысле И стоило появиться работающему образцу - интерес к электрическому взрыву сразу возрос. Сколько еще предложений можно ожидать от сотрудников института!

В. ДРУЯНОВ, инженер

ы уже давно привыкли к зербамперам кально-блестящим автомобилей, к сверлегковых кающим чайникам. Все это обычные металлические изделия, покрытые тоиким слоем другого, более красивого на вид металла. **иля** улучшения Но не только внешнего вида используются покрытия. Пленка никеля или мепи обладает малой пористостью и прекрасно предохраняет изделие от коррозии. Чтобы поверхность стала более твердой, ее покрывают слоем хрома, свинец и олово придают антифрикционные свойства.

На стальные листы, которыми покрывают крыши домов, наносят тонкий слой цинка. Это так называемая анодная защита. Во влажном воздухе цинк и жегальваническую лезо образуют пару, в которой растворение цинка происходит значительно ин-Поэтому стальная тенсивней. крыша долго не ржавеет.

Самый распространенный способ покрытия - гальванический. Изделие помещают в гальваническую ванну, которая в зависимости от происходящего в ней процесса носит название «ванна цинкования», «ванна хромирования» и так далее.

Покрытое изделие промывается водой и направляется на полировку. Это требует дополнительных затрат времени и средств. А если необходимо сделать многослойное покрытие, то к этим еще и прибавляется затратам время на выгрузку и погрузку деталей в электролитическую ваииу.

Но оказывается, что блестящие покрытия на изделиях можполучить и другим, более HO простым и дешевым путем, без шлифования и полировки. Для добавляют электролит этого в органические вещества в незиачительных количествах. И происходит чудо. Изделие приобретает зеркальный блеск.

42

# **РАСКРЫТЫЕ TAMHЫ** ЭЛЕКТРОХИМИИ

Около 150 лет прошло с тех пор, как известный английский ученый Майкл Фарадей открыл основные законы электрохимии. Но, несмотря на столь длительную историю, эта область науки продолжает хранить еще много интересного и неизведанного.

Среди наиболее известных добавок используются кумарин. нафталиндисульфокислота  $\mathbf{M}$ другие органические вещества. Причем одни добавки действуют почти на все металлы, другие вызывают блеск только у определенных покрытий.

Получением блестящих покрытий, подбором новых добавок и изучением механизма их действия уже много лет занимается группа сотрудников кафедры электрохимии Московского химико-технологического института имени Д. И. Менделеева под руководством профессора Сергея Сергеевича Кругликова. Поскольку появление блеска связано с изменением профиля поверхности, то обычно ученые сравнивают профиль до покрытия и после. Для этой цели лучше всего подходит пологий синусоилальный профиль. Катод, на поверхность которого наносят покрытие, изготавливают из стали с синусоидальным профилем поверхности.

Затем с помощью особого прибора — профилографа этот профиль записывают на бумаге. Игла прибора, как и у обычного проигрывателя, скользит по поверхности металла и выписывает его профиль.

После нанесения гальванического покрытия профиль вновь переносят на бумагу. При этом

нетрудно заметить, что по мере увеличения толщины покрытия синусоидальный профиль постепенно выравнивается. Находясь в растворе электролита, молекулы органических веществ достигают поверхности электрода и адсорбируются преимущественно на выступах. Эти молекулы прикрывают собой выступы. Металл электролита осаждается в основном на поверхности, свободной от органических молекул, то есть во впадинах. А неравномерность покрытия поверхности и дает эффект выравнивания.

Ранним осенним утром 1970 года самолет «боинг» авиакомпании «Панамерикан», совершавший регулярные рейсы -Нью Иорк — Амстердам, потерпел аварию при посадке в аэропорту Кеннеди.

Эксперты комиссии, расследовавшие причину аварии, установили, что она произошла из-за поломки оси шасси. Неясно было одно, как могла поломаться ось, изготовленная из высокопрочной стали, неоднократно проверенная на все возможные виды нагрузок.

Вслед за первой аварией произошла вторая, третья...  $Cne$ циалистам фирмы «Боинг» не оставалось ничего другого, как еще раз внимательно изучить все

43

операции, касающиеся технологии изготовления шасси.

Вновь оси проверили на проч-Причем в лаборатории ность. сталь выдерживала нагрузки, во 100 крат превышающие те, которые существуют в реальных условиях. Вскоре выявилось одно отличие от реальных условий. Обычно стальные детали самолета для защиты от атмосферной коррозии покрывают какимлибо инертным металлом. Лучше всего для этой цели подходит кадмий. Он образует на поверхности стали плотные беспористые пленки, которые обладают хорошим сцеплением с поверхностью металла. И хотя электролиты, из которых осаждаются эти покрытия, содержат сильно ядовитые цианистые соли кадмия, заменителя пока не удается найти.

Казалось бы, какое имеет значение, с точки зрения прочности, покрыт металл антикоррозионной пленкой или нет? Но именно покрытие, оказывается, и послужило причиной аварии. Вернее, не само покрытие, а водород, который выделяется на католе вместе с осаждаемым металлом. Этот атмосферный водород обладает огромной проникающей способностью. Глубоко внедряясь в кристаллическую решетку стали, он придает ей так называе-«водородную хрупкость». мую Причем чем выше прочность покрываемой стали, тем меньшее количество водорода нужно для того, чтобы сталь стала хрупкой и потеряла свои первоначальные качества. Это свойство кадмиевых электролитов уже было известно ученым, однако при изготовлении деталей самолетов они его не учитывали, что привело к трагическим последствиям. B кратчайший срок необходимо было решить возникшую проблему. Специалисты фирмы «Боинг» занялись созданием для сверхпрочных сталей новых покрытий на основе других металлов.

A **BOT** ученые лаборатории электроосаждения металлов Института физической химии АН  $CCCP$ во главе с кандидатом наук Владимиром технических Николаевичем Кудрявцевым пошли другим путем. Они решили изменить состав электролита так, чтобы в процессе кадмирования выделялось меньшее количество водорода. Были исследованы десятки различных составов, однако положительного эффекта долгое время достичь не удавалось.

Решение пришло неожиданно. Однажды в кадмиевый электролит совершенно случайно попало немного соли титана. Поэтому и образовавшееся покрытие состояло уже не из чистого кадмия, а содержало незначительпримесь титана - около ную  $0.05\%$  по весу. Испытание покрытого образца дало отличный результат - хрупкости как не бывало! Сталь сохранила свои прежние свойства. Позже этот случайный опыт ученые повторяли десятки раз и в результате новый электролит, разработали который давал отличные покрытия и не оказывал отрицательного влияния на свойства стали.

Физико-химическая суть  $AB$ ления объяснялась просто: буквально микроскопическое содержание титана, который присутствует в кадмиевом покрытии, поглощает весь выделяющийся водород и не дает ему проникать стальные изделия. При этом один объем титана способен по-2 тыс. объемов водоглощать рода.

Кроме того, новый электролит прекрасно сохраняет свои свойства в течение длительного времени, что упрощает работу с ним. Все это и позволило вновь кадмирование во использовать многих отраслях производства. не опасаясь за прочность покрываемых изделий.

#### Е. МОРГУНОВА, инженер

44

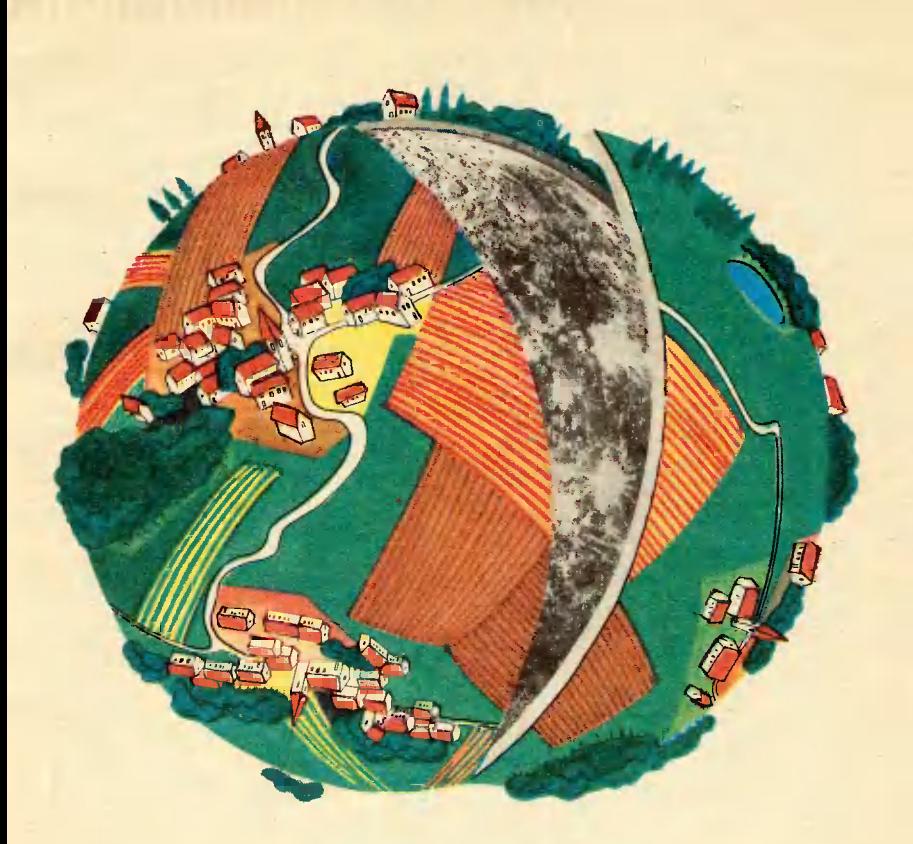

# «ЗВЕЗДНЫЕ РАНЫ» ЗЕМЛИ

Астроблемы, что в переводе с греческого означает «звездные ра-Ны», - так некоторые ученые называют воронки, которые остались на поверхности Земли после падения крупных метеоритов.

О том, что ищут и что находят люди на дне метеоритных кратеров, рассказывает научный сотрудник Института физики Земли АН СССР **5. A. MBAHOB.** 

#### **НЕБЕСНОЕ ЖЕЛЕЗО**

Переселенцы из Европы, попавшие на Дикий Запад США в конце прошлого века, были поражены: они обнаружили у местных индейцев большое количе-

ство чистого железа. Откуда оно у племен, не знающих металлургии? «С неба», - последовал лаконичный ответ.

Ученые, к которым попали образцы «небесного железа» из Аризоны, подтвердили первона-

#### 45

чальную доrадку. Железо оказа лось метеоритноrо происхожде ния. Вскоре была обнаружена и гигантская впадина, в окрестностях которой находили обломки метеоритов. Впадина находилась неподалеку от ущелья под Ha званием Каньон Дьявола, имела диаметр <sup>1200</sup> м и rлубину L80 м!

В <sup>1902</sup> rоду Аризонским MeTeo ритным кратером всерьез заин тересовался человек по фамилии Барринджер. Он решил, что по сле удара rиrантский метеорит зарылся <sup>в</sup> землю, да так там и лежит. Мысль о тысячах тонн чистоrо железа <sup>с</sup> некоторым co держанием платины и включениями мелких алмазов - на это показывал анализ найденных осколков - не давала покоя инженеру дельцу.И он <sup>в</sup> конце KOH цов принял чисто американское решение - купил территорию, на которой находился кратер, и орrанизовал кампанию по добы че метеоритноrо железа.

На дне кратера закипела рабо-<br>та. Бурились скважины, копались шурфы, были заложены шахты, самая rлубокая из KOTO рых достиrла rлубины <sup>200</sup> м. Но никакоrо железа обнаружить так <sup>и</sup> не удалось. И знаете по чему? Аризонский метеорит от удара <sup>о</sup> землю попросту... испа рился. В виде осколков уцелело лишь небольшое количество Be щества <sup>с</sup> тыльной стороны MeTe орита.

Как показывают расчеты. тело при ударе начинает испаряться, если ero скорость достиrает <sup>5</sup> км/с. Наблюдения же aCTpOHO мов rоворят <sup>о</sup> том, что скорости движения метеоритов в OKpeCTHO стях Земли составляют от 10 до 70 км/с, а основное количество метеоритов имеет скорость около <sup>15</sup> км/с. Мелкие метеориты, KO нечно, сrорают <sup>в</sup> атмосфере, бо лее крупные сrореть не успева ют, но тормозятся ДО низких CKO ростей, и поэтому их находят на поверхности Земли. И только ca мые крупные метеориты типа

Аризонскоrо или наiпумевшеrо <sup>в</sup> свое время TYHryccKoro MorYT прорваться к земной поверхно сти, не потеряв своей космиче ской скорости.

По размерам воронки удалось установить, что в Аризоне упала rлыба железа весом около 100 <sup>150</sup> тыс. т. Но кратер, OCTaB ленный ею, далеко не самый крупный из обнаруженных.<br>В Восточной Сибири на реке Попиrай есть воронка, диаметр KO тороЙ около 100 км!

#### ДВЕ ЭКСПЕДИЦИИ

Железа, как видите, <sup>в</sup> MeTe оритном кратере не найдешь. Так что же ищут <sup>в</sup> них ученые? По чему для обследования «звезд ных ран» ежегодно снаряжаютея спепиальные экспедиции? По пробую ответить на эти вопросы на примере двух недавних экспе диций, <sup>в</sup> которых мне довелось принять участие.

...Мы rости Кратерной партии rеолоrическоrо факультета MrV. Хозяева давно уже завели мотор своего катера и нетерпеливо кру-<br>жат в ста метрах от берега. жат в ста метрах от Наконец <sup>с</sup> двадцать первой по пытки заводится и наш мотор, мы доrоняем первый катер и бе рем курс на середину озера Янис Ярви.

Янис Ярви - в переводе «Заячье озеро» — расположено в Карелии, недалеко от поселка Вяртсиля. По данным rеолоrов, на месте этоrо озера примерно 700 млн. лет назад rиrантский метеорит образовал кратер диаметром около <sup>10</sup> км. Затем, 40 млн. лет назад, ледник, дви rавшийся из Скандинавии на юrо восток, прошел через Kpa тер и, как гигантский бульдозер,<br>снял слой горных пород толщииой В полкилометра. Конечно, при этом был стерт и кратер. Теперь здесь только озеро <sup>с</sup> OCT ровами посредине. Острова-то для нас <sup>и</sup> есть самое интересное Me сто на озере.

..

Даже неискушенному взгляду очевидна разница в горных породах, слагающих берега озера и его острова. На берегах — светло-серые сланцевые скалы, a здесь темно-коричневая порода, будто побывавшая в гигантской печи. Но это тот же сланец, тольподвергнувшийся КΩ цействию мощных ударных волн, которые прокатились по земной коре в момент удара метеорита. Прикидываю в записной книжке возможную массу упавшего тела. Ого! - несколько сот миллионов тонн при минимальной скорости около 11 км/с. Даже на больших расстояниях падение этого метеорита должно было ощущаться как сильное землетрясение.

Старший научный сотрудник Кратерной партии В. И. Фельпман, показывая на коричневые камни, говорит с оттенком гордости:

— Вот что делает настоящая ударная волна! А какое здесь было давление?..

Чтобы ответить на этот  $BO$ прос, я беру геологический молоток и отбиваю кусочек породы. Дома, в лаборатории Института физики Земли, мы воспроизведем в маленьком образце при помощи взрывчатых веществ ударную волну заданной интенсивности и отдадим сохраненные после взрыва образцы геологам. Сравнивая искусственный удар с естественным, они смогут с достаточной точностью оценить те давления, которые сжимали 700 миллионов лет назад вот эти камни.

Поверхностные слои территории СССР геологами разведаны практически полностью. Теперь нас интересует, что лежит там, в глубинах планеты? Какие подарки природы мы сможем изоттуда? влечь Какое-то представление об этом и дают породы метеоритных кратеров. При соударении на них ведь действовали примерно такие же температуры и давления, которые царят глубоко в недрах Земли...

Нашли на островах что-то для себя интересное и инициаторы создания Кратерной партии, сотрудники лаборатории сравнительной планетологии Института геохимии и аналитической химии АН СССР. Заведующий лабораторией К. П. Флоренский и старший научный сотрудник А. Т. Базилевский увлеченно рассматривают обломки застывшего расплава, которые имеют довольно правильную столбчатую форму. Они очень похожи на камни такой же характерной формы. иногда попадающие в поле зрения телекамер наших «луноходов». Может быть, «лунные столбики» тоже застывший расплав, образовавшийся при ударах метеоритов по Луне?.. Во всяком случае, знакомство с земными метеоритными кратерами поможет планетологам полнее pacшифровать полученные с космических аппаратов фотографии далеких планет.

Небо, затянутое тучами, темнеет. Совсем темно здесь не станет и в полночь — белые ночи. Но пора все же ехать в лагерь. Мы снова заводим лодочные моторы, и острова остаются позади. Я смотрю на далекие берега озера, очерчивающие линию горизонта, и пытаюсь представить  $ce6e$ те, первоначальные «берега» — стенки кратера полукилометровой высоты, которые раньше окружали это место. Пытаюсь представить и не могу. слишком многое изменилось. Но в конце концов это не беда есть ведь на Земле и другие кратеры.

...И вот мы в Казахстане, в 200 км к востоку от озера Балхаш. Местный кратер называется Шунак. Диаметр по гребню вала - 2 км, глубина от гребня до видимого дна - 200-300 м. Вместе с начальником Балхашской комплексной экспециции Б. С. Зейликом мы стоим около буровой скважины в центре кратера и рассматриваем керн

47

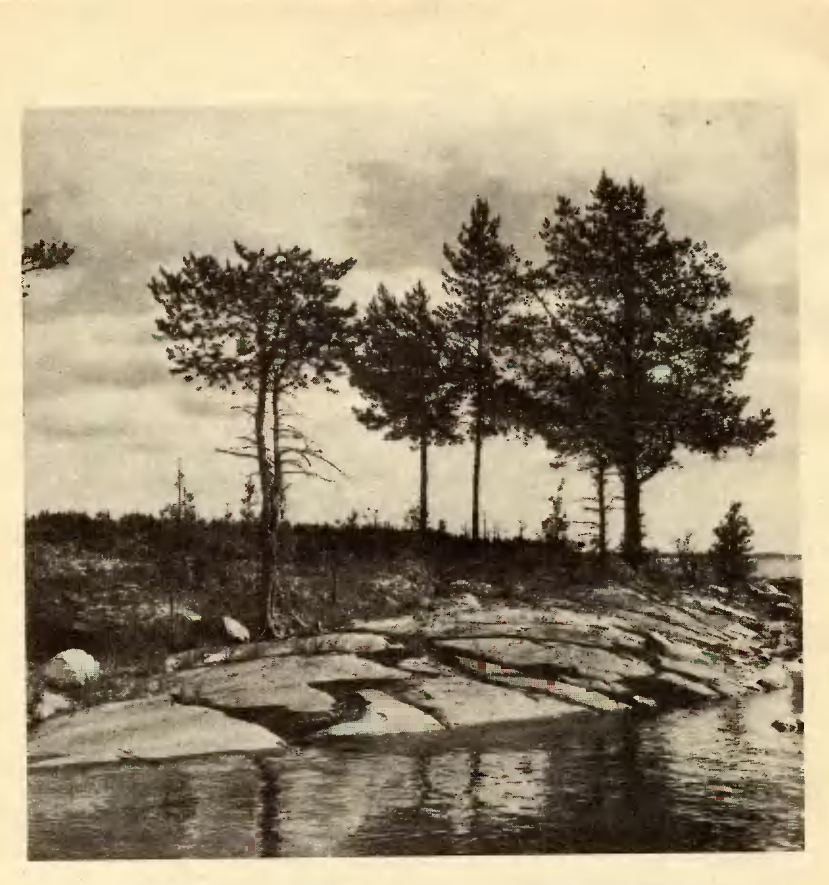

Это озеро образовалось на дне метеоритного кратера.

столбик породы, вынутый с глубины. Глина. глина, глина... 250 м глины! И только под этой толщей скальная порода, истин-<br>ное дно кратера. Значит, полная его глубина была около 500 м.

Борис Семенович Зейлик первым выдвинул предположение о метеоритном, а не вулканическом происхождении кратера Шунак, и теперь остается только поражаться его прозорливости. Много тысяч лет в кратере стояло озеро. И глина - осадки, отложившиеся на дне этого озера, - $- 3a$ маскировала картину разразившейся здесь когда-то, миллионы катастрофы. Потом лет назад, вода размыла один из бортов кратера и ушла, и теперь на бывшем дне озера стоят наши палатки.

Впервые наша экспедиция увидела Шунак из иллюминатора самолета Ан-2, который влетел в кратер через промоину и, как по гигантскому велотреку, помчался двухкилометровому кольну.  $\overline{a}$ Если смотреть со стороны, то самолет на фоне стенки кратера маленьким. совсем **выглядит** игрушечным.

Видимый кратер только часть тех изменений, которые испытывает земная кора при метеоритном ударе. Ударные волны, пробежавшие в глубь горных пород, раздробили их, раздвинули в стороны, создали новые и раскрыли старые трещины. Все это приве-

ло к тому, что плотность горных пород, подстилающих кратер, стала немного меньше, чем была, и сила тяжести в этом месте слегка уменьшилась. Совсем немного, но заметно для чутких приборов - гравиметров. Измеренное значение аномалии силы тяжести позволит геофизикам вычислить размеры зоны разрушенных при ударе пород, залегающих под кратером. Зачем это нужно? Для кратера диаметром в два километра это, может быть, и не так важно. Однако, если мы поймем, как устроены в деталях небольшие кратеры, нам легче будет разобраться в строении таких гигантов, как Попигайский, который из-за его громадности долгое время не могли даже заметить: полностью очертания этой огромной впадины можно оценить лишь с высоты нескольких десятков, а то и сотен километров.

#### **РОЛИ МЕТЕОРИТОВ**

Мы рассказали только о нескольких метеоритных кратерах. Всего на Земле их обнаружено около сотни. Много это или мало? Посмотрите на карту  $J_{\rm IV}$ ны - тысячи и тысячи «звездных ран» самых различных размеров покрывают ее поверхность. Так же выглядит поверхность Меркурия. Очень сильно изрыт кратерами и Марс. Столько же кратеров, наверное, было и на Земле, но время и геологические пропессы скрыли их следы.

Но если кратеров так много, то какую роль метеориты сыграли в истории солнечной системы? Это и есть один из вопросов, на который ищет ответ молодая наука - сравнительная планетология.

Первая предполагаемая роль метеоритов нагреватели планетных тел. Ведь почти вся энергия метеорита при его тор-

можении в коре планеты переходит в тепло. И когда примерно 4 млрд. лет назад на поверхность только что родившихся планет в изобилии сыпался метеоритный «мусор», оставшийся после постройки солнечной системы, интенсивность бомбардировки могла быть настолько большой, что этот источник тепла вполне мог конкурировать с разогревом планет за счет распада радиоактивных элементов.

Вторая предполагаемая роль метеоритов - «переделыватели» коры планет. Гигантские ударные бассейны на видимой стороне Луны были затоплены через несколько сот миллионов лет после своего образования базальтовым расплавом, поднимавшимся глубин. Таким образом, как **ИЗ** видите, метеориты могут «дирижировать» и сугубо внутренними процессами развития планет.

Еще одна из ролей - землекопы. B самом деле, пройдет еще не один десяток лет, прежде чем мы сможем пробурить на Луне скважину метров в сто глубиной. А при образовании метеоритных кратеров грунт выбрасывается с глубины в несколько километров и может быть забран прямо с поверхности.

Можно еще много говорить о кратерах на планетах солнечной системы. Но ведь известны они нам в основном по фотографиям. Если же мы станем лучше понимать, как устроены земные кратеры, нам будет яснее строение гигантских метеоритных кратеров диаметром в сотни километров, которыми изобилуют Луна, Меркурий, Марс... С другой стороны, сравнивая кратеры на различных планетах, можно лучше понять, как устроена наша Земля. Поэтому-то мы и продолжаем изучать «звездные раны» Земли — древние метеоритные кратеры.

> Рисунок А. ЧЕРЕНКОВА. Фото Л. ГРАНОВСКОГО

4 «Юный техник» № 10

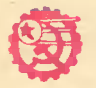

#### **ИНФОРМАЦИЯ**

ЗАГАРПУНЕННЫЙ ТРУ-БОПРОВОД. Ha машиностроительный завод имени Ленина в Перми поступил необычный заказ: изготовить несколько гарпунных пушек, которыми оснащают китобойные сустроители просили... да, Тюменн. нефтепровода  $\mathbf{B}$ 

отслужив-Одно **M3** свой срок орудий них. океанского промысла слук строитечайно попало лям газопровода. Благодаизобретательности **BU** строителей пушка успешно освоила новую для се- $C$  ee  $no$ профессию. ក៍ទ мощью удалось накрепко «пришить» нить трубопро-

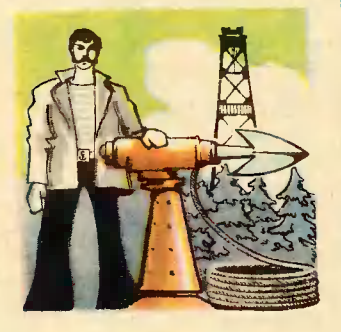

вода к вечной мерзлоте. трассы в При прокладке местности заболоченной операция самая эта  $\mathbf{H}$ трудоемкая. сложная применение **Оригинальное** пушки не только облегчило стронтельство в сложнейших условиях Тюмени, но и значительно его ускорило.

Гарпун выполняет роль анкера для фиксации трубопровода. Его как обычно закладывают в ствол орудия, следует выстрел, и пятидесятикилограммовы й снаряд, к которому привязан стальной трос, уходит в болотную зыбь и вечную мерзлоту на несколько метров. К свободному концу троса привязывают второй гарпун. Еще выстрел, и труба надежно прихвачена стальным «стеж-KOM».

**ОТКРЫТИЕ** СДЕЛАЛИ ШКОЛЬНИКИ. Близ города Пикалево в Ленинградобласти местные ской школьники открыли залеминеральжи ценнейших красителей. Причем ных очень история открытия своеобразна и поучительна.

На экскурсии в городском краеведческом музее особое внимание ребят приутварь, влекла старинная найденная недавно археологами. Их удивили **He**обычайно яркие и отлично сохранившиеся за долгие века краски, которыми быпредметы расписаны древнего обихода. Тогда ребята всерьез заинтересопроисхождением вались стойких, нелиняющих красок. Они были уверены: материал для них должен поблизости. где-то быть Для проверки предположения организовали несколько экспедиций по родному краю. Настойчивый поиск

привел к обнаружению крупных подземных кладовых минеральных красителей. Скоро уже иачнется разработка месторождения.

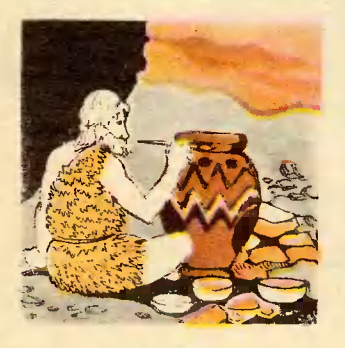

Министерство геологии СССР наградило юных разведчиков недр почетной грамотой, а ленинградские геологи подарили большую коллекцию минералов. Ha **STOM** геологические увлечения школьников не закончились. Теперь они уже получают специальные задания от геологической службы края. Это лето ребята проведут в иовых экспедициях.

#### ЗРЯЧИЙ ВЕНТИЛЯТОР.

Необычное использование светового эффекта придумал ииженер из Одессы Р. М. Бронштейи. Он заставил «порхать» на свет... вентилятор в сварочном цехе.

Возле сварочного аппарата в воздух выделяется большое количество вредаэрозолей. Поэтому **НЫХ** над длинными рабочнми столами сварочных цехов устанавливают Множество вытяжных панелей. Получается громоздко, неудобио, излишне ветрено,  $\mathbf{a}$ большинство главное  $$ вентиляторов всегда работают вхолостую. Ведь сваршик постояино ивигается вдоль стола, меняет место. а заставлять его выключать за собой вентиляторы — нелепо.

Олесский изобретатель предложил оставить в сварочном цехе всего один вентилятор, но зато... зрячий, оборудованный двумя фотодиодами. Вентилятор монтируют на каретке,

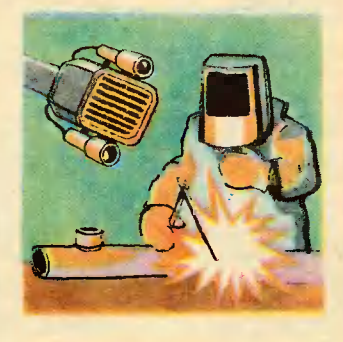

которая может перемещаться вправо-влево по направляющему рельсу. Елва вспыхивает **яркий** свет сварочной дуги, как соответственно правый или левый «глаз» посылает злектрический сигнал Mexaнизму перемещения, и вентилятор тут как тут.

> Рисунки В. ОВЧИНИНСКОГО

#### $\mathbf{A}^*$

# **OHI В РУЛОНЕ**

Невероятно сложно найти способ что-то изменить в традиционной технологии, устоявшейся годами, такой, например, как заготовка сена. Но посмотрите на траву, пока содержание влаги в стебельках не снизится до 55%. Для окончательного провяливания, а заодно и слеживания траву сгребают механическими граб-

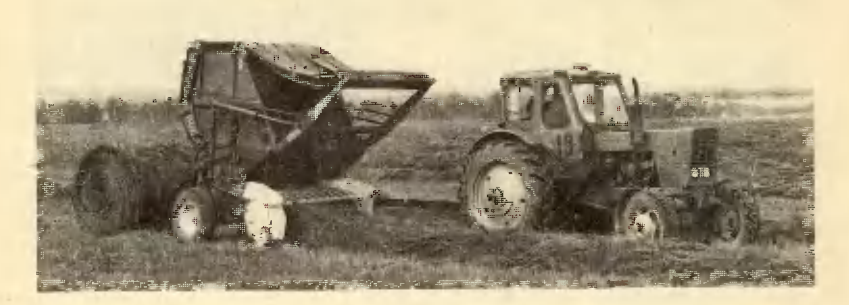

фотографии, где показаны отдельные операции настоящего сеноуборочного конвейера. Его разинженеры Головного работали специализированного конструкторского бюро по сеноуборочной технике.

Каждый этап уборки и заготовки сена конструкторы предсамостоятельную как ставили операцию хорошо налаженного сеноуборочного конвейера, в котором строго на определенных этапах включаются в работу высоконроизводительные машины. Всего их шесть. Первая - широкозахватная косилка. Потом ветер подсушивают солнце и

лями в валки — длинные узкие<br>ленты-дорожки. Позже на луга выходят подборщики сена. Их два вида. И оба вы видите на фотографиях. Один сматывает валок в рулон. Другой прессует из<br>сена тюки. Вопрос: зачем нужны два подборщика? Все дело в том, где будет скармливаться скоту сено. Если в той местности, где заготавливается, то удобнее стога сметывать из рулонов. А если нужно везти за лучше КИЛОМЕТРОВ, ТО сотни спрессовать в тюки: места меньвик или товарный вагон.

Движутся по полю подборщи-

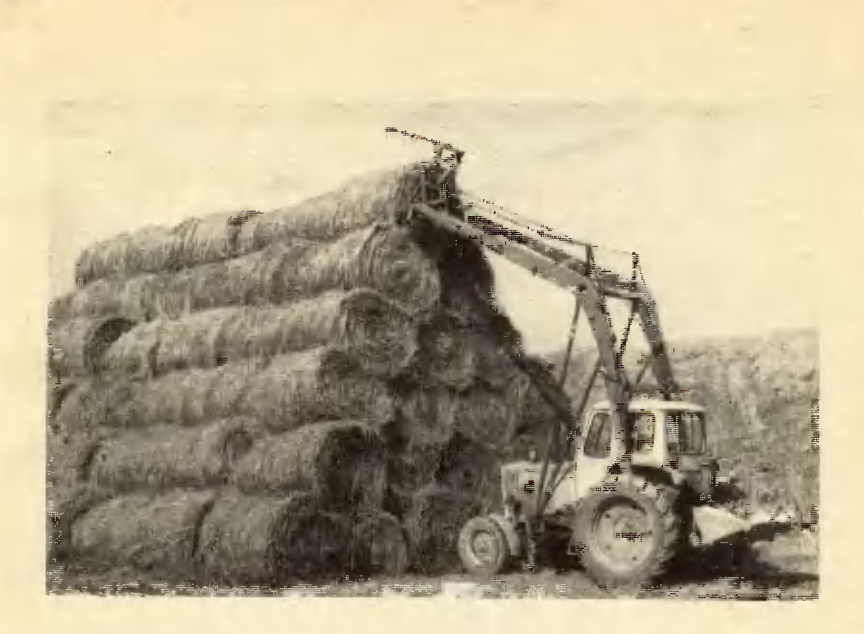

ки сена, и через равные промежутки времени выбрасываются на землю рулоны и тюки. С земли их подбирает четвертая машина, укладывает штабелями на платформу пятая, а доставляет к<br>стогу или в хранилище шестая. Как видите, шесть операций выполняют шесть машин. Конвейер налажен так, что тысяча людей, возьмись они соревноваться, не угнались бы за ним.

Работа сеноуборочных машин уже прошла проверку на машиноиспытательных станииях  $\overline{R}$ различных климатических зонах страны. Всюду они работали надежно: в степи, в поймах рек Нечерноземной зоны, на горных склонах Кавказа.

#### В. АНАТОЛЬЕВ

#### Рисунок В. СКУМПЭ

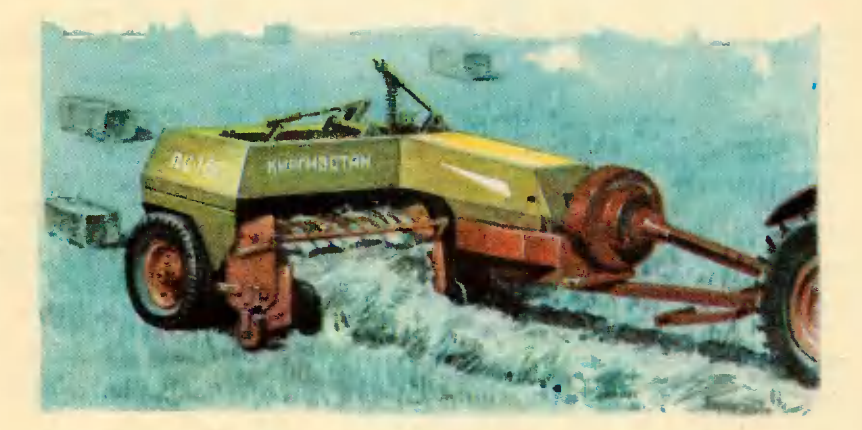

для гочки. После этого его eθ  $\frac{6}{5}$ <sup>o</sup> **ихжир** жало ряют молотком по тыль-**Мертвой** этого изобрели польские вставляют в паз и уданой части отвертки. Жало проворачивается, вмнт уже нетрудно вывернуть. OTBEPT. Как быстро отвернуть винт с сильно заржавевшей резьбой? Спежестко, как обычно, кальную отвертку может перемещаться в ручке Жало BMHT. Когда U ИЗОБРЕЛИ... отвернуть сдвигается инженеры. укреплено спирали. кy.

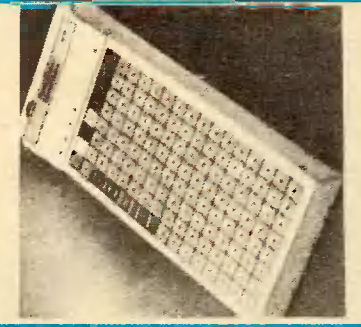

ДИНАМИК синтезировать щий от батареек, имеет ми и устройство для синфраза, синтезатор через ский голос со всеми его около Ha английском языке. Таная машинка NHOнавыков, и людей с разрасстройствами речи. Аппарат, работаюпанель со 128 клавишатезирования речи. По менужная человечегональнымн особенностями. Электронная память, выражений, употребительные фразы нажатием одили нескольких клакансная фирма разрабоство, которое может про-¥⊓ сать по-английски, но не **DaarosopHblX** ре того как на клавиату-**CHH:** amep<sub>H</sub> гала портативное устрой предназначена для странцев, умеющих фразы ЭЛЕКТРОННЫЙ ТЕЗАТОР. Одна набирается воспроизводит x содержащая **ВСТРОЕННЫЙ** перинасовопозволяет **ИМеющих NNIAHHHMH CJIOB** ИЗНОСИТЬ намболее  $\frac{1}{2}$ .e<br>o

виш. Предусмотрена также регулировка громкои тембра. **CTH** 

ультрафиолетовым полихроматического стекла подвергаются облучеческий негатив, а потом нагреваются. В результана поверхности стексловно на фотобумавозникают красочные светом через фотографиизображения. **HNHO** ла, ۴ ę.

> ные открыли иесколько<br>разновидностей ст<u>е</u>кол, в различные фотографическим ЖЕЙ. Американские уче- $6b$ l $7b$ Для этого листы МОГУТ окрашены которые путем. цвета «сверчок». Вес его<br>b 65 кг. Микросамо-Ġ аппаратов мира признан построенcpean во Франции самолемаленьким

двухтактных<br>по 11 л. с. **МОЩНОСТИ** достаточно, чтобы развив горизонтальном дополнигельными баками на концах крыльев самолет модвиже- $\frac{6}{5}$ 6e3 скорость œ пролететь Ú садки 1000 км. приводит каждый, Их два **KM/4.** двигателя, полете Batb Het иие 200 **Te** 

ВИТРАновый вид

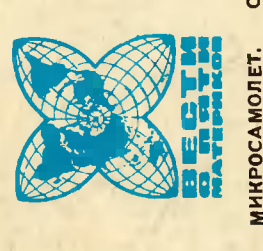

54

петательных **Mbi M** 

## Scaned: Leonid Karelin (holligan@mail.ru)

acero 65 ный

ŗик

угольной формы, более<br>удобной для механизапрямоспециаработы по созданию у плодовых деά.<br>Ο Для-ухода за «прядеревья ми сконструирована универсальная машииа, коможет обрезать экономно опрысco Bcex CAAY садоводческих m ревьев кроны **МОЛОЛЬНЫМИ»** листву **Американские TEOMETPHR** писты ведут кнвать ветви, ropas **бот. JKN** 

в бунсторон растворами, уиичожающими вредителей, собирать плоды, стряхивая их на специальную мягную подстилку и пеирошли первые опыты по мехауборне малины и других плорегружая затем Успешно низированной апельсинов, неноторых Kep. дов.

ЧТОБЫ НЕ НАДОЕДА-ЛИ... В Японии сконстру-

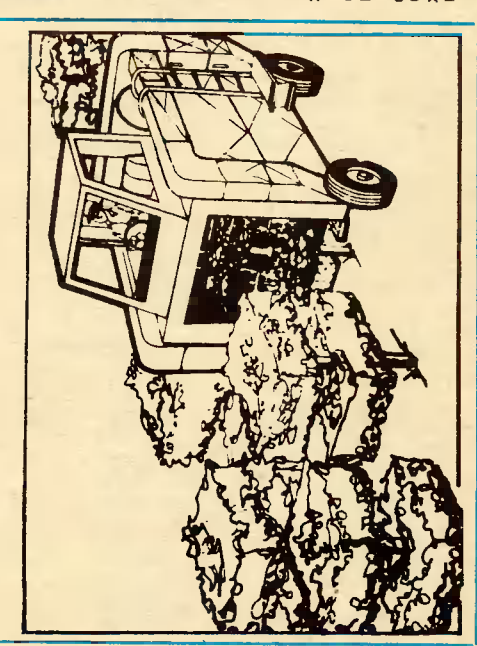

55

нод,<br>трубопределенное а затем в течение одной минуты ¥ номер. Если все сделано правильно, телефон на ство, которое подсоеди. няется к обычной теле Tex. Вначале звонящне слытональных знаюнонце провода  $\dot{e}$ особое устрой фонной сети и пропуска кто знает секретный код ну после того, как от **TOT** ет вызовы только разговор должны положить сигналов. Люди,<br>щие секретный число сигналов, снова набрать серию зазвоннт, считают ировано другом **CTOMTCR.** шат

трубу подается служат необходи-**CMA3KA** мощнообычных судов уходит на преодо-Финские нашли величины ся трубопровод со мномелких отверсжатый воздух, воздушподнимасмазной. HTO Dacление трения между бор-Вдоль борчасти прокладывает для продвижения во Merol тов судна в его подвод Большая часть x ВОЗДУШНАЯ сти ледоколов, И ЛЬДОМ. ные пузырыни Опыт поназал. судостроители знергии, **оригинальный** этого трения. ются вверх своеобразной **иненешених** m **Жеством** CTKÄ. TaMH ной **XOA**<br>MON

ири этом на 60 процентов. льдах, уменьшаетс;

医后耳 дачных домиков предложила одна английская<br>фирма. Они сделаны из нескольких слоев гофрированного пластика, кажкоторого задерживает шум н тепло шy. точно так же, как двойное остекленне, МА. Такие шторы ПТОРЫ ПРОТИВ дый слой

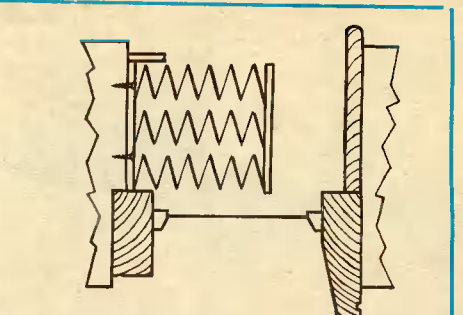

Как это было у Жюля Верна!..

Записку положили в бутылку и бросили ее в океан. Потом бутылку проглотила хищница акула, а когда акулу поймали и нашли бутылку в ее желудке, несколько отважных людей, прочитавших записку, отправились в путешествие вдоль 37-й параллели в поисках потерпевшего кораблекрушение капитана Гранта.

В десятках, в сотнях «морских» ромаков можно найти схожие эпизоды, когда волны приносили на берег разгадку тайны кораблекрушения или просьбу о помощи. А кое-кому из наших читателей, возможно, и самому случалось бросать в солекые морские волны бутылку с запиской: ведь такой обычай уже много лет существует в «Артеке» - ребята, отдыхающие здесь, с помощью «бутылочной почты» отправляют письма своим сверстникам в другие страны.

О старинном морском обычае рассказывает Лев СКРЯГИН.

Наверное, уже нниогда не удаст-<br>ся установить точно, ито был тот<br>моряк, который первым бросил в<br>волны в момент кораблекрушенняй бутылку с запиской о постнгшей его судьбе.

Брошена в море она была He - Брошена в море она импа немедия<br>для того, чтобы получить немед-<br>ленную помощь, - понстине чудо<br>должно было случиться, чтобы<br>где-то поблизостн был еще один<br>корабль и волны тут же достави-<br>корабль и волны тут же доставили бутылну прямо н его борту! Зато оставалась надежда, что хоть

ногда-нибудь кто-то узнает о судь-

ноги с удень с суде-<br>бе моряна,<br>В нюле 1884 года один рыбак в<br>залнее Морекабе-Бэй поймал в есть покрытиу.<br>Найденное в ней письмо подроб-<br>но рассказывало о том, как парусно рассказывало о том, как парус-<br>но-винтовой пароход «Гималаи»<br>потерпел крушение у берегов<br>Ньюфаукдленда, как судно потерпял винт и втер в нлочья разрал<br>зрвал паруса. Капитан и шест-<br>надцать моряков не смоглн заде-<br>лать

заканчивалось словами: «Мы ннчего не можем сделать, чтобы<br>спастись Если бог не сотворит чу-<br>да, мы погнбнем». Хотя дата в<br>письме отсутствовала, по подпи-<br>си капитана удалось выяснить. си напитана удалось ВЫЯСННТЬ, что речь шла об английском судне, которое долгое время считалось пропавшнм без вести.

«Бутылочная почта» позволила разгадать и тайну судьбы акглийского парохода «Брунсвик», кото-<br>рый пропал без вестн в 1898 гоим произвести в носи по нем<br>ничего не было известно.<br>На этот раз бутылка с сообщением<br>ничего гибели этого парохода<br>ничего гибели этого парохода

приплыла прямо к берегам Брита-<br>ннн, в Брнстольский залив, но ровно через полвека. Из выловленной в бухте Кармартэн бутылки извлек-<br>ли записку, написанную свинцоли записку, написанную свинцо-<br>вым грифелем. Записка сообщала,<br>что пароход «Брунсвик» погно во емя шторма у мыса<br>| марта 1898 года,<br>| В 1902 году Британское время шторма мыса Горн 13

 $AIMM$ ралтейство проводило поиски пропавшего без вестн грузового па-<br>рохода «Гарониан». Трн месяца крейсеры днем и ночью бороздннайти какие-либо следы судна ни-<br>как не удавалось. Кто знает, сколько еще лет причина исчезноевния «Гарониана» продолжала бы<br>оставаться тайной, если бы спус-<br>тя пять месяцев у берегов Новой Шотландии не нашлн бутылну с записной. Оназалось, что во врероннан» потерял устойчивость и<br>опрокинулся вверх килем. Четырнадцать морянов сели в шлюпну, наннать миримов сели в шипину,<br>ду, но, по всей вероятности, эта<br>шипина такие погибла. Записка<br>была без подписи. Но через не<br>сколько лет на берег Северноі<br>шипацина деть а берег Северноі Ирланднн море выбросило еще од ну бутылку с запиской, расска-<br>авивающей о трагической судьбе<br>«Гароннана». Вот содержание этой<br>записки: «Гарониан» быстро погружается. Остойнам оыстро по-<br>на, один борт уже залнт. Чарльз<br>Мак-Фелл, смазчнк».

Не только в те времена, когда не было еще радио, обращались<br>Подумались «бутылочкой почте»,<br>Случалось н так, что вместе с<br>просьбой о помощи, переданной<br>Радистом, в волны бросалась одновременно бутылка с запиской.

Ранннм ноябрьским утром 1933 года английский лайнер «Беренгария», штормуя в трехстах ренгария», штормуя в трехстах<br>милях к западу от поберенья Ир-<br>бедствия, принял по радно сигнал<br>бедствия от неизвестного судна.<br>В призыве о помощи сообщалось,<br>что судно находится в крайней<br>опасности и каждую минуту мо-<br>жет нера Бриттен изменил курс и направился на помощь терпящим<br>бедствие. Тем временем неизвест-

ное судно сообщило:<br>«Люновые нрышни сорваны, мы долго не продержимся». С лайне-<br>ра ответнли: «Держитесь, мы уже близно от вас».

Но ногда «Беренгарня» прибыла к месту, указанному в снгнале <mark>бедствня, она уже не нашла не</mark><br>только гибнущее судно, но и каких-лнбо следов катастрофы - ни спасательного круга, ни опромину-<br>той шлюпки, ни плавающих об-<br>ломков. Погибло это неизвестное судно или добралось до ближай-<br>шего порта, никто не знал. Сделали предположение, что сигнал<br>бедствия передавал английский грузовой пароход «Сэнсилбн», направлявшийся в это время из Амернки в Ирландию с грузом железной руды.<br>Факт гибели

«Сэксилби» был окончательно установлен только<br>через три года, 23 апреля 1936 го-<br>да на побережье Уэльса в Англни тольно нашли банну из-под нанао, в ноторой оназалась записна, наспех написанная карандашом: «Пароход «Сэнснлби» тонет в районе Ирландского побережья. Привет сестрам. братьям и Дине. Лжо О'Кэйн». В списке экнпажа погиби нето судна действительно был<br>матрос 1-го нласса Джо О'Кэйн.<br>Теченне принесло эту банну с последннми словами английского моряка к берегу недалеко от городка, где жилн родные Джо - близ города Эбердови.

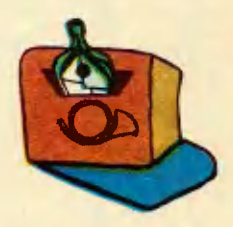

Случалось, что запнски «бутылочной почты» не уступали по испытает в марте 1957 года на северном берегу острова Ямайка нашли<br>бутылиу, из которой Ямайка нашли<br>бутылиу, из которой т звремени морсную нарту с едва заметной<br>надписью. Не без труда удалось текст на разобрать английском оназалось, что бутылна языке  $$ плавала больше двухсот лет:<br>«Июль, 1750 год. «Бретрен

 $o<sub>th</sub>$ Кост» горит в середине Атлантн-<br>ки. Напрасна надежда на спасение ного-либо из экипажа, нроме две-<br>надцатн, захвативших шлюпну. Мо-

ей матерн Элизабет из Лондондерри - не плачь обо мне. Моему отим при пользовании позаботься о<br>импери и моих младших сестрах.<br>Стыдно смотреть вокруг, Смелые<br>оказались негодяями, и плач их, младенцев, похожий на плач младенцев<br>полняет воздух. Чудовища  $HA-$ Mopских глубин ожидают тех из нас,<br>нто осмелится спасаться вплавь. Мы в сотных миль от любого бе-<br>рега. Мой напитан безуспешно пытается поддержать порядок.<br>Я ожидаю смерти молча. Всевыш-<br>иий, да наградит нашедшего это<br>письмо. Пожалуйста, передайте моей...» На этом текст обрывает-CH.

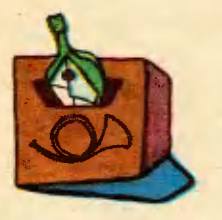

**Нередно** «бутылочная почта» содержит сообщения о гибели сувойн. Кан правило, это краткне, наспех написанные нарандашом или даже кровью клочки бумаги являются свидетелями ужасов войимими и море. В них коротко рас-<br>сказывается о том, как было тор-<br>педировано или расстреляно тор-<br>говое судно, нак чудом учелевшим<br>членам экипажа сначала удава-<br>лось спастись на шлюпне, кан<br>пось спастись на шлюпне, кан они потом неделями находились без пищи, страдали от жажды и погибали.

В начале второй мировой войны англичане подобрали в водах Южной Атлантики бутылну. Содер-<br>жащаяся в ней записка сообщи-<br>ла, что транспорт Британского транспорт Британского адмиралтейства «Таррителла» подорвался на мине и быстро тонет. По координатам, указанным в<br>записне капитаном парохода Рооертом Лидоусом, определили<br>большое минное поле. Как выясред этнм неснольно английсних<br>транспортов, которые не успели сообщить точное место натастросоощить точное место написитель.<br>Поле было поставлено еще до на-<br>чала войны немецким рейдером «Вульф».

Весной 1944 года в штате Мен, чишни на пляже нашли выброшенную морем бутылку. Она содержа-<br>ла следующее сообщение на английсном языке: «Наш корабль то-<br>нет. Нас никто не слышит. Приконец. Быть может, это Шел достигнет<br>Штатов...» пнсьмо когда-нибудь Соединенных берегов поэже удалось установить, что<br>записка была написана одним из членов экипажа миноносца «Битти», торпедированного иемцами блнз Гибралтара 6 ноября 1943 го-

В моем «морсном» архиве, который я собираю долгие годы, есть почте». Но завершить эти замет-<br>ни мне бы хотелось рассназом,<br>ноторый нажется мне особенно которые налистервых, герои его<br>интересным. Во-первых, герои его рассказ этот пока еще не окон-.<br>чен.

...<br>В начале 1960 года мир узнал<br>А. Зиганшине, Ф. Поплавском,<br>. Крючковском и И. Федотове. Сорванная жестоним штормом с мертвого якоря самоходная барма т.36, на ногорой они несли<br>службу, оназалась в плену у сти-<br>хии. Ураганный ветер и течение<br>понесли неуправляемое судно на юго-восток от Курильских островов. выни из общитель подхвачена<br>одним из потоков теплого течения<br>Куро-Сио, которое понесло ее в ислеан. Сорон девять дней отвание<br>стихией. За сутни до спасения<br>стихией. За сутни до спасения<br>четверо отванных прибегли на челено по почте». На бумаге<br>они написали следующее сообще-<br>нне: «Этот буй пущен с советско-<br>го корабля Т-36, терпящего бедствие в Тихом онеане. Если кто нию буя. Энипаж находится в тя-<br>желом состоянии. Нужна немей-<br>ленная помощь. 4 февраля 1960 года». Записка была помещена в патронную гильзу, которую запечатали и напроновой нитной причакали к шесту. Шест прикрепили<br>и стеклянному шару от рыболов-<br>ных сетей, который они подобра-<br>ли в океане. На шесте был прикреплен самодельный военно-морпрепиен с записка отважной чет-<br>верки еще не найдена. Каков бу-<br>дет ее путь? Куда вынесут ее течения океана?

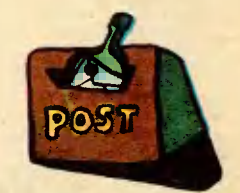

Рисунки А. НАЗАРЕНКО

## Внимание. конкурс!

## ЛЕТАЮЩАЯ БУМАЖНАЯ МОДЕЛЬ

«В хорошую погоду пускаю бумажные самолетики. Депаю их сам. Мне доставляет удовольствие, когда модель получается удачной - от легкого толчка быстро набирает высоту и долго парит над головой. Но вот беда: умею депать бумажные самопетики только двух видов. Делать их научил меня отец. Пробовал придумать другие, но у меня ничего не попучилось...»

Вот такое письмо пришло из Челябинской области от Александра Таердохлебова. В конверт Сашиного письма были вложены две бумажные модели. Вы видите их. Сделаны они из пистоа ученической тетради и ничем не отличаются от тех, которые пускапи мапьчики<br>десять, двадцвть и тридцать лет назвд. А может, кто из читателей «ЮТа» придумал что-нибудь попучше?

Сегодня мы объявляем конкурс на лучшую бумажную модель. Учитываться будут: продолжительность и дальность полета, оригинальность конструкции, красота и элегантность форм. Напоминаем, что основной строительный материап - бумага. Лист не обязательно должен быть целым. Спожный профиль крыла или фюзеляжа можно клеить из нескопьких листов. Для упучшения полетных характеристик разрешается также использовать картон, деревянные палочки, скрепки, **КУСОЧКИ** ппастипина...

Ждем писем с чертежами и описанием ваших моделей. Не забудьте указать имя и фамипию. На конверте сдепайте приписку «На конкурс бумажных модепей».

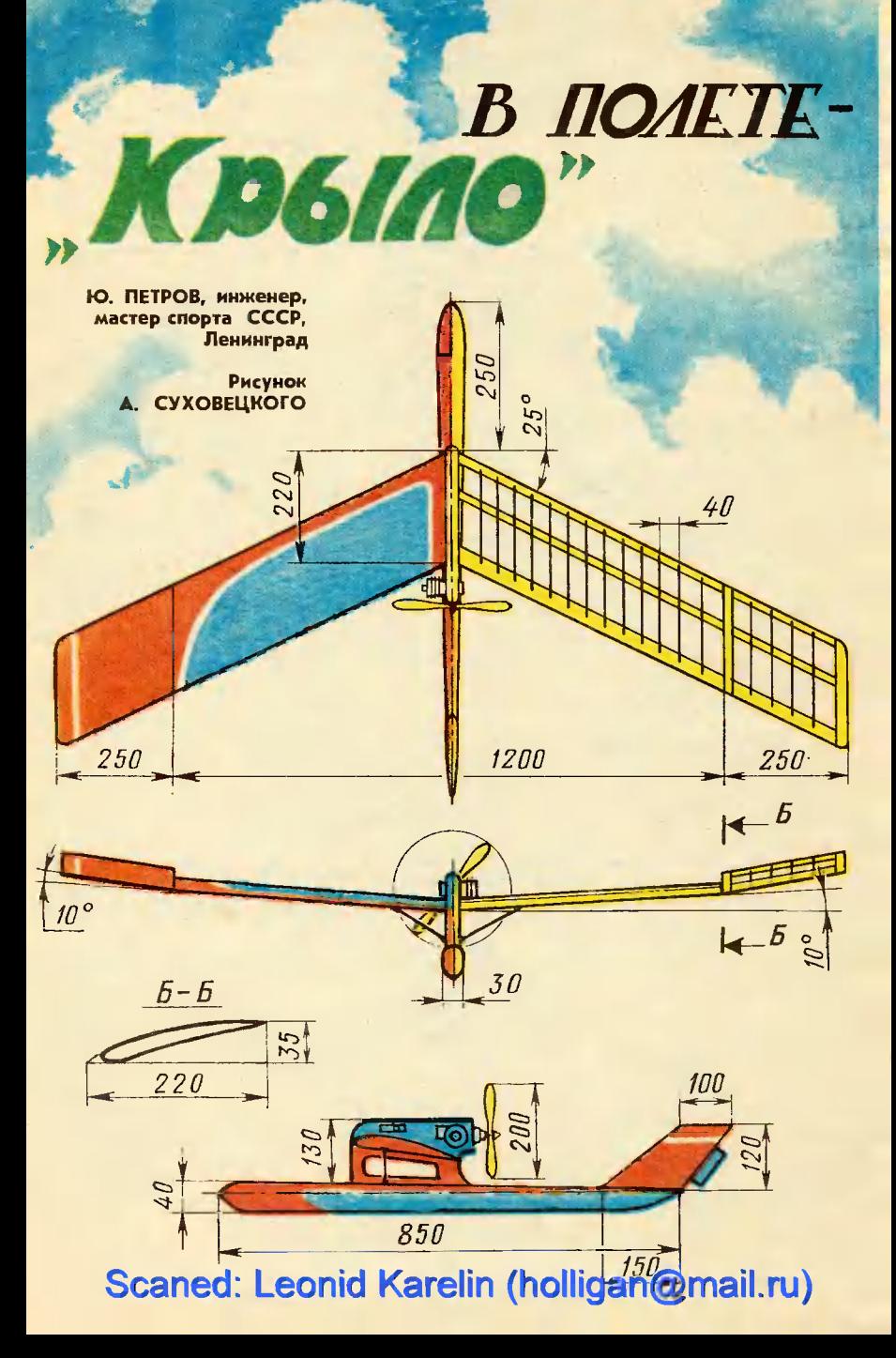

Мы предлагаем вам сегодня испытанную модель; которую **CMOTYT** построить моделисты 2-3-го года обучения из доступных материалов, имеющихся  $\overline{\mathbf{B}}$ любом авиамодельном кружке.

Крыло у этой модели однолонжеронное, оно имеет двойное Vи S-образный профиль. Данные его указаны в таблице. Небольшой фюзеляж и киль с рулем поворота делают модель устойчивой даже при скорости ветра  $6 - 7$  M/c.

Силовая установка расположена над крылом. Она имеет компрессионный моторчик типа «Ритм» с толкающим **BHHTOM** диаметром 200 мм. Крыло разъемное, оно состоит из четырех частей. Две основные ЯВЛЯЮТСЯ несущими. Они соединяются на пилоне, как у обычной таймерной модели на штырьках с подкосами. Две другие - стабилизирующие. Они соединяются  $\mathbf{c}$ основными через осевой шарнир, который для получения необходимой траектории полета позволяет менять угол наклона.

Крючки из проволоки Ø 1,5 мм. Они устанавливаются на передней кромке крыла и стабилизирующих поверхностях K стягиваются резинками, что noзволяет надежно удерживать названные детали.

Чтобы модель летала с нужным радиусом виража, на киле установлен руль поворота из алюминиевой пластины толщиной 1 мм. Лонжерон  $3\times 5$  мм сделан из сосны. Передняя кромка  $4\times 4$  мм и задняя  $5\times 15$  мм – из липы. Нервюры - из липового шпона толщиной 1 мм.

Крыло после сборки зашкуривается, обтягивается миколентной бумагой и два-три раза покрывается эмалитом.

Балка выдолблена из липового бруска. Киль - из твердого пенопласта. отбортован сосновой рейкой.

Пилон из фанеры толщиной 10 мм. В верхней части размещаются мотор, топливный бак и таймер. Нижняя максимально облегчается.

Пилон крепится к балке на эпоксидной смоле.

Собранный фюзеляж зашкуривается и обтягивается миколентной бумагой.

Установив мотор и собрав полностью модель, проверьте центровку. В носовой части фюзеляжа надо предусмотреть небольшой отсек, куда можно помещать балансировочный груз. Перед регулировкой на планирование надо убедиться, что стабилизирующие поверхности стоят под углом. Когда модель будет отрегулирована на планирование, можно переходить к моторным полетам. Для первых пусков желательна тихая погода и какаявозвышенность, нибудь чтобы иметь некоторый BЫ**sanac** соты.

Перед запуском отклоните руль поворота вправо на 3-5°. Это поможет скомпенсировать крутящий момент.

Вся регулировка сводится  $\mathbf{R}$ тому, чтобы модель набирала высоту с левым виражом, а планировала с правым. Хорошо отрегулированная модель за 30 с работы мотора набирает высоту более 100 м.

|  |  |  |  | % 0 2,5 5 10 20 30 40 50 60 70 |  | 80 | 90 | 100                                                                       |
|--|--|--|--|--------------------------------|--|----|----|---------------------------------------------------------------------------|
|  |  |  |  |                                |  |    |    | <b>B</b> 1,81 5,14 6,75 9,0 11,74 12,73 12,5 11,4 9,8 7,98 6,11 4,52 3,53 |
|  |  |  |  |                                |  |    |    | H 1,81 0,15 0,00 0,16 0,64 0,8 0,66 0,4 0,09 0,01 0,32 1,25 3,06          |

КООРДИНАТЫ ПРОФИЛЯ КРЫЛА

 $A$ *me.nbe* «HOT»

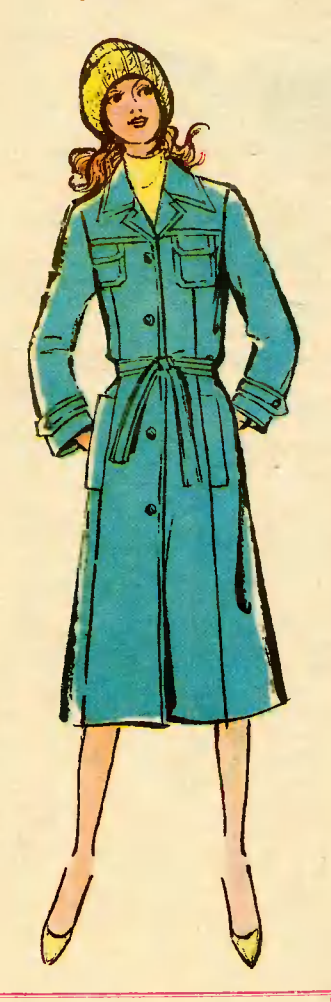

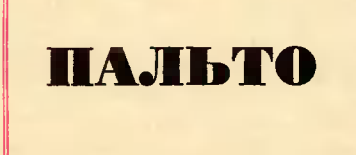

Способ конструирования одежды, предлагаемый нашим ателье, выгодно отличается от шитья по готовым выкройкам. Если вы правильно снимете мерки и аккуратно выполните чертежи, изделие на первой же примерке будет точно соответствовать вашей фигуре. Кроме того, способ этот позволяет конструировать одежду любого размера и роста по единому расчету.

Для построения чертежа  $B<sup>+</sup>$ кройки этого демисезонного пальто снимите следующие мерки  $(B CM):$ 

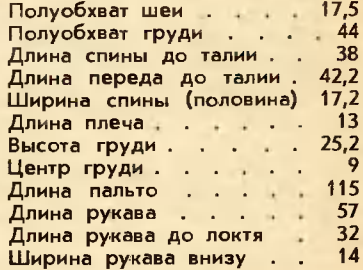

Учтите, что приведенныецифры, соответствующие 44-му размеру, взяты только для примера. Вы должны проставить  $c$  o  $6$ ственные мерки и при расчете оперировать только ими.

Построение чертежа выкройки спинки и полочки (рис. 1). С левой стороны листа бумаги, отстунив сантиметров на 7 от верхнего среза, проведите вертикальиую линию, отложите на ней плину пальто  $(115)$  $CM)$ и поставьте точки А и Н. Вправо от них проведите горизонтальные линни.

От А вираво отложите полуобхват груди плюс 8 см и поставь-Te TOUKY B  $(AB=44+8=52 \text{ cm})$ . Из В опустите перпендикуляр, пересечение с нижией линией обозначьте Н<sub>1</sub>.

#### 62

От А вниз отложите длину спины до талии алюс 1 см и поставьте точку Т  $(38+1=39 \text{ cm})$ .  $O_T$ Т вправо проведите горизонтальную линию, пересечение с линией ВН обозначьте Т<sub>1</sub>.

От Т вниз отложите половину длины спины до талин и поставьте точку  $E(TE=38:2=19$  см). От Б вправо проведите горизонтальную линию, пересечение с линией  $BH<sub>1</sub>$  обозначьте  $B<sub>1</sub>$ .

От А вправо отложите шнрину спины плюс 2 см и поставьте точ-Ky A<sub>1</sub> (AA<sub>1</sub>=17,2+2=19,2 cm).

От А, вправо отложите 1/4 полуобхвата груди плюс 2,3 см и поставьте точку  $A_2$  ( $A_1A_2=44:4+$ +2,3=13,3 см). Это будет ширина проймы - она понадобнтся в дальнейших расчетах. От А1 и А2 вниз проведите вертикальные линии.

От А вниз отложите 2/5 длины спины до талии и поставьте точку У  $(38:5)(2=15,2)$  см). От А вправо отложите 0,5 см (для сутулых фигур 1 см), поставьте точку Ао и соедините ее плавной линией с У. Для фигур с плоской спиной ничего откладывать не надо, а построение среза спинки начинайте прямо от точки А.

От Т вправо отложите 2 см  $\mathbf{H}$ поставьте точку Т2. Через точки У и Т2 проведите прямую линию. Пересечения с линией бедер и линией низа обозначьте  $5_2$  и  $H_2$ . Линию талии, бедер и низа проведите перпендикулярно к линии  $VH_{2}$  $OT$  $T_2$   $B$ право отложите 1 см, поставьте точку Т<sub>3</sub> и соедините ее плавными линиями с точками У и Б<sub>2</sub>.

От Н<sub>2</sub> линию низа продолжите влево на 5-6 см и поставьте точку Ш. От  $H_2$  вверх по линии  $H_2F_2$ отложите 40-50 см и поставьте точку Ш1. Влево от нее отложите величину отрезка  $H_2$ III,  $\overline{10}$ ставьте точку Ш<sub>2</sub> и соедините ее с Ш прямой линией.

От А<sub>0</sub> вправо отложите 1/<sub>3</sub> полуобхвата шеи плюс 1,5 см и поставьте точку  $A_3$  (17,5:3+1,5=  $=$ 7,3 см). Из  $A_3$  восставьте пер-

пендикуляр, на котором отложите 1/10 полуобхвата шеи плюс 1,2 см и поставьте точку  $A_4$  $(A_3A_4=17,5:10+1,2=3$  cm).  $Y_{TOJ}$ в точке Аз поделите пополам, **OT** А<sub>з</sub> по линии деления угла отложите 1/10 полуобхвата шеи и поставьте точку А<sub>5</sub> (А<sub>3</sub>А<sub>5</sub> = 17,5 : 10 = 1,8 см). Точки А4, А5, Ао соедините плавной лннией.

Or  $A_1$ вниз отложите 2.5 см для нормальных плеч, 1,5 см для высоких плеч, 3,5 см для покатых плеч и поставьте точку П. Точки А4 и П соедините прямой линией, на которой от точки А4 вправо отложите длину плеча плюс 2 см для вытачки плюс 1 см для посалки и поставьте точку - П.  $(A_4\Pi_1=13+2+1=16$  cm).

От А<sub>4</sub> вправо отложите 5 см и поставьте точку О. От О вниз проведите вертикальную линию, на которой отложите 8 см и поставьте точку О<sub>1</sub>. От О вправо отложите 2 см и поставьте течку  $O_2$ . Точки  $O_1$  и  $O_2$  соедините прямой линией и продлите линию вверх. От О1 отложите по этой линин величину отрезка  $OO<sub>1</sub>$ , noставьте точку О<sub>з</sub> и соедините ее с 11<sub>1</sub> прямой линией.

От П вниз отложите 1/4 полуобхвата груди плюс 9,5 см н поставьте точку  $\Gamma$  ( $\Pi$ F=44:4+9.5=  $=20,5$  cm)  $\frac{3\pi}{2}$ будет глубина проймы — она понадобнтся для<br>расчета рукава. Через точку Г влево и вправо проведите горизонтальную линню. Пересечение с лннией АН обозначьте  $\Gamma_1$ , с линией<br>ширины проймы —  $\Gamma_2$ , с линней  $BH<sub>1</sub> - \Gamma<sub>3</sub>$ .

От Г вверх отложите 1/3 расстояния ПГ плюс 2 см и поставьте точку  $\Pi_2$  (Г $\Pi_2 = \Gamma \Pi : 3 + 2 =$  $20.5:3+2=8.8$  см). Угол в точке Г поделите пополам, от Г по линии деления угла отложите 1/10 ширины проймы плюс 1,7 см и поставьте точку П<sub>3</sub> (ГП<sub>3</sub>= $\Gamma\Gamma_2$ : 10+  $+1,7 = 13,3:10 + 1,7 = 3$  cm). Линию  $\Gamma\Gamma_2$  поделите пополам  $\mathbf{H}$ поставьте точку  $\Gamma_4$ . Точки  $\Pi_1$ ,  $\Pi_2$ , П<sub>з</sub>, Г<sub>4</sub> соедините плавной линией.

63

От Г вправо отложите 1/4 ширины проймы и поставьте точку  $\Gamma_5$  ( $\Gamma_5 = 13.3 : 4 = 3.3$  cm). Из  $\Gamma_5$ опустите вертикальную линию до пересечения с линией НН1, пересечение с ней обозначьте Н<sub>з</sub>. От Н<sub>з</sub> вправо по линии низа спинки отложите величину отрезка НН<sub>2</sub> плюс 2 см, поставьте точку Н<sub>4</sub> и соедините ее с Г<sub>5</sub> прямой линией. Пересечения с линиями талии и бедер обозначьте Т<sub>4</sub> и Б<sub>3</sub>. От Т<sub>4</sub> влево отложите 2,5 см, поставьте точку Т<sub>5</sub> и соедините ее прямой с  $\Gamma_5$  и плавной линией линией  $c_{\rm B3.}$ 

От линии  $\Gamma_5H_3$  влево по линии низа отложите 3 см и поставьте точку Н<sub>5</sub>. Соедините ее с Г<sub>5</sub> прямой линией. Пересечение с линиями талии и бедер обозначьте Т<sub>6</sub> и  $\mathbf{b}_4$ .

От Г<sub>2</sub> вверх отложите 1/4 полуобхвата груди плюс 7,5 см и поставьте точку  $\Pi_4$  (Г<sub>2</sub>П<sub>4</sub> = 44 : 4+ +7,5=18,5 см). От П<sub>4</sub> влево проведите горизонтальную линию, на которой отложите 1/10 полуобхвата груди и поставьте точку П<sub>5</sub>  $(\Pi_4\Pi_5=44:10=4,4$  cm).  $O_T$  $\Gamma_2$ вверх отложите 1/3 отрезка  $\Gamma_2\Pi_4$ минус 1 см и поставьте точку П6  $(\Gamma_2\Pi_6 = \Gamma_2\Pi_4 : 3 - 1 = 18.5 : 3 - 1 =$ =5,2 см). П<sub>5</sub> и П<sub>6</sub> соедините пунктирной линией, разделите ее пополам, от точки деления вправо отложите 1 см. Угол в точке Г, поделите пополам, от Г<sub>2</sub> по линии деления угла отложите 1/10 ширины проймы плюс 1,2 см и поставьте точку  $\Pi_7$  (Г<sub>2</sub> $\Pi_7 = 13.3 : 10 + 1.2 =$ =2,5 см). Точки П<sub>5</sub>, 1, П<sub>6</sub>, П<sub>7</sub>, Г<sub>4</sub> соедините плавной линией.

От Г<sub>з</sub> вверх отложите 1/2 полуобхвата груди плюс 4,5 см и поставьте точку  $B_1$  ( $\Gamma_3B_1=44:2+$  $+4.5=26.5$  cm). Or  $\Gamma_2$  BBepx Ha продолжении линии Г<sub>2</sub>А<sub>2</sub> отложите величину отрезка  $\Gamma_3 B_1$ ПОставьте точку В<sub>2</sub> и соедините ее с В<sub>1</sub> прямой линией.

От  $B_1$  влево отложите  $\frac{1}{3}$  полуобхвата шеи плюс 1,5 см и поставьте точку В<sub>3</sub> (B<sub>1</sub>B<sub>3</sub>=17,5:3+  $+1,5=7,3$  cm). Or  $B_1$  BHH3 OTAOжите 1/3 полуобхвата шеи плюс 2,5 см и поставьте точку  $B_4$  $(B_1B_4=17.5:3+2.5=8.3$  cm).  $B_3$  H В, соедините пунктирной линией. разделите ее пополам, точку деления соедините пунктирной линией с B<sub>1</sub>. От B<sub>1</sub> по этой линии отложите 1/3 полуобхвата шеи плюс 1,9 см и поставьте точку  $B<sub>5</sub>$  $(B_1B_5=17,5:3+1,9=7,7 \text{ cm})$ . Toчки В<sub>3</sub>, В<sub>5</sub>, В<sub>4</sub> соедините плавной линией.

От Г<sub>з</sub> влево отложите **мерку** центра груди плюс 1,5 см и поставьте точку Г<sub>6</sub> (Г<sub>3</sub>Г<sub>6</sub>=9+1,5=  $=$ 10,5 см). От Г<sub>6</sub> вверх проведите вертикальную линию, пересечение с линией  $B_1B_2$  обозначьте  $B_6$ .

От В<sub>6</sub> вниз отложите высоту груди (25,2 см) и поставьте точ $xy \Gamma_7$ .

От В<sub>6</sub> вниз отложите 1 см. поставьте точку В<sub>7</sub> и соедините ее с В<sub>з</sub> прямой линией. В<sub>7</sub> и П<sub>5</sub> соедините пунктирной линией. От П<sub>5</sub> вправо по пунктирной линии отложите длину плеча минус вели-<br>чину отрезка B<sub>3</sub>B<sub>7</sub>, минус 0,3 см и поставьте точку В<sub>8</sub> (П<sub>5</sub>В<sub>8</sub> = 13-—3,2—0,3=9,5 см). Точки  $\Gamma$ 7 и В<sub>8</sub> соедините прямой линией, на которой от Гт вверх отложите отрезок, равный Г<sub>7</sub>В<sub>7</sub>, и поставьте точку В<sub>9</sub>. Точки В<sub>9</sub> и П<sub>5</sub> соедините прямой линией.

От В<sub>1</sub> вниз отложите длину переда до талии плюс 1 см и поставьте точку Т<sub>7</sub> (B<sub>1</sub>T<sub>7</sub> = 42,2+1 = =43,2 см). Т<sub>7</sub> и Т<sub>6</sub> соедините плавной линией. От Б<sub>1</sub> и Н<sub>1</sub> вниз отложите величину отрезка Т1Т7 и поставьте точки Б<sub>5</sub> и Н<sub>6</sub>. Соедините плавными диниями Б<sub>5</sub> с Б<sub>4</sub>, a  $H_6$  c  $H_5$ .

От Т<sub>6</sub> вправо по линии Т<sub>6</sub>T<sub>7</sub> отложите 2,5 см, поставьте точку  $T_8$ и соедините ее прямой линией с Г<sub>5</sub> и плавной линией с Б<sub>4</sub>.

Линию В<sub>6</sub>Г<sub>6</sub> продлите до лини**и** Н<sub>5</sub>Н<sub>6</sub>, пересечения с линиями талии, бедер и низа обозначьте Т<sub>9</sub>,  $E_6$  и Н<sub>7</sub>. От Т<sub>9</sub> влево и вправо отложите по  $1,5 - 2$  см и поставьте точки Г<sub>10</sub> и Т<sub>11</sub>. От Н<sub>7</sub> влево и вправо отложите по 2 см и поставьте точки Н<sub>8</sub> и Н<sub>9</sub>. От Г<sub>7</sub> вниз отложите 4 см и соедините полу-

64

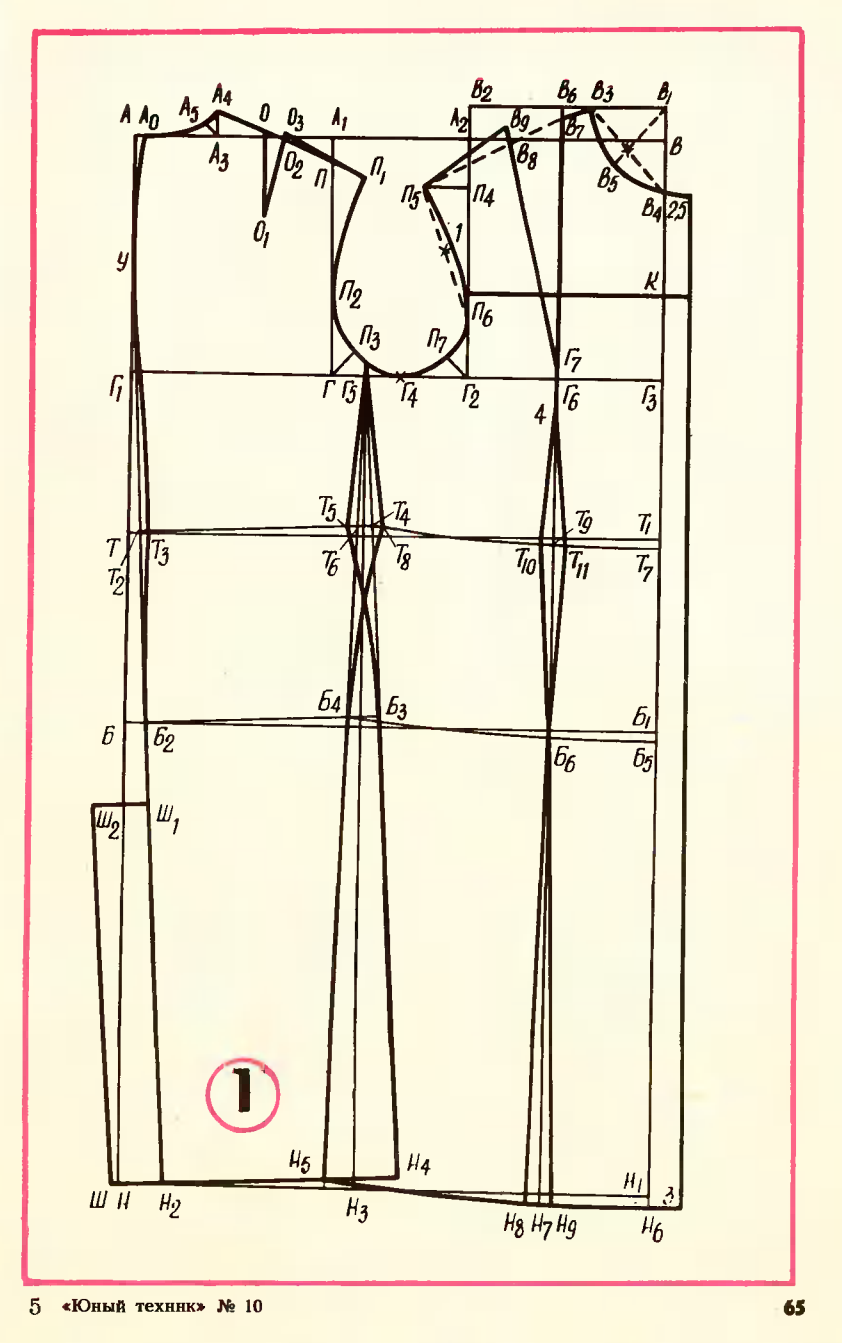

чившуюся точку прямыми линиями с Т<sub>10</sub> и Т<sub>11</sub>, а их, в свою очередь, соедините прямыми линиями с точкой Б<sub>6</sub> и с точками Н<sub>8</sub> и Н<sub>9</sub>.

От В<sub>4</sub> вправо отложите 2,5 см, от Н<sub>6</sub> - 3 см. Соедините получившиеся точки прямой линией.

От Г<sub>з</sub> вверх отложите 8 см и поставьте точку К. Влево и вправо от нее проведите горизонтальную линию кокетки.

Построение чертежа выкройки рукава (рис. 2). С левой стороны листа бумаги проведите вертикальную линию, на которой отложите длину рукава (57 см) и поставьте точки А и Н. Вправо от проведите горизонтальные них линии.

От А вправо отложите ширину проймы (отрезок А<sub>1</sub>А<sub>2</sub> с рисунка 1), умноженную на 3, минус 3 см и поставьте точку В  $(AB =$  $=13.3\times3-3=36.9$  cm). Из В опустите перпендикуляр, пересеченне с нижней линией обозначьте Н<sub>1</sub>.

От А вниз отложите 3/4 глубины проймы спинки (отрезок ПГ с рисунка 1) и поставьте точку О  $(AO=20.5:4\times3=15.3 \text{ cm})$ . Это будет высота оката рукава. От О проведите горизонтальвправо ную линию, пересечение с линией  $BH<sub>1</sub>$  обозначьте  $O<sub>1</sub>$ .

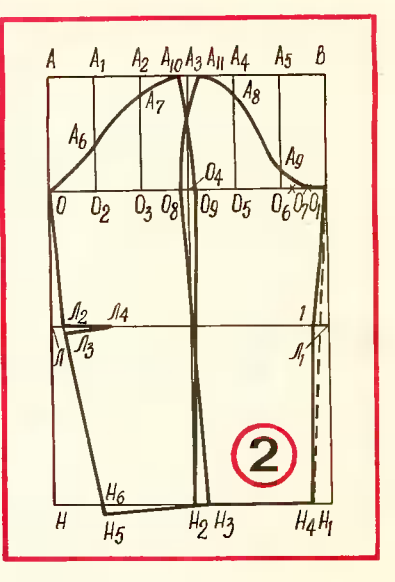

т От А вниз отложите длину ру-кава до локтя плюс 2 см и поставьте точку Л  $(AJ = 32 + 2)$  $=$  34 см). От Л вправо проведите горизонтальную линию, пересечение с линией ВН1 обозначьте Л1.

Линию ОО<sub>1</sub> разделите на шесть равных частей, точки деления обозначьте  $O_2$ ,  $O_3$ ,  $O_4$ ,  $O_5$ ,  $O_6$ . От

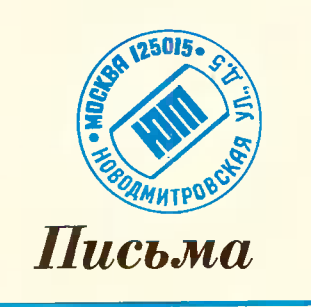

Я знаю, что «Салют-6» старто-<br>вал в сентябре 1977 года. Скольно **КОСМОНАВТОВ** побывало на этой станции?

Н. Зыряиов, г. Свердловск

На борту станции «Салют-6» работало уже двенадцать космонавтов, в том числе три представителя социалистических стран - ЧССР, ПНР н ГДР -Владимир Ремек, Мирослав Гермишевский и Зигмунд Йен.

Летом во время накинул я с<br>родителями летал в Моснву. Но почему-то из Москвы домой мы прилетели быстрее.

Рассохин, г. Хабаровск к.

Над нашей планетой на высоте 8-13 километров существуют гигантские воздушные реки, напоминающие крупные океаниче-

66

каждой точки деления проведите вверх вертикальные линии. Точки пересечения с линией АВ обозначь-Te A<sub>1</sub>, A<sub>2</sub>, A<sub>3</sub>, A<sub>4</sub>, A<sub>5</sub>. OT O<sub>2</sub> BBepx отложите 1/3 высоты оката рукава минус 1 см и поставьте точку  $A_6$  (O<sub>2</sub> $A_6$ =15,3 : 3 - 1 = 4,1 cm). OT  $A_2$  и  $A_4$  вниз отложите  $\frac{1}{3}$  высоты оката минус 2,5 см и поставьте TOUKH A<sub>7</sub> H A<sub>8</sub>  $(A_2A_7 = A_4A_8 = -15.3:3 - 2.5 = 2.6$  CM). OT O<sub>6</sub> вверх отложите 1/6 высоты оката и поставьте точку  $A_9$   $(O_6A_9=$  $=$ 15,3 : 6 = 2,5 cm). Orpeson  $Q_6Q_1$ разделите на три равные части, правую точку деления обозначь- $Te$   $O_7$ .

Линию АзО<sub>4</sub> продолжите вниз. пересечение с линией НН<sub>1</sub> обозначьте Н<sub>2</sub>. От А<sub>з</sub> влево отложите 1 см и поставьте точку А10. От Аз вправо отложите 1,5 см и поставьте точку А<sub>11</sub>. От О<sub>4</sub> влево отложите 0,5 см и поставьте точку О<sub>8</sub>. От О<sub>4</sub> вправо отложите 0,8 см и поставьте точку О9. От Н<sub>2</sub> вправо отложите 2 см  $\mathbf{H}$ поставьте точку Н<sub>з</sub>. Точки  $A_{11}$ О<sub>8</sub>, Н<sub>3</sub> соедините плавной ЛИнией - получится средний срез передней половинки рукава. Точки А<sub>10</sub>, О<sub>9</sub>, Н<sub>2</sub> соедините плавной линией - получится средний срез задней половинки рукава.

От Н<sub>з</sub> вправо отложите ширину рукава внизу (14 см) и поставьте точку Н4. Точки Н4 и О1 соедините пунктирной линией, от пересечения пунктира с линией ЛЛ<sub>1</sub> отложите влево 1 см и соедините получившуюся точку прямыми линиями с О1 и Н4.

От Н<sub>3</sub> влево, перпендикулярно к линии H<sub>3</sub>O<sub>8</sub>, проведите линию, на которой отложите 14 см и поставьте точку Н<sub>5</sub>. От Л вправо отложите 2 см и поставьте точку Л<sub>2</sub>. Точки Л<sub>2</sub> и Н<sub>5</sub> соедините прямой линией, пересечение с линией НН<sub>1</sub> обозначьте Н<sub>6</sub>. От Л<sub>2</sub> вниз отложите величину отрезка Н<sub>6</sub>Н<sub>5</sub> и поставьте точку Л<sub>3</sub>. От Л<sub>2</sub> вправо отложите 6 см, поставьте точку Л<sub>4</sub> и соедините ее прямой линией с  $\mathbf{J}_3$ .

Чертеж воротника вы можете сделать по описанию, приведенному в прошлом номере, в статье о мужской куртке.

> Галина ВОЛЕВИЧ. конструктор-модельер

Рисунки А. СВИРКИНА и автора

ские течения. Эти реки текут в основном с запада на восток. Вот почему полет из Москвы в Хабаровск происходит быстрее, чем из Хабаровска в Москву.

Объясните, пожалуйста, что таное инженерная лингвистика? В этом году я нончаю школу. Мои любимые предметы - математика и литература.

Р. Абрамова, Ленинград

Инженерная лингвистика молодая научная дисциплина, она возникла на стыке техиики и, казалось бы, далеких от нее гуманитарных наук. Основиая

задача инженерной ЛИНГВИСТИ-- приспособление ки нашего языка для общения между человеком и машиной. Она делает лишь свои первые шаги.

Лаборатория инженерной лингвистики есть в Ленинградском педагогическом институте имени А. И. Герцена.

Сколько спортивных дисциплик составят программу Олимпиады-80?

> **B.** Игнатов, г. Владимир

в программе Олимпиады-80 соревнования по 203 дисциплинам.

 $5*$ 

67

## Scaned: Leonid Karelin (holligan@mail.ru)

Ø

# **НЫРЯЮЩЕЕ**

## **БЛЮДЦЕ**

Московская школа № 648, где вот уже несколько лет техничеработает кружок ского моделирования, предвыставке ставила на аппарата **HTTM-78** модель для исследования подводной флоры и фауны. О нем сегодня наш рассказ.

Было это в прошлом году, когда Игорь Булков, Яша Зайчик, Дима Фирсов и Юра Горев перешли в восьмой класс. Собрал их тогда всех вместе Владимир Колодцев и сказал: Анатольевич — На прошлой выставке НТТМ-76 ваши товарищи  $(OHH)$ уже окончили школу) сделали копию «Триеста» — аппарата, на котором Ж. Пикар совершал глубоководные погружения. Вы знаете, что сейчас пристальное внимание уделяется изучению шельфа, прибрежным зонам материков, где глубина не превышает 500 метров. Под морским дном скрыты многие полезные ископаемые, а в вылавливается толщах воды основная доля мировой добычи рыбы. Для исследовательской работы на шельфе глубоководные аппараты типа «Триест» не годятся, потому что верхняя гондола<br>заполнена бензином, жидкостью чрезвычайно огнеопасной. Кроме того, его движитель — гребной винт, который производит шум, отпугивающий рыб, и у самого дна может поднимать облака ила. Давайте разработаем аппарат для исследования шельфа, начиная от самого последнего корпуса до винтика.

Игорь Булков и Яша Зайчик взяли на себя разработку механической части модели. Удивительную находчивость проявили ребята, когда речь зашла о том, из чего сделать ее корпус. Бумага, дерево или жесть не годились, ведь модель предполагалось  $\overline{10}$ на глубину до пяти гружать метров. Решение появилось Heожиданно. На одной из лыжных обратили внимапрогулок они дюралевые тарелки, на Ha ние которых малыши скатывались с горок. Две точно такие, купленные в «Спорттоварах», пошли на корпус будущей модели.

- Мы много думали над системой всплытия, - сказал мне Игорь. — Подводная лодка  $\overline{110}$ гружается или всплывает за счет изменения плавучести. Систему кингстонов и горизонтальных рулей, конечно же, рассматривали, но от них отказались, ведь для их работы нужна энергия. Мы выбрали другой, как нам кажется, простой вариант с тремя поплавками и тремя грузилами. Для исследовательских целей вряд ли чтобы аппарат потребуется, всплывал и погружался в течение суток более шести раз. Именно это число мы приняли за исходное. А работает система так. Блюдце без поплавков и грузил имеет положительную плавучесть. Строго по оси симметрии сверху корпуса крепятся поплавки - пенопластовые шары, а под ними (снизу корпуса) грузила. Полностью снаряженная модель имеет отрицательную плавучесть. Причем центр тяжести ее смещен немного вперед. Поэтому блюдце опускается на глубину не по вертикали, а как бы планирует по наклонной траектории. Достигнув

дна, крайний к корме груз отцепляется, модель приобретает положительиую плавучесть и всплывает, но опять по иаклонной траектории. На поверхиости отцепляется следующий поплавок, молель снова погружается.

— Подумали мы над тем, чтобы модель еще имела возможность маневрировать, - вступил в разговор Яша. - Для этих целей иами разработаны вертикальные рули, привод в действие которых осуществляется... СКВОЗЬ стенку. Всем известен такой фокус: если под картонкой перемешать постояиный магнит, то лежащая на картонке, скажем, скрепка тоже будет перемещаться. Дюралевая стенка корпуса модели для магнитных сил не помеха. Так и работает система: перемешается магнит внутри корпуса вправо, вертнкальные рули поворачиваются влево, модель HOгружается по спиралн.

Дима Фнрсов и Юра **Горев** скоиструировали  $\,$  H оснастили модель электромеханическими устройствами, работающимн  $\mathbf B$ автоматическом режиме. Чтобы пенопластовые шары и грузила отсоединялись от корпуса, в нужный момент на магнитные прихва-TH<sub>1</sub> нужно подавать команду. Устройство получилось компактным. Электрический мотор через редуктор вращает катушку, на которую наматывается шнрокая фотопленка. Пленка протягивается между лепестками контактов и размыкает их. В определенных местах на пленке прорезаны щели. Как только контакты попадают в прорезь, они замыкают цепь, и срабатывает та или иная закодированная команда. **B**cero команд шесть: отсоединение поплавков и грузнл, поворот вправо и влево. Пятая и шестая будут использоваться для запуска правого и левого движнтелей. Их мы планируем установить сверху корпуса. Работать они будут как плавники дельфина и толкать модель вперед мягко и бесшумно.

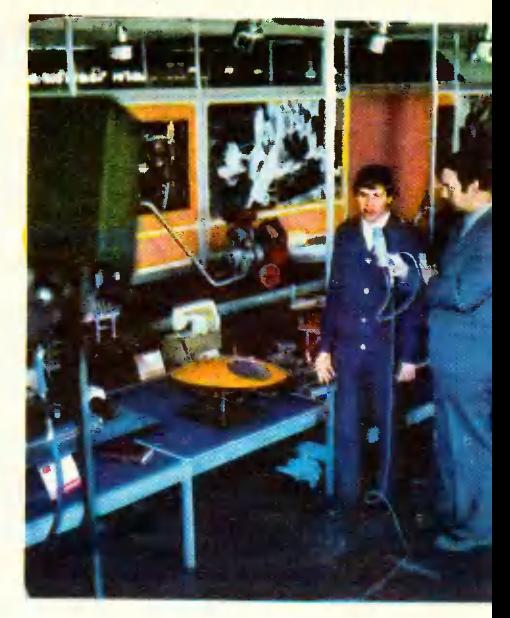

Весной этого года, когда ныряющее блюдце было готово, ребята испытали его в бассейне. Подчнияясь программе, оно в течение десяти мннут совершнло троекратное погружение на пятнметровую глубину. Владимир Анатольевич доволен: ведь многне решения ребят еще нигде He использовались. А значит, творческий подход к конструнрованию пусть первой в своей жнзни модели помог им узнать очень MHOLO.

Мы рассказали, хотя и очень коротко, о творческой работе юных коиструкторов школы No 648. На третьей обложке журнала вы можете познакомиться с начинкой модели. А те, кого заинтересует сама коиструкция, найдут ее чертежи и описание в приложении «ЮТ» для умелых рук» №10 за этот год.

> **B. POTOB.** Фото Ю. **ЕГОРОВА**

> > 69

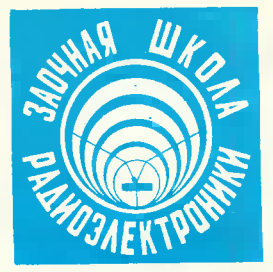

## **TIEPETOBOPHOE**

## **УСТРОЙСТВО**

«Связь наведешь - лучше бой проведешь» - гласит военная пословица. Вот почему при проведении игры «Зарница» в первую очередь нужно позаботиться о связи, например, между штабом и пунктом наблюдательным или между другими важными объектами. Один из простых видов связи — переговорные устройства, расположенные в обоих пунктах и соединенные двухпроводной  $J$  $H$  $H$  $$ нией. Структурная схема, показанная на рисунке 1, дает представление о том, как будет осуществляться связь в этом случае.

У каждого абонента есть усилитель, переключатель приема  $\mathbf{M}$ передачи, капсюль головного телефона Тф1. Проводники от этих узлов и деталей подключены  $\mathbf{K}$ зажимам Кл1 и Кл2. Одноименные зажимы обоих переговорных устройств соединены проводами

CONOR

uena

Как слыш

линии связи, длина которых может достигать нескольких сотен метров.

 $\mathbf{B}$ исходном положении переключатели на обоих пунктах должнаходиться в положении ны «прием». В этом случае капсюли Тф1 подключены к линии связи. Когда на одном из пунктов захотят передать сообщение в другой, переключатель В1 ставят в положение «передача». Сразу же капсюль вызывающего абоиента оказывается подключенным к входу усилителя, а выход усилителя к линии связи, с которой остался соединенным капсюль **BM3M**ваемого абонента. Иначе говоря. абонеита капсюль вызывающего выполняет роль микрофона, а вызываемого - роль телефона. Естественно, разговор перед микрофоном будет теперь усилен и слышен в телефоне переговорного устройства вызываемого абонента.

А теперь познакомимся с принципиальной схемой переговорного 2). Усилитель устройства  $(pnc.$ низкой частоты — двухкаскадный. Первый каскад, собранный иа транзисторе Т1, - усилитель напряжения. Для получения максиусиления мального коэффициента резистор смещения  $R<sub>4</sub>$ в цепи әмиттера транзистора зашунтирован электролитическим конденсатором С2, устраияющим отрицательиую обратную связь по переменному току. К нагрузке этого

Leo<mark>nig</mark> Karelin (holligan@mail.ru)
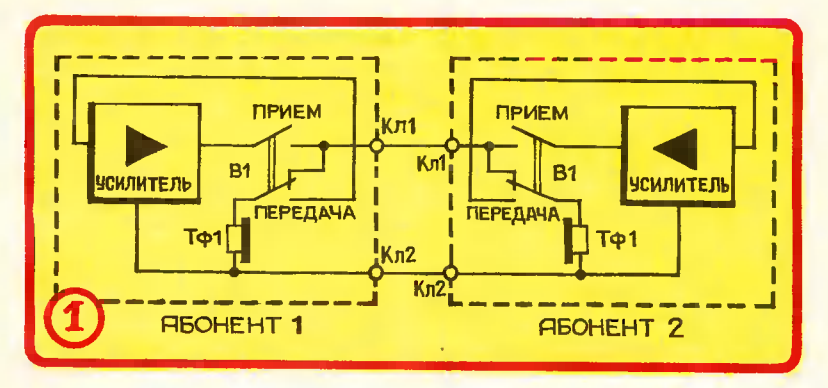

каскада (резистор R3) подключен второй каскад, собранный на транзисторе Т2, - эмиттерный повторитель. Он служит для согласования усилителя напряжения, обладающего сравнительно высоким выходным сопротивлением, с малым сопротивлением нагрузки (в данном случае капсюля переговорного устройства второго абонента).

Усилитель питается от источника Б1, и при напряжении 9В коэффициент его усиления может быть более 50.

Работает переговорное устройство так. В исходном состоянии переключатель В1 находится в положении «прием». Батарея питания отключена от усилителя, a капсюль Тф1 подключен к зажимам Кл1 и Кл2. Устройство готово к работе.

Прежде чем передавать сообщение, нужно вызвать абонента И убедиться, что он готов вести разговор. Для этого служит кнопка вызова Кн1. При периодическом нажатии на нее батарея Б1 будет подключаться к зажимам переговорного устройства, а значит, и к капсюлям обоих устройств. В капсюлях будут слышны щелчки. Такой сигнал привлечет внимание абонента на расстоянии нескольких метров **OT** переговорного устройства. Korna вызываемый абонент подтвердит прием вызова таким же неоднократным нажатием на кнопку вызова своего

устройства, можно начинать разговор. Переключатель В1 переводят в положение «передача» и передают сообщение. После чего переключатель вновь возвращают в «прием» положение и ожидают ответа абонента. Так, поочередно переключая переключатели на переговорных устройствах, ведут разговор. По окончании связи переключатели на обоих устройствах должны быть поставлены положение «прием».

В переговорном устройстве можно использовать транзисторы серий МП39 - МП42 со статическим коэффициентом передачи тока He менее 50. Все резисторы МЛТ-0,25, электролитические конденсаторы — ЭМ, К50-3, К50-6 и другие на номинальное напряжение не ниже 6 В. Капсюль от головиых телефонов ТОН-1, ТОН-2 или других, сопротивление обмот-

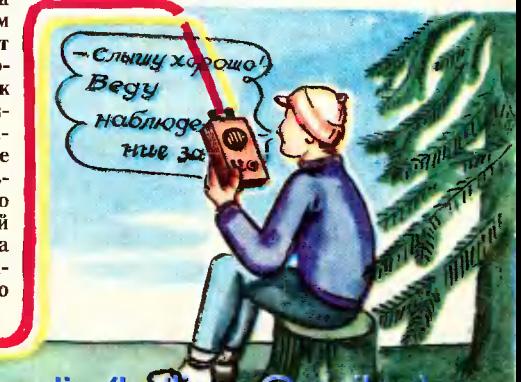

**Scaned: Leonid Karelin (hollig** 

**TOKV** ки капсюля **ПОСТОЯННОМУ** должно быть не менее 1 к0м. Переключатель В1 можно составить из двух тумблеров, один из которых может быть односекционным, а другой двухсекционным.  $P_{V}$ тумблеров после их устаки новки желательно скрепить вместе металлической перемычкой. Кнопка вызова Кн1 любой конструкции, с контактами на замыкание. и Кл2 - любые. Зажимы Кл1 Источник питания батарея «Крона» или две батареи 3336Л, соедииенные последовательно.

устрой-Детали переговорного ства можио разместить в любом подходящем корпусе. На верхней стенке корпуса укрепляют переключатель, кнопку вызова и капсюль, на задней - зажимы, внутри корпуса - остальные детали.

Для проверки работоспособности переговорного устройства сначала устанавливают переключатель В1 в положение «прием» и несколько раз нажимают на кнопку. В телефоином капсюле должны раздаваться шелчки. После этого подключают к зажимам второй капсюль и, устаиовив переключатель в положение «передача», разговаривают перед капсюлем переговорного устройства. При отсутствии ошибок в монтаже разговор должен быть отчетливо слышен B выносном капсюле. Если это так, переговорное устройство значит. работает нормально и его можно подключать к линии. В противном случае придется проверить детали, монтаж или, точнее, подобрать режим работы усилителя резистором R1 по наиболее громкому и неискаженному звучанию.

> **Б. ИВАНОВ** Рисунки Ю. ЧЕСНОКОВА

### Из почты ЗШР

«В седьмом номере журнала»<br>«ЮТ» за прошлый год было опуб-<br>ликовано описание интересной саделки — раднотрансляционно-<br>- будильиика. К сожаленню, я<br>|е начинающий радиолюбитель моделки ro еще начинающий еще начинающий радиолюбитель<br>и пока не могу собрать и наладить довольно сложную конструк-<br>цию. Может быть, есть схема более простого радиобудильника?»

> С. Дорохов, с. Шебетовка, Крымская обл.

Любой трансляционный громможно дополнить коговоритель небольшим приспособлением, которое включит его одновремеино с иачалом утрениих передач. A радиобудильник **«завести»** можно в любое время, когда по

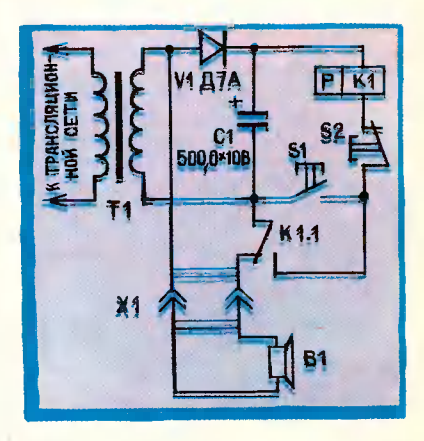

трансляционной сети идут передачи.

В этой приставке нет транзисторов, и к ней ие надо подключать источник питания. Основным ее элемеитом является двухпозиционное поляризованиое ре-

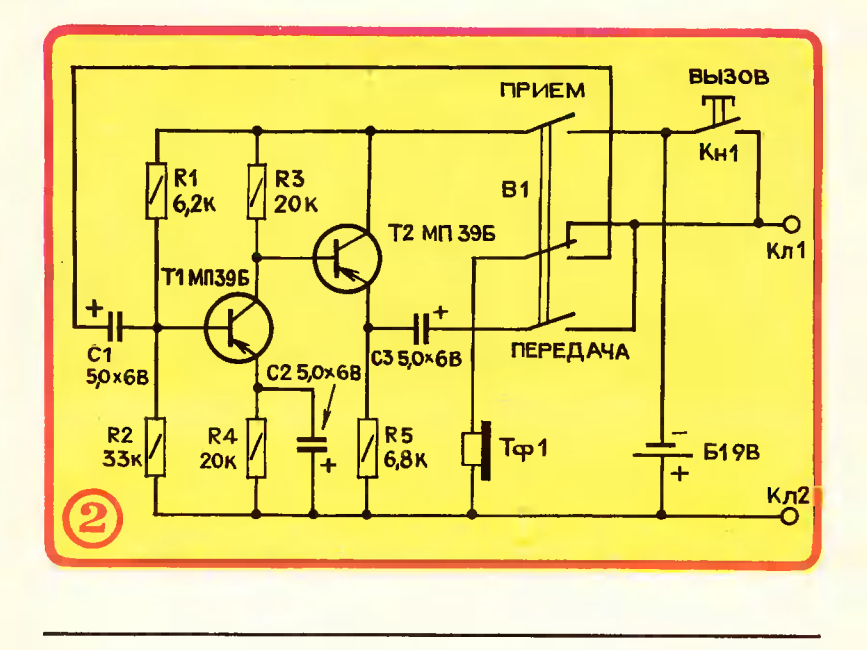

ле К1. Якорь этого реле располагается по одну сторону относительно нейтрали и при выключенном реле всегда притянут к левому (по схеме) контакту. Поляризованное реле подберите с меньшим током срабатывания и Для нашей схемы отпускания. подойдут реле типа РП-4, имеющие сопротивление обмотки 8500 Ом, или типа реле  $PII-5$ (сопротивление обмотки 9500 Ом).

Если нужно выключить громкоговоритель («завести» радиобудильник), нажмите на кнопку 1 (эта кнопка работает на замыкание без фиксации). При этом напряжение с конденсатора С1 будет подано на обмотку реле К1 (электролитический конденсатор заряжается от трансляционной сети через полупроводниковый диод 1). Поляризованиое реле сработает, его якорь перейдет в правое (по схеме) положение, заблокирует выводы кнопки

1 и разомкнет цепь громкоговорителя В1. Все время, пока будут продолжаться передачи,  $\mathbf{a}$ следовательио, подзаряжаться коиденсатор С1, положение контактов реле не изменится.

Когла передачи окончатся, конденсатор С1 постепенно разрядится через обмотку реле К1, и якорь реле вернется в исходное положение. Громкоговоритель окажется включенным.

Кнопка 2, которая работает на размыкание, разрывает цепь питания реле. Она служит для выключения дежурного режима радиобудильника (сиятия «завода»).

Электролитический кондеисатор С1 любого типа, например K50-6 емкостью не менее 500 мкФ, а полупроводниковый диод 1 типа Д7 или Д226 с любым буквенным индексом.

Трансформатор Т1 и динамик В1 находятся в корпусе трансляционного громкоговорителя.

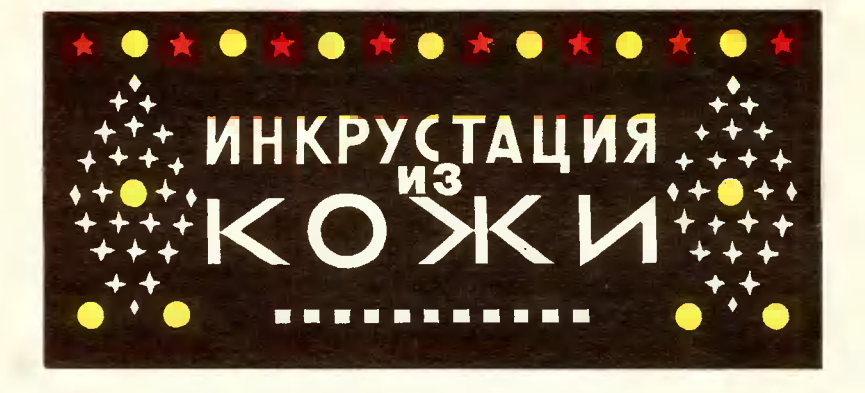

В 9-м номере нашего журнала за прошлый год мы рассказапи о художественной обработке кожи. Из откликов на этот материал особенно интересным нам показапось письмо прапорщика Михаила Петровича Греськива. Предлагаем и вам ознакомиться с его советами.

Я давно занимаюсь изготовлением разных красивых вещей из кожи и кожзаменителя, поэтому с большим интересом прочитал публикацию в вашем журнале она мне очень помогла. Но я, со своей стороны, могу ее дополнить, поделившись опытом. Сумочку, пояс, ремешок для часов инкрустированможно украсить ным орнаментом.

Вам понадобятся кусочки разноцветной кожи, пробойники различной конфигурации, клей ПВА или БФ, лезвия безопасной брит-**ВЫ** или хорошо отточенный скальпель, небольшой молоток. И еще запаситесь куском фанеразмером 15 $\times$ 20 см с наpы клеенной толстой кожей или резиной плотной  $-<sub>HA</sub>$ такой удобно попставке выбивать из кожи нужные детали, чтобы не портить мебель.

Прежде чем приступить к вырезанию деталей, нужно нарисовать узор, желательно в натуральную величину. Цветовые сочетания нужно подбирать в соответствии с цветом имеющейся у вас кожи или заменителя. Затем узор переносится на вешь. которую вы хотите украсить.

Предлагаю три способа отделки орнаментом. Первый из них самый простой. Допустим, вы хотите украсить ремешок для часов цветными кружочками. Сначала в коже с лицевой стороны пробиваете отверстия нужного диаметра в соответствии с эскизом (рис. 1). Затем этим же пробойником выбиваете из кожи нужного цвета кружок и вставляете в отверстие, предварительно смазав с боков клеем (рис. 2). Изделие должно лежать на ровной поверхности. Когда  $6$ удет окончена инкрустация изделия, для надежности с тыльной стороны ремешка приклейте тонкую кожу или кожзаменитель (рис. 3). Затем прострочите ремешок в  $2-2.5$  мм от края на швейной машине, используя нитку № 40 и иглу № 110 или 120. Второй способ сложнее, под-

ходит он для отделки брючных ремней, изготовленных из толстой кожи.

Пробейте пробойником отверстие, а маленькую пробку, ко-

торая у вас получилась, не выбрасывайте. Из цветной кожи выбейте кружок, вставьте его на клею в отверстие, а с тыльной стороны пробкой закройте отверстие. Дайте подсохнуть клею, а затем срежьте выступающую часть (рис. 4).

Третий способ самый кропотливый, но зато дает очень прочный узор, который будет держаться, пока не износится сама вещь. Этим способом инкрустируются изделия из тонкой кожи.

Сначала, как и в предыдущих способах, выбиваете в изделии кружок нужного диаметра. Из пветной кожи вырезаете квадратик, сторона которого на 1,5-2 мм больше диаметра отверстия. В центре квадратика пробиваете кружок пробойником того же диаметра до половины толщины кожи, а оставшуюся часть с боков срезаете (рис. 5). Полученный кусочек смажьте клеем, вставьте  $\mathbf{B}$ отверстие с тыльной стороны, положите изделие на подставку и хорошо простучите молотком. Кожа изпелия немного деформируется, и тыльная часть вставки окажется с ней на одном уровне (рис. 6).

Конечно, вставки необязательно пелать только круглые. Можно изготовить пробойники самой разной конфигурации (рис. 7). Пробойник А е круглым отверстием показан на рисунке 8. Пробойник конфигурации Б сначала сверлится, потом слегка сплющивается и надфилями доводится до нужной формы. Пробойники В, Г, Д, Е после сверления сразу обрабатываются надфилями до нужной формы.

Все пробойники делаются из стали, режущая часть закаляется, а затем затачивается на наждачном круге. Если вам трудно выточить, высверлить и обработать пробойник, используйте заточенные отрезки трубок разного диаметра.

М. ГРЕСЬКИВ

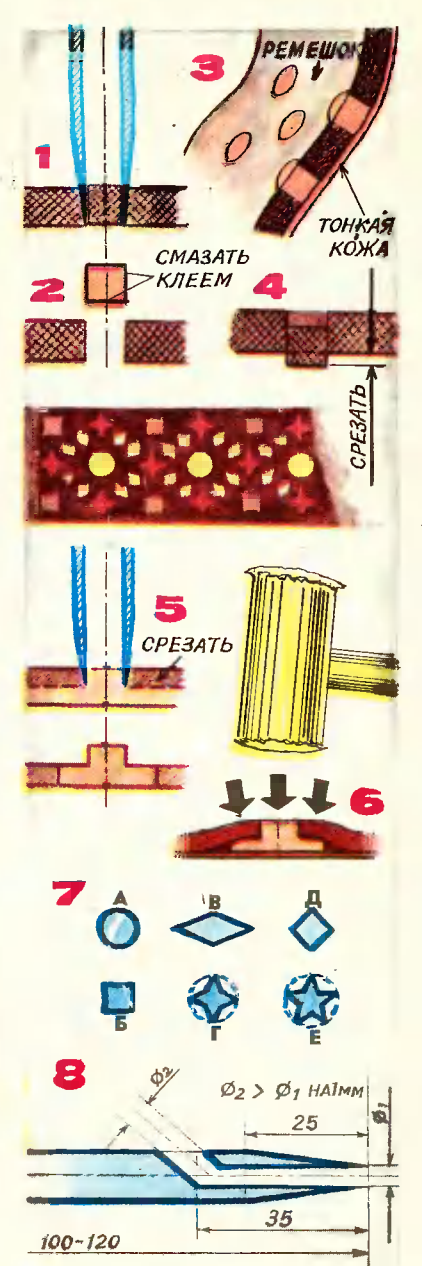

# А У НАС ВО ДВОРЕ

По асфальтированиым дорожкам, проложенным среди газонов с густой зепенью кустарииков и деревьев, мчится веселая пестрая кавапькада диковинных машии. И водители и пассажиры - дети. Мальчишки и девчонки - все на равных правах. Подчиняясь жезлу десятилетнего регулировщика, осанкой и серьезностью не уступающего настоящему инспектору ГАИ, колонна машин замирает у перекрестка, пропуская двух малышей, и через минуту под стре-**МОТОРЧИКОВ** устремпяется **KOT** дальше...

Так началось наше знакомство с клубом «Юный техник» при ЖКО Всесоюзного научно-исследовательского института иеорганических материапов.

- В этом году кпуб «ЮТ» отмечает двенадцатилетие. **CBOC** А Все пошло вот от этих двух стареньких мопедов, - показывая нам первую фотографию, говорит основатель и руководитель кружка Александр Сергеевич Абра-

мов. - Мы соединили их одной общей рамой - ппатформой и попучили двухмоторный четырехколесный агрегат, на котором ребята постигали азы управления и вождения. Конечио, эта машина была далека от совершеиства, однако в то время и инструментальное оборудование клуба было весьма скромное, что в известной мере сковывало ребячью фаитазию. Постепенно кружковцы оснащались различными станками и приборами. Часть помогли пришефы обрести сотрудники ВНИИНМ, кое-что сами ребята раздобыли на свалках металлолома и восстановили.

Александр Сергеевич пригпашает нас в мастерскую клуба. В просторной светлой комнате расположены токарные и сверлильные станки, степлажи с различными инструментами, крепежными деталями, кисточками и красками. Бросается в глаза образцовый порядок, в котором содержится все оборудование и

# **АЭРОМОБИЛЬ**

Среди многих оригинальиых машин. построенных ребятами клуба «Юный техник» Ворошиловского района Москвы, особой популярностью пользуется «Аэромобиль «ЮТ». Трехколесиая машина, пригодимая в движение воздушиым винтом, постоянно собирает вокруг себя многочислениых зрителей, с иитересом разглядывающих необычный аппарат, который одинаково легко катится как по асфальту, так и по рыхлому снегу.

Аэромобиль был построен шесть лет назад и **BCe** это время постоянно совершенствовался. И сегодня еще нельзя сказать, что работа над ним полностью закончена. Вносятся изменения в рулевое управлеиие, улучшается конструкция тормозов. Тем не менее публикуемый в этом иомере журнала вариант аэромобиля, по мнению его авторов, является вполне завершенным. Простота коиструкции, доступность в изготовлении и воз-

рацнонапьное ero размещение. Здесь все, как rоворится, под рукой, и поиски необходимоrо <sup>в</sup> ремонте напильника ипи сверла нужноrо размера занимают минимум времени. В углу аккуратно<br>сложены различные детали от старых велосипедов, самокатов прочей техники, которые ребята<br>приносят в клуб. Со временем из этих деталей родится очередная новая маwина.

Гордость клуба — автоскамья, которой КРУЖКОВЦы присвоили звучное имя «Уникум». Впервые в наwей стране сухопутная маwина оснащена лодочным подвесным<br>мотором. Непросто было придумать систему охпаждения, разработать наиболее простую конструкцию привода на копеса. Месяцы упорной работы не пропали Создатели «Уникума» разъезжали на нем <sup>и</sup> по улицам Москвы <sup>в</sup> дни смотров самодельных автомобилей, <sup>и</sup> по аллеям ВДНХ. Ориrинальность конструк- ции отмечена дипломами <sup>и</sup> медалями.

Ютовцы полноправные участ- ники всех мероприятий, проводи- мых активистами ЖКО. На праздниках «Русская зима» и «Папа, мама <sup>и</sup> я» всеобщий BocTopr вызывает аэромобипь на пыжах. Кружковцы изrотовили ero на основе мотопипы "Дружба». Винт, ero оrраждение, раму выдумапи общими усипиями. Зимой он ходит на лыжах, летом - на колесах от детских самокатов.

ланатолий Асосков, Саша Граж-<br>данский, Женя Афанасьев и данский, Женя Афанасьев и<br>Игорь-Жердев-сейчас увлечены идеей постройки четырехместно-<br>го автомобиля на базе arperaтoв "Запорожца». Достать разбитый автомобиль nOMor начапьник ЖКО Д. и. rанчин. Что получится <sup>у</sup> ребят, пока сказать непьзя. Весь кружок принимает участие в обсуждении конструкции, в спорах. Толя Асосков предложил два ва-<br>рианта компоновки, Игорь Жердев — восемь. Свои соображения<br>отстаивают и другие ребята.<br>У дверей клуба висит плакат «Конкурс на лучшую конструкцию микроавтомобиля продолжается!».

Сеrодня мы расскажем подроб- но об одном из автомобилей, созданных в кпубе.

> к. ЧИРИКОВ, А. КАТУШЕНКО, инженеры

МОЖНОСТЬ всесезонной эксплуатации позволяют рекомендовать «Аэромобиль ЮТ» широкому Kpyry наших читателей.

Для ero изrотовления вам потребуются: дюралевые уrолни сечением  $40\times40$ ,  $30\times30$  и  $20\times20$  мм, детский самокат с надувными шинами  $12^{1/2} \times 2^{1/4}$  дюй-<br>ма и одним, запасным колесом, деревянныЙ брусок для Воздушноrо винта и ДВИrатель от мотопилы «Дружба» или газононосилки.

Рама аэромобиля представляет собой жестное соединение несущей Прямоуrольной платформы <sup>с</sup> рамой <sup>2</sup> детскоrо самоката. Платформа собирается из уrолков

сечением  $30\times30$  мм и состоит из двух поперечин 6 длиной<br>840 мм и четырех лонжеронов 8 длиной 480 мм. Два боновых лонжерона связывают концы поперечин, два друrих расположены параллельно первым на расстоянии 90 мм от них.

Посередине лонжеронов необходимо просверлить по одиому отверстию под оси задних нолес.

Все элементы рамы соединяются на заклепнах или болтах.

На собранной платформе <sup>в</sup> средней ее части симметрично продольной оси устанавливаются два уголка 7 сечеиием  $40\times40$  мм и длиной 730 мм. Уrолки располаrаются параллельно лонжеро-

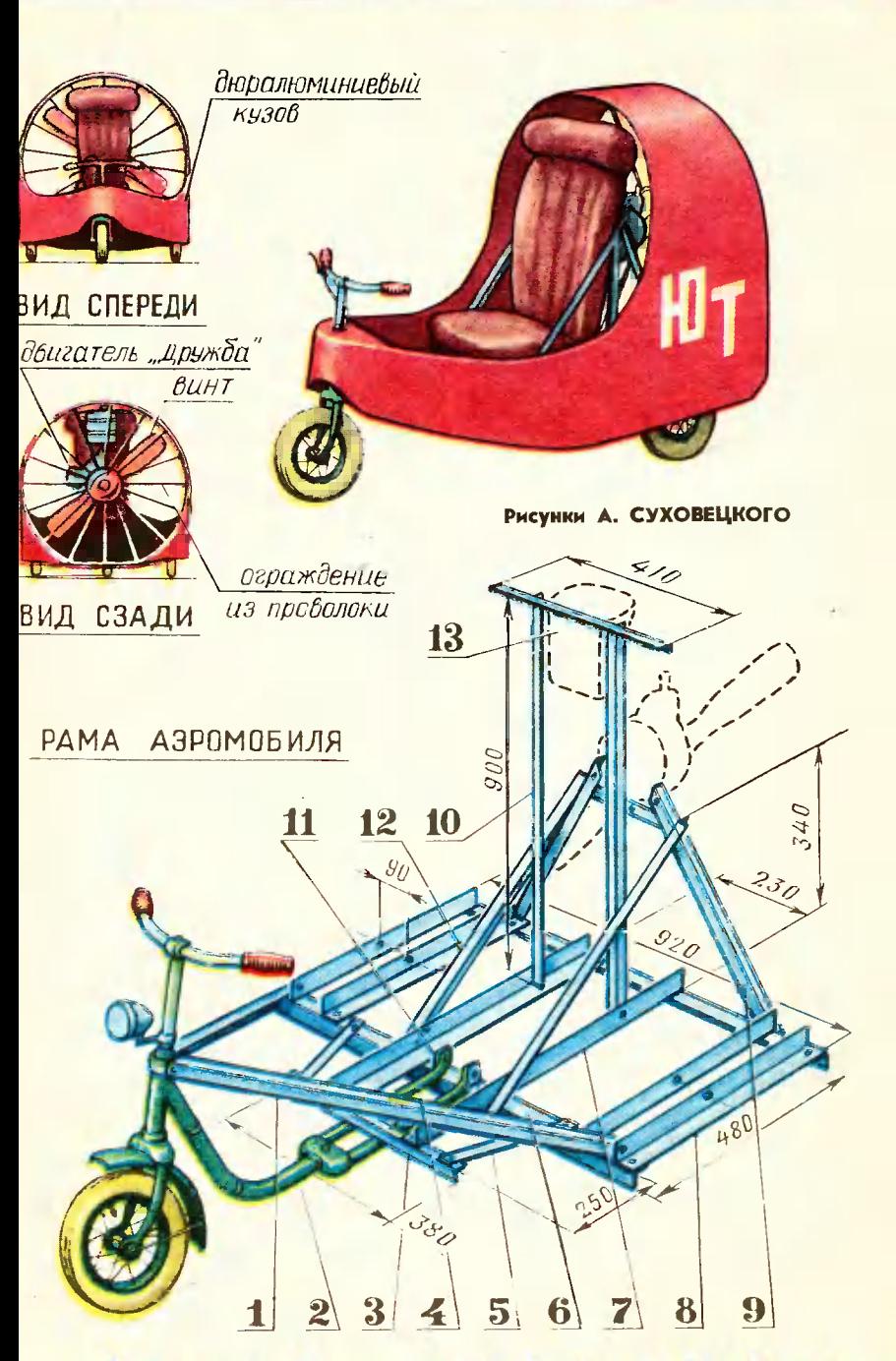

нам на расстоянии 230 мм друг от друга. Выступающие за края платформы консольные частн этих уголков свяжите между собой поперечным уголком 3 сече- $20\times 20$  MM длиной нием  $\mathbf{M}$ 380 мм, который, в свою очередь, соединяется с передней поперечиной платформы двумя раскосами 5, обеспечивающими иеобходимую жесткость платформы. Для раскосов используйте металлические полоски шириной 20 и толщиной 3 мм.

На передней поперечине платформы установите два уголка 11 с просверленными в них отверстиями, к которым крепятся проушины задней вилки 4 самоката.

Сама задняя вилка крепится болтами к поперечному уголку 3. Необходимая жесткость coединения рамы самоката и платформы обеспечивается двумя диагональными уголками  $1$  ceчением  $30\times30$  мм. К задней поперечине платформы прикрепляется опора в форме трапецин 9 для двигателя, выполненная из двух уголков 40 ×40 мм, свя-

поверху между собой занных  $20\times20$  мм. Жесткость **Vroлком** опоры двигателя обеспечивается двумя раскосами 12, выполненнымн из уголка  $20\times20$  мм. опирающимися на переднюю поперечину платформы. К уголкам 7 на расстоянии 120 мм от задней поперечины платформы крепятся две вертикальные стойки 10 из уголков  $20\times20$  мм длиной 900 мм, которые служат опорой для топливного бака и спинки сиденья.

Для большей устойчивостизти стойки необходимо соединнть болтами с раскосами 12 опоры двигателя. Сиденье водителя может быть произвольной конструкции с учетом его роста и удобства управления рулем аэромобиля.

Двигатель аэромобиля от бензопилы «Дружба» без каких-либо переделок. Мощность двигателя при максимальных оборотах 5000-5400 об/мин составляет 4 л. с. Расход топлива не превышает 550 г/л. с. в час на всех режимах его работы. В качестве топлива используется смесь ав-

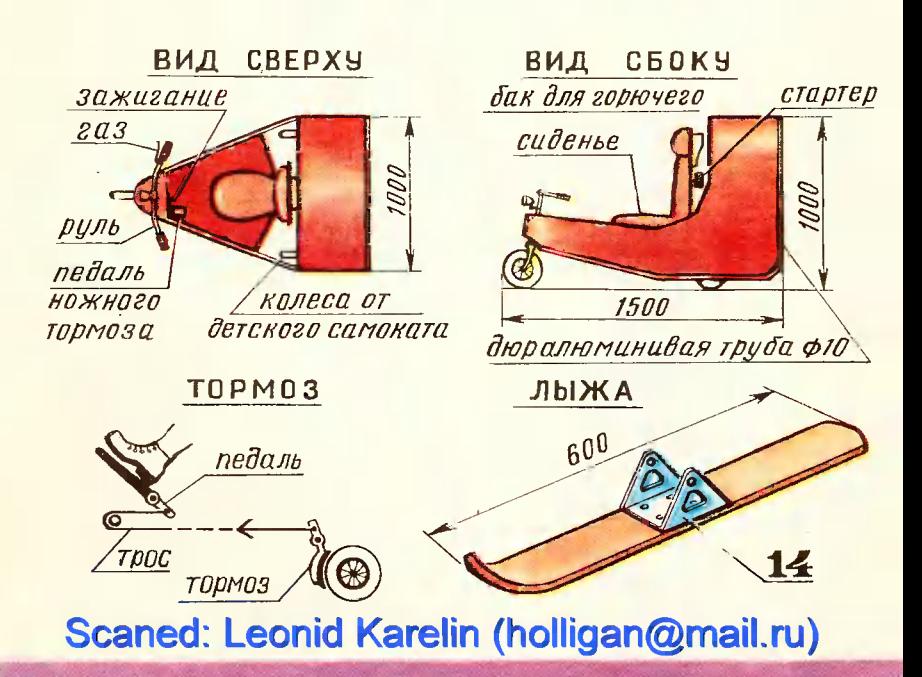

томобильного беизина  $A-72$  $\mathbf{c}$ автотракторным маслом АК-10 или АС-9,5, в пропорцин  $15:1$ по объему.

Двигатель крепится к трапецеидальной опоре тремя болтами. Топливо в двигатель поступает из бензобака 13 емкостью  $1.5<sub>π</sub>$ . который соединяется с карбюратором хлорвиниловым шлаигом. Управление карбюратором производится посредством гибкой связи, вынесенной на правую рукоятку руля.

Наиболее ответственной частью аэромобиля, требующей особенно качественного изготовления,  $SB$ ляется воздушный виит. Оттого. насколько тщательно он выполнен, во миогом зависит развиваемая им тяга и, следовательио, скорость. Винт изготавливается из сухого березового бруска сечением  $35\times85$  мм и длиной 700 мм. Можно использовать также дуб, клен и ясень.

Винт крепится к валу двигателя с помощью фланца,  $cne$ циально изготовлениого на токарном станке, для чего в ступице винта нужио просверлить по месту четыре сквозных отверстия под болты М6.

Двигатель запускается вручную пусковым шнуром, намотанным на стартер. Останавливается размыканием электрической цепи выключателем, установленным на левой рукоятке руля.

Лля придания аэромобилю более завершенного вида рекомендуем на его раму установить об-ШИВКУ, ВЫПОЛНСННУЮ ИЗ ТОНКОГО дюралевого листа или фанеры.

Зимой аэромобиль за 10 мин можио превратить в аэросани, для чего нужно заменить колеса на лыжи.

Ширина полозьев ие менее 8 см, в противном случае  $\overline{a}$ рыхлому снегу она будет глубоко зарываться. Длина задних лыж - 600 мм, передних 300 мм. На лыжах устанавливается осевая опора 14, выполненная из стального листа толщиной 5 мм.

Сравнительно малеиькая мощограничивает ность лвигателя скорость аэромобиля по пересеченной местности, однако на участках **ОТНОСИТЕЛЬНО РОВНЫХ** он может развивать скорость до 30-40 км/ч.

СТУПИЦА **B HHTA** 

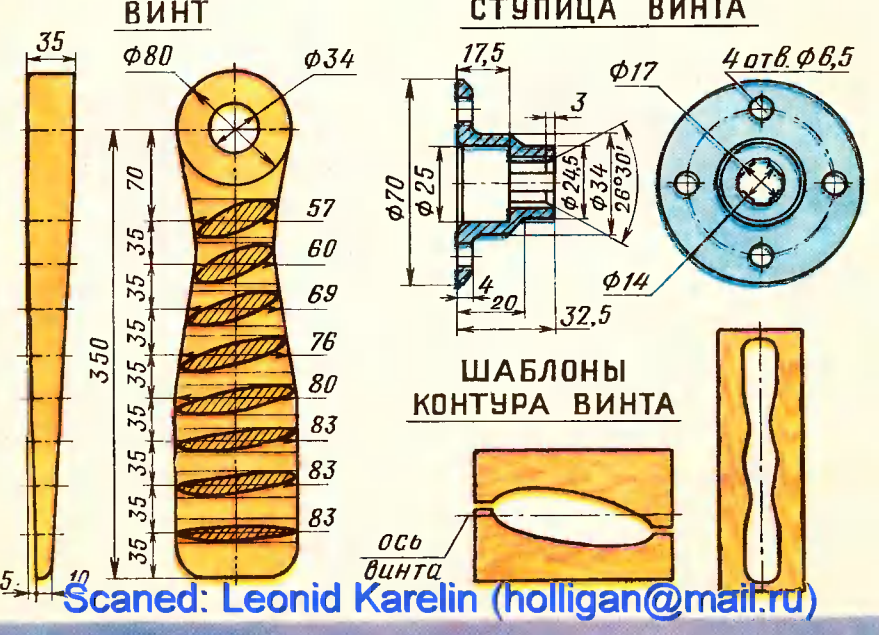

Чтобы автобус стал более поворотпивым, надо бы одновременно поворачивать и передние и задние колеса. А повернуть задние, ведущие колеса непегко. «Но почему задние должны быть ведущими? задумапся попьский инженер Собчек. -Что, если ведущим сделать одно копесо и поставить его сбоку кузова, посередине!» Мысль польского инженера заинтересовала членов радиокружка Дома пионеров Октябрьского района Москвы. И они построили радиоуправпяемую модель трехкопесного автобуса.

В этом же номере вы найдете описание еще одной интересной модепи - «нырязаданной ющее блюдце», способное **no** программе погружаться на пятиметровую глубину. А рассказ о ребятах, построивших страницах модель, вы прочтете на **YTE** журнала.

И как всегда, вы найдете на страницах приложения различные советы, приспособления, поделки.

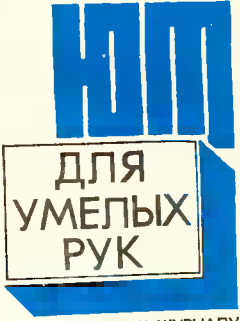

ПРИЛОЖЕНИЕ К ЖУРНАЛУ ЮНЫЙ ТЕХНИК"

#### № 10, 1978 год.

само-Приложение стоятельное издание. Вы-<br>ходит раз в месяц. Распространяется по подпис-<br>ке. В продажу не поступает. Реданция распро странением и подписной не занимается.

PHCYHOK A. MATPOCOBA

Индекс 71122 Цена 20 коп.